# MX58 Plus  $\mathcal{L}$ UØ Ä`Âé $\mathcal{L}$ è¾ü $\mathcal{L}$ f

**Printed in Taiwan**

**PART NO.: 49.88201.001 DOC. NO.: MX58P-1-C9809A**

# **MX58 Plus**  $\zeta$ UØ Ä`Âé¿è¾ü¿f

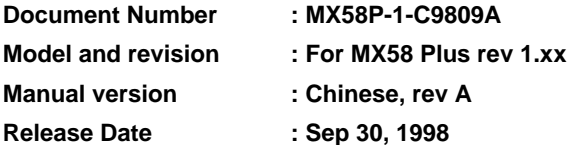

*More help for latest information:*

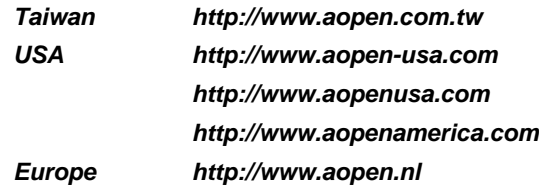

# ¿ÕÂé¿è¾ü¿f ÄÔÄÃ߉Þ÷à Åò ðÄë¿ ÀÍÇǾ¿"»TÅUÒx¿Õ¾¿"ÈëÇËÍm¿»R¿ À ¾Á»¾Ë,<br>ÆÈ¿ À ¿òÄÔ»RÀíÂé¿è¿ À ¾ Ä|ÃèÁèÀ»»R×àÕ†»SĐáÊvÃèÜúÞĐ¿Õ¾ÿ¿ ÄÔ¿ À Í»¾Í»T

Intel and Pentium are registered trademarks of Intel Corporation.

XT/AT is a registered trademark of International Business Machines Corporation.

AMI is a registered trademark of American Megatrends Inc.

AWARD is a registered trademark of Award Software Inc.

Other brand and product names are trademarks and/or registered trademarks of their respective holders.

 $\circ$  1998 Åò ðÄë $_{\zeta}$  AÍÇǾ $_{\zeta}$ "ÄÃ߉Ãì AÍ

ii

# ÍÓÒqÑÁÇ€

#### ÌÞ¾QÍÓ11ÑÁàl

<sup>3</sup>⁄ĐÌê‡ÌèÍhÈ ¾èÉdÈ ¿mÉú»T

#### ÌÞ¾ÍÓ11ÏŠß ÀŠÒa

ÏŠß ÀŠÒàÄÔÆŏÝ Ò Èà»R¿nÁ‡Jumper Ã^ËÏÚj (Connector) ÄÔÀ Ò~»RÀŠÒàÊ`Øêß Õ÷Äq $\tilde N_-\tilde A\hat 0$ ÂàĐĬ»T

ÌÞ‰ÍÓ11AWARD BIOS AWARD BIOS ÄÔÆŏÝ Ò Èà»RÀf ÊëÖaÍmĂŠÇâÄÔÑ\_Ò"»R¿Y¾Ù\_Ù Ï'À»ÄÔ¿èÄ|»T

#### Ä Ù 1A11Ëq½Ê÷ÝUĐÊÒë

Âé¿èÈãËqÓ[ ÄÔÁøÍ\_Ê÷ÝU»T

Ä Ù 1B 1ÜÌà ÆXÕóËàʽ ¿nÁ‡Â ÁfË'ÒëÂ^Ê÷ÝUÄÔÒ ÈàÕaÅòÞÍ»T

Ä Ù 1C Jumper1ÍnÊÄ Ãì ÀÍ Jumper ÄÔÀTÄ »T

iii

# $\tilde{0}$ é ¿ö $\tilde{0}$ »Ã

¿Y¾ Æ ¿Õ¾i¿f Ëq¿èÄÔÓé¿öջà »X

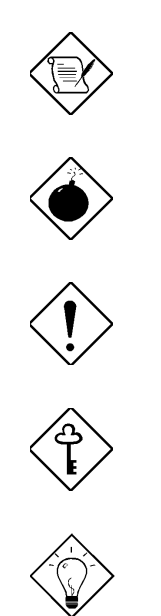

×êÄqÑ\_ Aa34Q2UÝU34AFoÝ Ő»Ã »T

ÞÏÁz ¾Ä ØøÁQÈã»R¿zÉúØãÇaÀ^ÚZÅûÄX»T

 $\times \hat{\mathbf{e}} \frac{3}{4} \hat{\mathbf{f}} \frac{3}{4} \hat{\mathbf{u}}$  $0\tilde{S}_{\zeta}$   $\tilde{A}\theta \times u\hat{E}$ ÷ÝUÏ,  $\zeta \zeta \tilde{A}\hat{0}$ %  $\tilde{A}$ |»T

ÇÅÇ€<br>μÙ Ë'ØøÁQÇÅÜZ»T

Ĩ½ö<br>Ĩ¼Êľ´ÁQÈÞ̉ÄÔØøÁQËĐÈ"»T

 $\dot{I}V$ 

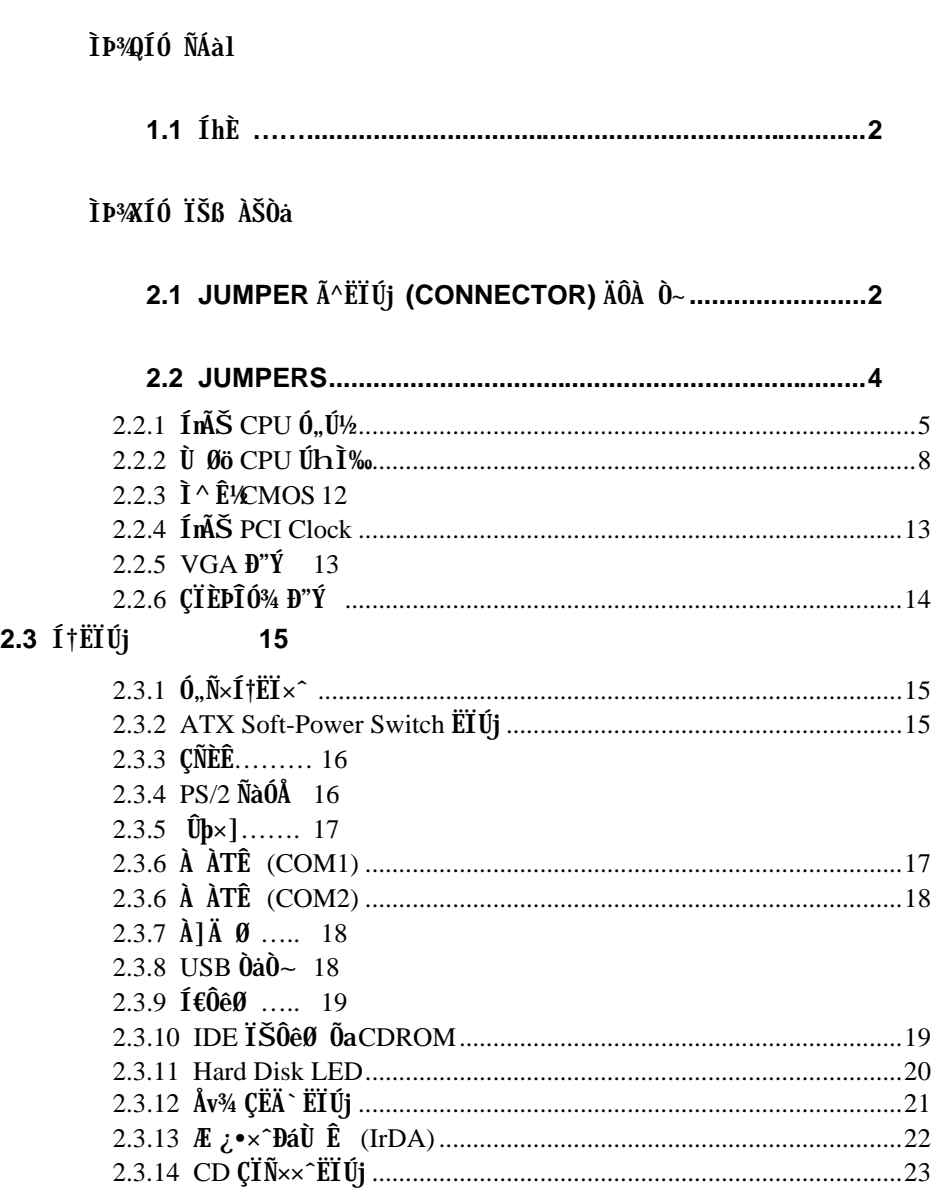

# $\dot{\mathbf{U}}$

#### $\mathbf v$

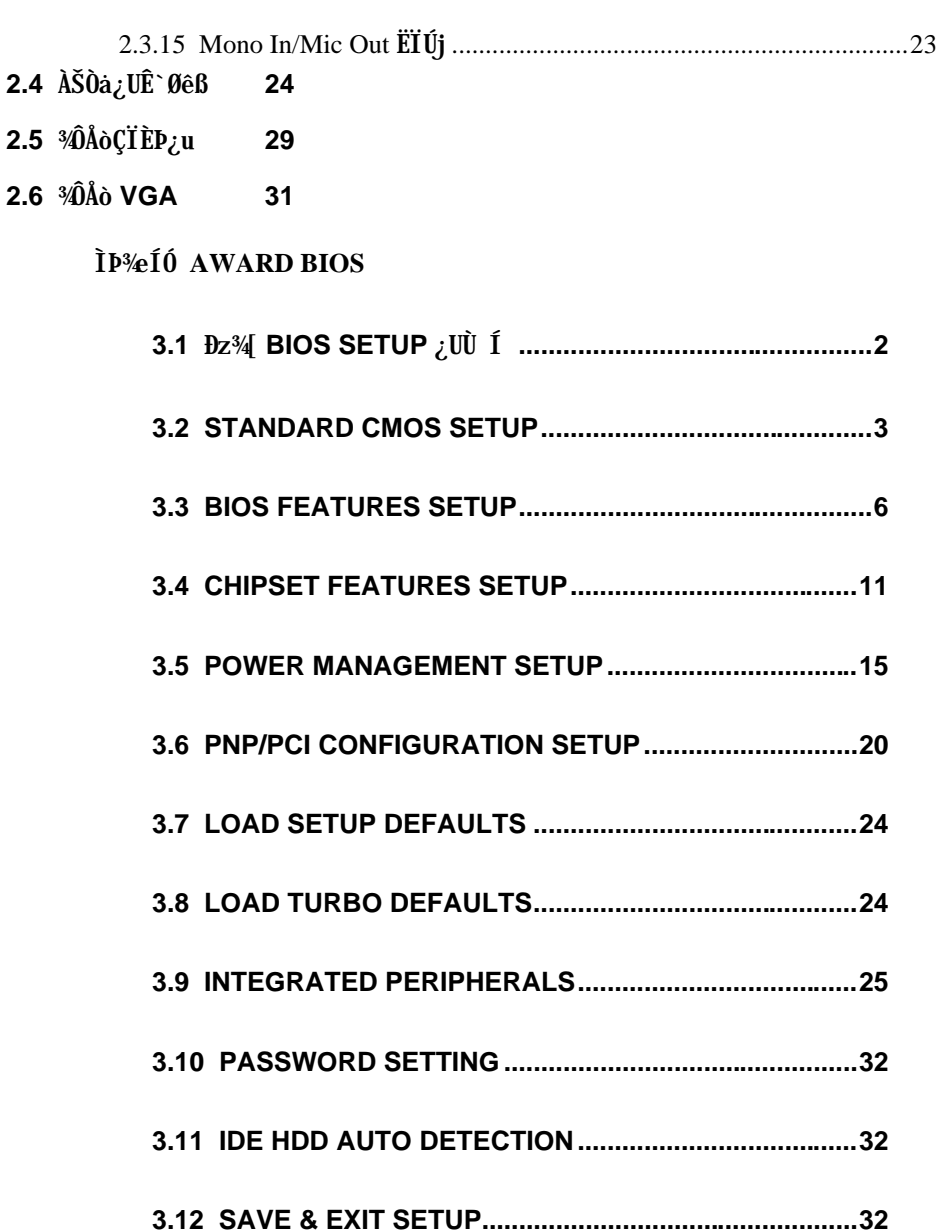

 $\mathbf{vi}$ 

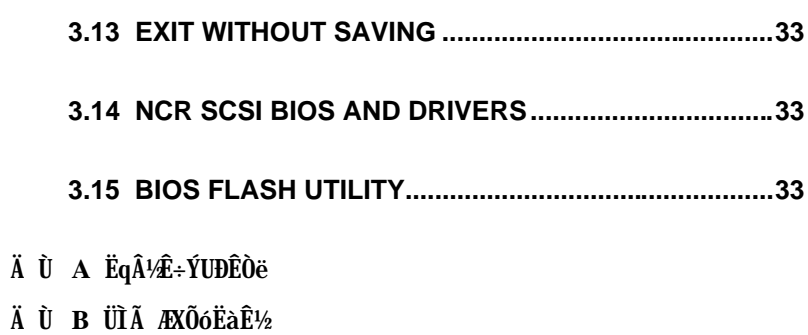

 $\ddot{A}$   $\ddot{U}$  **C** JUMPER  $\ddot{I}n\tilde{A}\ddot{S}\ddot{A}$ 

*vii*

# ÌÞ<sup>3</sup>⁄QÍÓ ÑÁàl

MX58 Plus Æ ¿YPCI/ISA ÆRADOtÄO Micro ATX Pentium ¿UØ Ä` »RÂbÃì ËÞ¿èÄOTÓ % ITÆ SIS 5598»RÀÓĨÓ% IT%)ÎÃ%WÀfÔòÍæÑ†ÄÔÏŠß ÍhÈ »RÂìÀAGP ÓéÁè͆ËÏ Ê »SSDRAM»SUltra DMA/33»SBus master IDE ; Y% USB Í † ËÏÊ Ï ; »TÍ, Ð ; UØ Ä`%hÀÍÂüË DIMM (Dual in-line Memory Module) ÕaÂüË SIMM (Single in-line Memory Module)»RÍæ4Ê`Øêß EvĐ"¿ZÓW 256MB»TMX6E Plus Ûó4ÔÅò34WVGA Õa CIED; ul 0<sup>3</sup>/4 »RE l | DÑ; t; · ÛäÒ~ Í, ÂáÊtl à »T' 0<sup>3</sup>/A; · »RMX6E Plus ÛóÂý là 34M y DI  $\lambda$  ĐzÄÔ  $\lambda$ nkú»X

3/<sub>4</sub>) Τλ 32 Ιτ CPU Εδ<sup>3</sup>/<sub>4</sub>0, <sub>U/2</sub> (Full-range CPU core voltage)  $I, B$  *i* U/3  $A$  *i*  $\chi$ *y*<sup>3</sup>/<sub>4</sub> Îà 1.3V 3.5V ÄÔ CPU Èð¾iÓ"Ú½RÓ ¿ÖÂí CPU ÄÔÄQÉBÄBлË\_Á ¿IÖ†Ä<»T

ÀaÂS¿ ÎÅÀ» CPU ÝÇÚ¼ ^ (Synchronous Switching Regulator) ÀaÂS¿ ÎÅÀ» Ò ¾QÉ ÄÔÅUÀaÂS¿ ÎÅÀ»ÂýÀÍÁ ÊÄÄÔÈÞ̉T¿Y¾QÉ ÚÍ¿èÀí¿»RÀaÂS¿ ÎÅÀ»ÄÔ¾ÁQÑB ÅñË ÕÑÁTà ÅUÀaÂSÀ»»T

ÍnÊÀõÊäĐ"Ø ÈãĐ» (RTC Wake Up Timer) Í, Cí¿nÉú¿zß Ë'ÓŠ¿ ÊÒ"À€¾QCíÈã Đ»»RÂTÑ ÈãĐ»¾Q »R‡ÌèÅ\Ñ"ÀõÊäĐ"Ø »TË'¿¿¿YË\_Đ"Ø ÈãĐ»ÍnĂŠÀsÂTÇí¾ÄÔÆj ¾Q ¾ë»RÃèÆ` ÂT¾ëÄÔÆj Çí ÉdÊÈã »TÂþÔ ×eÅñ¿zÓW Æ »T

010, ATA BQO, 0 (Over Current Protection Circuit) AsBale 3.3V/5V/12V Baby AT Ãè ATX ¿ ÎÀÀ»Ó"Ñ×ÂëÚÍØÓ¾h »RÓ]Ó"ÆKÅ`BQÆ`ÅöËq¼ÄÔÓ"Ò »TÓ Ã ÒàØ Èã¾24 ¾ùÄÔÏ^Ò »RÓ]Ó"ÆTÅ`ßQÄÔ×eÅUËqÀÍÈÞ»RÀ ц¾Q¿\_ÄŨP∪ Âé¿è¾₩¼ÀaÄÔÓ"Ú½»RÂþ Đ»Õ÷Ç€ÝÇÚ¼ØÓË\_15V ÜúÎÅÀ CPU Èð¾ìÓ"Ú½ (Âì Àƒ 2.8V)»RÇ Âí ÄÔ 5V Ó] Ó"ÆIÅ` BQ ÀnAíÏ]Ä|¿ÙËqÓSÁQ»TAX59PRO ¿UØÄ`ÄÔÀaÂS¿ÎÅÀ»ÝÇÚ¼ØÓÍnÇf»RÂýÀÍCPU Èð ¾ìÓ"Ú¼Ó] Ó"ÆITÅ` BQÄÔ¿nÉǔ»RʇÀi Ç-Âí ÄÔÓ"Ñ×ÂëÚÍØÓË\_¿zÎ ¼Âë¿ ¾ À-ÄÔÏ^Ò-Å` BQÉú  $\frac{3}{4}$  »T

FCC DoC  $\tilde{0}'$   $\tilde{Y}$ i  $\tilde{1}$ ,  $\tilde{B}$   $\tilde{U}$   $\tilde{B}$   $\tilde{A}$   $\tilde{I}$   $\tilde{B}$   $\tilde{A}$   $\tilde{E}$  FCC DoC  $\tilde{A}$  $T\tilde{I}$  $e\tilde{E}x\tilde{0}e\tilde{N}a\tilde{0}'$   $\tilde{Y}i \times R\tilde{A}$  $\tilde{I}$  $\tilde{A}e\tilde{A}s\tilde{I}$  $\tilde{I}\theta$ ĨùÂØßQÄÆÔR¾f»R¾ÎÏ^¾ÄŸĐàÈq¾YB »TÂÝ¿SÀs¿ç̽¼ ÇË»RÆ`|ŞSO-9001 Õ'Ýì¾¼ Ö⊅R¿Y×eÅ`Å•× ÝÇÊ»T

Ë{¾ÄÔÚÍ¿èÍ€ß ¾Îà (Powerful utility software supported) ÚYÄ ÄÔ AOpen Bonus Pack CD 0ae30AtimlyEf34A0UIzeI'A>>RAiAf Norton Antivirus>SADM (Advanced Desktop Manager)»SAOchip»SHardware Monitor %2 Ay»SSuspend to Hard Drive % Ay»R; Y%BIOS U\_U I'A»»T

# $\tilde{\text{N}}\!\!\text{A}\hat{\text{a}}\text{l}$

# $1.1$   $Ih\tilde{E}$

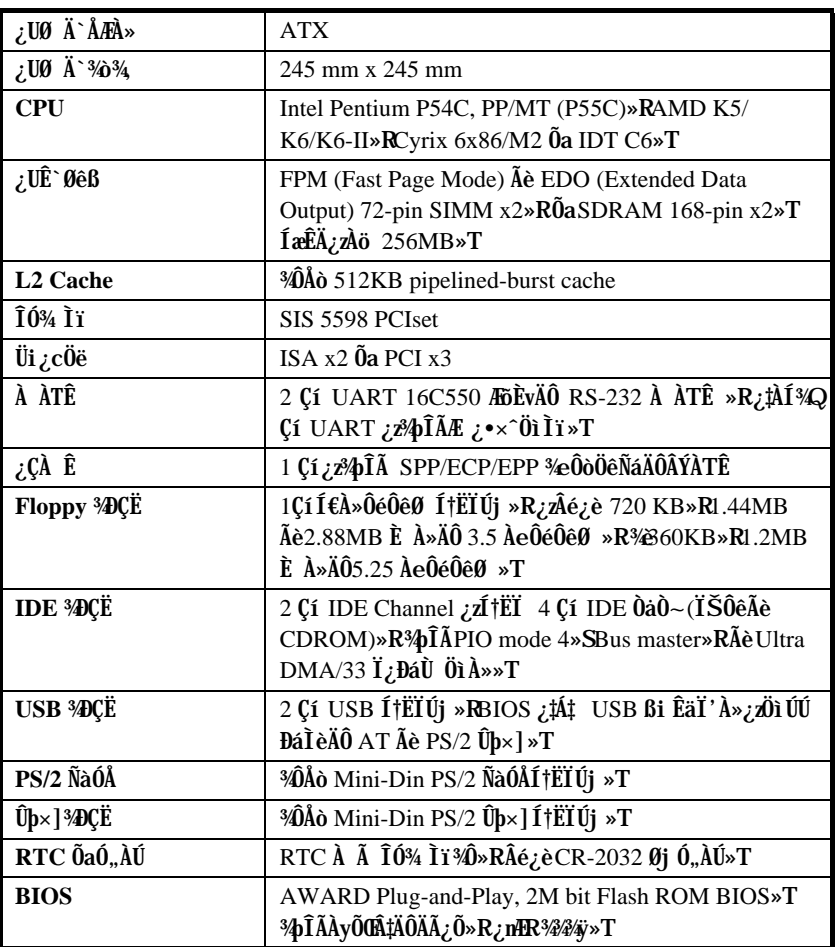

# ÌÞ¾ÍÓ ÏŠß ÀŠÒa

¿ÕÍÓË\_¿YÎqÁáÔ¿ĐzÄÔ¾ À»»Rջà ÀfÀ ÀŠÒàË'ÄÔ‡Ìè»R×ê×eÓ ÂæÑíÍ, ÂáÂSà[Âí ÀŠ Òa»T

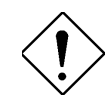

xê¾f¾i: ESD (Electrostatic Discharge) ÆÛcÓ"Ã  $(0, 34\tilde{N}_\nu)R_\nu e\tilde{A}$  ve  $(0, 0)(C)$   $A\ddot{o}$  Ev  $\tilde{A}$   $\tilde{A}$   $\tilde{U}c\tilde{0}$ ,  $\tilde{N}a$ ÚÍÄÔÖ%Be»RÀnAÓÑ"ÂéÑ]ÍSÌ'ØÓ»RÔéÔêØ»RÜi¿C ¿u<sup>3</sup>⁄èÂþ¿]ÄÔÓ†¿ Â ĐàÈq»TÆ<sup>3</sup>4MÓŠÂØÚcÓ"à Ó" Àí Ñ} ÝrĨÓ¾ »R×êÙ ÀÆ4fÀTÄÔÓŠÂØËÓÆZ»X

1. 'UË' ¾ŠÑáÍàÀ€Ç€Đ"Ã}ÀŠÒàÓ†¿ »RÁpÅy¾uÒf 34ڂ€Ë\_Ó†¿ ÀõÂØÚcÓ"¿nÒà¾Â ¿i»T

2. Às Ë' ÀŠÒa Ó† ¿ Èã »RÍ æÀ€Ër ¾h ÀÍ ËÏ Àr ×^ÄÔ¾ü Ú »R¾Í»¿ ÄÔÓ"¾Ó†¿ À ͼÍÀs× »TÀfÄXÂdÀÍ 3/iiÚ »R×êÂé¿è¿ À ¿z¿YÂØ34 ÚcÓ"ÄÔÎÚ¿\_Å•»RÂí  $\tilde{0}a\hat{A}\ddagger\tilde{1}\tilde{e}\acute{0}\dagger_{\mathcal{L}}$ %  $\chi_{\tilde{e}}U\emptyset$  Ä` ËIPI »T

# 2.1 Jumper Ã^ËÏÚj (Connector) ÄÔÀ Ò~

¿Y%f Æc;UØ Ä`%dumper Ã^ ËÏ Új (connector) ÄÔʇÒ~ Óé »X

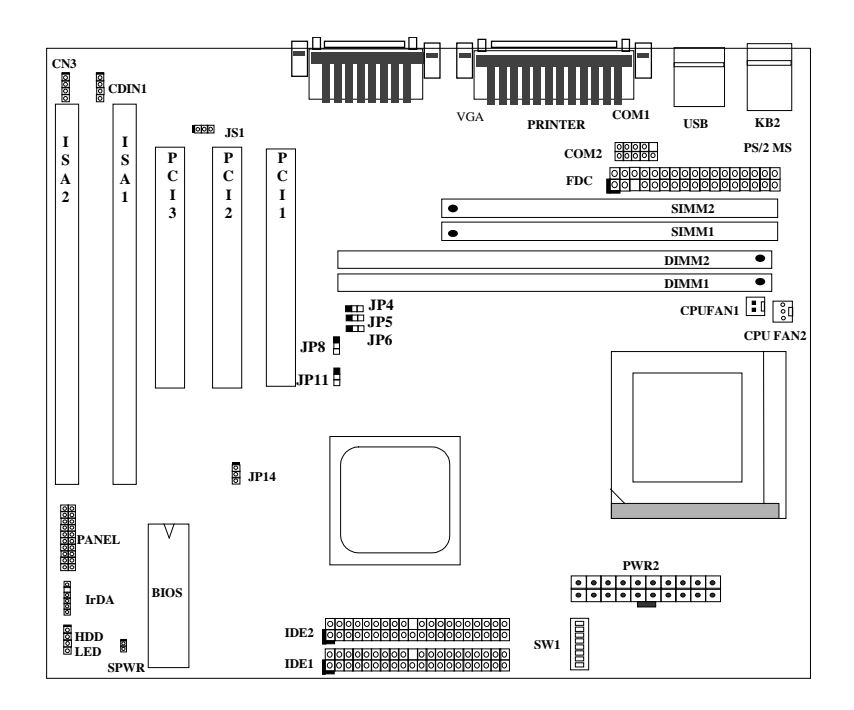

# $\check{I}\check{S}\hat{B}$   $\check{A}\check{S}\check{O}\check{a}$

#### **Jumpers:**

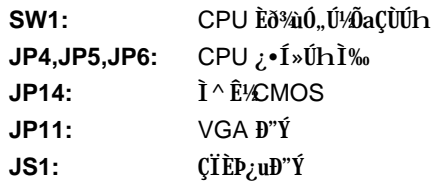

### **³s±µÀY:**

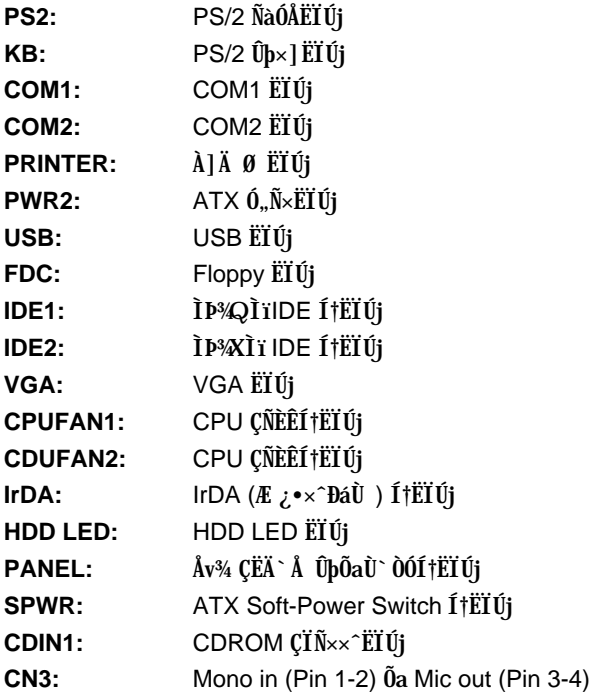

#### 2.2 Jumpers

Ãì Ùñ Jumper Î\_Æ`Ñ Âé¿èÄaÇ€ËË ¿UØ Ä`Æ`ÁpËì ÊäÃèÝ ÍÆG ĐI ¿mÉúÈã»R¿ÌĐÑ×ïØý ÄÔÀ Ò~»Dumper Í,,ËqÆ`¾QÃèÀyÇíÐÜÀüÄÔÐ ×À¾ РλÀs¾QËàÄ ÀüÄÔËàÊŠ¾n»RÀí×ï ØýÄÔ¾ À»Æ Ë\_Đ ×ÀÎf Õ**ı́n** ÑáÇ€ÀŠÒ~ÄÔÒ"À (pin) ÅÅÄ×λÂtÁj ¿z»T¿Õ̼•¿i Ö‡ÈãÄÔ Jumper Á»ÍnlsÍæËq; è Á è ÍæÂ è ¾ à Á Ô Ä Æ Ô K As×ï Øý Å v × ê × e Ő ' Ë ' ¿ c ¿ ¾ NÒ ë p Ñ \_ Ò " » T

As Ó Õô ÄÔ¿UØ Ä` $3\pi \times R$ Í, ËqÑ AÍ¿ï Aü ÄÔÌä×^Öê¿öà ÌÞ¾Q Ò('pin 1)ÄÄ »RÑ Áô Çæ $\tilde{0}$ »Áü Jumper Ín $\lambda$ s 1-2 Ä $\tilde{0}$  $\tilde{\lambda}$   $\tilde{0}$ ~Èã »R $\tilde{N}$ \_Áp $I\!\!E$  Å Ë\_Đ ×À $\tilde{0}$ m $\tilde{a}$  Ð  $)$ λ $\lambda$ s pin1  $\tilde{A}$  pin2  $\tilde{A}$  0  $\tilde{A}$  0  $\sim$  34  $\gamma$  R  $\tilde{E}$   $\tilde{A}$  p  $\tilde{I}$   $\uparrow$   $\tilde{E}$   $\tilde{I}$   $\uparrow$   $\tilde{C}$   $\gamma$   $\tilde{B}$   $\gamma$   $\gamma$   $\tilde{E}$   $\tilde{P}$   $\gamma$  T  $\tilde{A}$   $\tilde{I}$   $\tilde{A}$   $X$   $A$   $\tilde{0}$   $\tilde$ Jumper Open Èã»R Ñ\_ÅþÆ Å Ë\_Đ ×À¾ Đ ÌØĐ"»WÑ ÁôÇæÕ»ÁüJumper Short Ea»RÑ\_ÅpÆ Å E\_Đ ×À¾ Рλ¾n »RÂéÂþÏ^Ò »T

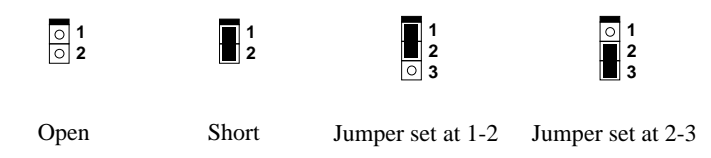

Ê<sup>1</sup>%MDáleÄÔ Jumper ¼j·»RÍ, Đ ¿UØ Ä`¾n¾Âé¿è¼MÅ ÖÑĐ"Ý (DIP Switch) SW1 Âí ÍnÊ CPU Èð¾iÓ"Ú½ (Vcore) ÕaÇÙÚh»R×êÊëØnĭGÅûÄÔÓéÒëÂí ÊÏ ÍnÊ»TÀs¿Õ¾i¿f 34 RCj AÍμ A ÖÑĐ"Ý ÄÔON/OFF»RͽE Âé¿èAfAa¾ ÓéÄÔÄ ¿ö¾ A»»Τ

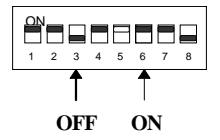

## $\check{I}\check{S}\hat{B}$  *AŠÒa*

### **2.2.1 ÍnÊ** CPU **Ó**<sub>n</sub>Ú<sup>1</sup>/<sub>2</sub>

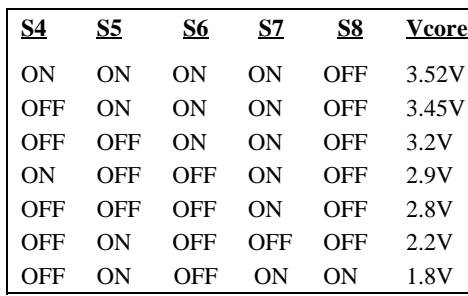

**SW1** ¿èÂí ÍnÊ CPU Èð¾ùÓ"Ú½ (Vcore) ÕaÇÙÚh»R ÀsDIP ¾hÀQÀÍ 8 Û ¾ÛÎÅÀ»Đ"Ý »RÀŠÒaÀ€ CPU <sup>3</sup>⁄ÁÅû»R×ê¿èÌÞ4-8 ÌïĐ"Ý ÂíŠÊ Vcore»T¿Ö¿UØÄ`ÀQ¾j̃Îã2 ÌïÓ" Ú½ÍnÊ»RÁÓØýÄÖÄ ÀT×êËëØnÌÞ2-7ÇĐ»T

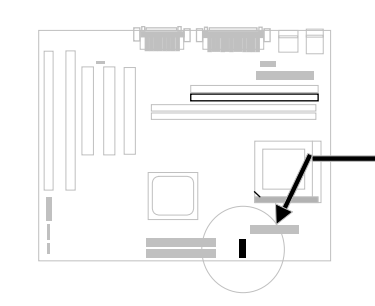

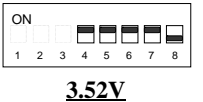

6x86 or K5

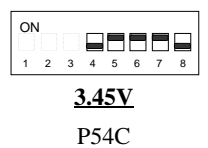

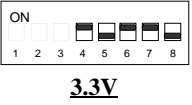

IDT C6

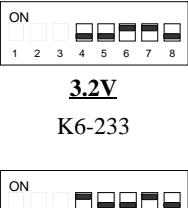

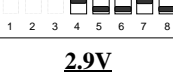

K6-166/200 or M2

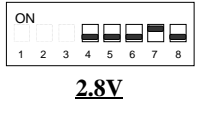

P55C (MMX)

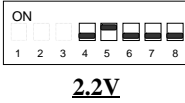

K6-266/300 or K6-II

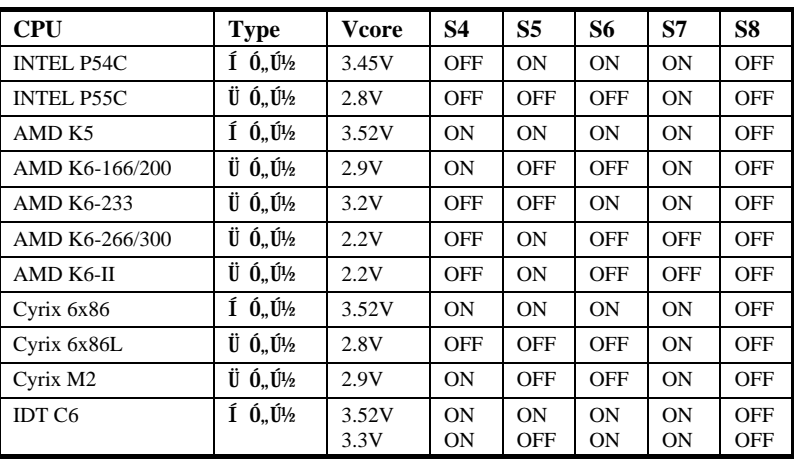

¾f Ä ĐâÀT¿i ¿òÅv¿ÅÇ˾h¿z¼ÄÔCP∪ Ínʾ À»»R Ó ÕôÄÔÍnÊÇâ¿zÉúÑ"ÕaцÄÔ CPU AÍÂá¿i ¼»RÍmŠÈã×êÊâ¿ÌÊëØnË' CPU ÄÔջà ¾¿ »T

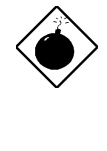

PÏÁz: ÀfÄXË' Âé¿è Intel PP/MT-233 Ãè AMD K6 ‡ÀTÍSÌ ' ØÓ»R ×êÂé¿èÒ ¾ÄÔ CPU ÇÑÈÊ»TÀfÄXÏ]Ä|ÌßÀiÍ, Âá CPU ÄÔÎÌÖ Õ÷ ÂU»R‡Ìè¿zÉúÑ"Ï,¿ç¾ÁÇÊÄÔÌ' ĐY»TÀÍÝ Ã CPU ÇÑÈĒ»RÀsÁô  $\mathbf{C} \times \mathbf{A} \mathbf{0}$  web  $\mathbf{E} \mathbf{0}$  (http://www.aopen.com.tw)  $\mathbf{A} \mathbf{A} \mathbf{I} \mathbf{A} \mathbf{I}$   $\mathbf{A} \mathbf{I} \mathbf{I}$   $\mathbf{A} \mathbf{D} \mathbf{Y}$   $\mathbf{A} \mathbf{0} \mathbf{0}$ Êe»T

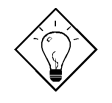

 $\hat{\mathbf{I}}\mathcal{H}$  v  $\hat{\mathbf{I}}$  :  $\hat{\mathbf{I}}$   $\hat{\mathbf{0}}$ ,  $\hat{\mathbf{U}}\mathcal{H}$  CPU $\hat{\mathbf{A}}$  I/O $\hat{\mathbf{0}}$ ,  $\hat{\mathbf{U}}\mathcal{H}$  V cpuio (CPU I/O Voltage)  $\hat{\mathbf{I}}$ Èð‰10,, Ú½ Vcore»RÀ Æ Ó Ã Ü Ó,, Ú½ CPU Àf PP/MT MMX (P55C)»SAMD K6 Ãè Cyrix 6x86L/M2»RVcpuio Õa Vcore Âݾ2 ÆöÀa»RVcpuio ¾Àí I ¿Ã Vio (PBSRAM ¾ Chipset Voltage)»T ¿Õ¿UØÄ`ÀÍÉdÈ ×^Ò ¿z¿YÀõÊäÊÕÎ Í Ó"Ú¼ÃèÜ Ó"Ú½CPU»T

νö: Í, Đ ¿UØ Ä`Âé¿è¾V5 Ìï¾ÎÎÅĐ"Ý ÂíŠÊ Vcore»RÃì ¿YÛq AQ¿zAÍ 32 ÔòÍnÊÇâ»RÁ‡ÆR¾V1.3V 3.5V ¾D»ÄÔÃì ÀÍÓ"Ú½»R Âé¿YÅûÄQÉß CPU ÈãË\_Á ÂýÖ^Ãä»T

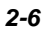

# $\check{I}\check{S}\mathsf{B}$   $\check{A}\check{S}\check{O}\check{a}$

| <u>Vcore</u> | S4         | S5         | <u>S6</u>  | <u>S7</u>  | S8         |
|--------------|------------|------------|------------|------------|------------|
| 1.30V        | OFF        | <b>OFF</b> | OFF        | OFF        | <b>ON</b>  |
| 1.35V        | <b>ON</b>  | OFF        | OFF        | <b>OFF</b> | <b>ON</b>  |
| 1.40V        | OFF        | 0N         | <b>OFF</b> | <b>OFF</b> | <b>ON</b>  |
| 1.45V        | 0N         | 0N         | OFF        | <b>OFF</b> | <b>ON</b>  |
| 1.50V        | OFF        | OFF        | ON         | <b>OFF</b> | <b>ON</b>  |
| 1.55V        | <b>ON</b>  | OFF        | <b>ON</b>  | <b>OFF</b> | <b>ON</b>  |
| 1.60V        | <b>OFF</b> | <b>ON</b>  | <b>ON</b>  | <b>OFF</b> | <b>ON</b>  |
| 1.65V        | <b>ON</b>  | <b>ON</b>  | <b>ON</b>  | <b>OFF</b> | <b>ON</b>  |
| 1.70V        | <b>OFF</b> | <b>OFF</b> | <b>OFF</b> | <b>ON</b>  | <b>ON</b>  |
| 1.75V        | <b>ON</b>  | <b>OFF</b> | <b>OFF</b> | <b>ON</b>  | <b>ON</b>  |
| 1.80V        | OFF        | 0N         | <b>OFF</b> | <b>ON</b>  | <b>ON</b>  |
| 1.85V        | <b>ON</b>  | 0N         | <b>OFF</b> | <b>ON</b>  | <b>ON</b>  |
| 1.90V        | <b>OFF</b> | OFF        | ON         | <b>ON</b>  | <b>ON</b>  |
| 1.95V        | <b>ON</b>  | OFF        | <b>ON</b>  | ON         | <b>ON</b>  |
| 2.00V        | OFF        | <b>ON</b>  | <b>ON</b>  | <b>ON</b>  | <b>ON</b>  |
| 2.05V        | <b>ON</b>  | 0N         | ON         | <b>ON</b>  | 0N         |
| 2.1V         | <b>ON</b>  | <b>OFF</b> | <b>OFF</b> | <b>OFF</b> | OFF        |
| 2.2V         | OFF        | <b>ON</b>  | <b>OFF</b> | <b>OFF</b> | <b>OFF</b> |
| 2.3V         | <b>ON</b>  | <b>ON</b>  | <b>OFF</b> | <b>OFF</b> | <b>OFF</b> |
| 2.4V         | OFF        | OFF        | ON         | <b>OFF</b> | <b>OFF</b> |
| 2.5V         | <b>ON</b>  | <b>OFF</b> | <b>ON</b>  | <b>OFF</b> | <b>OFF</b> |
| 2.6V         | OFF        | 0N         | 0N         | <b>OFF</b> | <b>OFF</b> |
| 2.7V         | 0N         | 0N         | <b>ON</b>  | <b>OFF</b> | <b>OFF</b> |
| 2.8V         | OFF        | OFF        | OFF        | <b>ON</b>  | <b>OFF</b> |
| 2.9V         | <b>ON</b>  | OFF        | <b>OFF</b> | <b>ON</b>  | <b>OFF</b> |
| 3.0V         | OFF        | <b>ON</b>  | <b>OFF</b> | <b>ON</b>  | OFF        |
| 3.1V         | <b>ON</b>  | <b>ON</b>  | <b>OFF</b> | <b>ON</b>  | <b>OFF</b> |
| 3.2V         | OFF        | OFF        | ON         | <b>ON</b>  | OFF        |
| 3.3V         | <b>ON</b>  | <b>OFF</b> | <b>ON</b>  | <b>ON</b>  | <b>OFF</b> |
| 3.4V         | OFF        | <b>ON</b>  | <b>ON</b>  | <b>ON</b>  | OFF        |
| 3.5V         | <b>ON</b>  | <b>ON</b>  | 0N         | 0N         | OFF        |

Í,пUØ Ä`¿¿Y¾þĨÄ1.3V à = 3.5V ¾Ð»ÄÖ CPU Èð¾iÓ"Ú½RÀs CPU ÄQÉßÈãÍæÃý Ö^Ãä»T¿Y¾£Æ`ÃìÀÍÓ"Ú¼ÇâÄÔÍnʾ À»»X

#### 2.2.2 Ù Øö CPU Úh̉

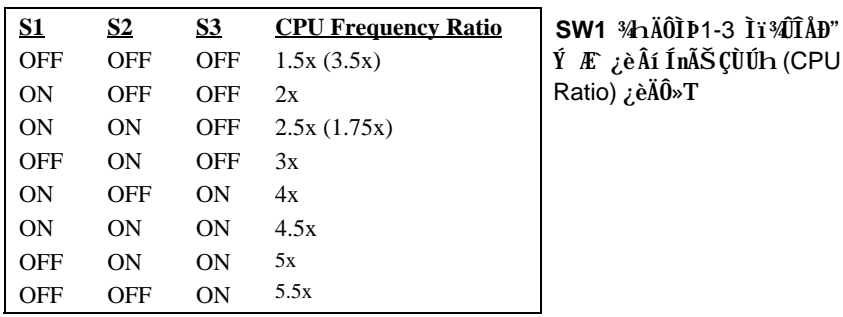

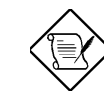

Ä Ï : Intel PP/MT MMX 233MHz Âé¿è 1.5x ÄÔÍnÊÂíÑ ÁQ 3.5x ÇÙ Úh¿è»RÀí AMD PR166 Âé¿è 2.5x ÄÔÍnÊÂíÑ ÁQ 1.75x ÇÙÚh¿è»T

#### CPU 301 »Úhl‰ CÙÚh (Ratio) \* ¿• Í »Úhl‰(External bus clock)

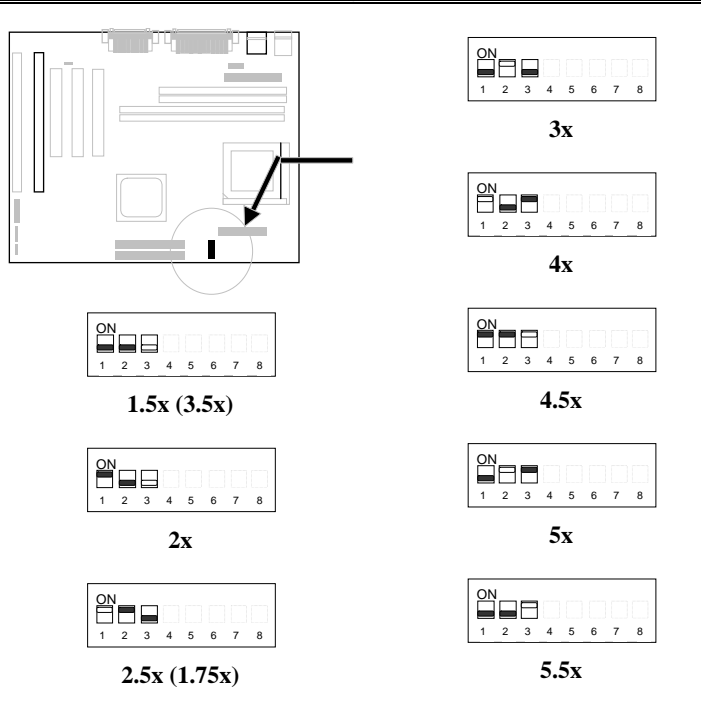

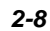

# $\check{I}\check{S}B \check{A}\check{S}\check{O}\check{a}$

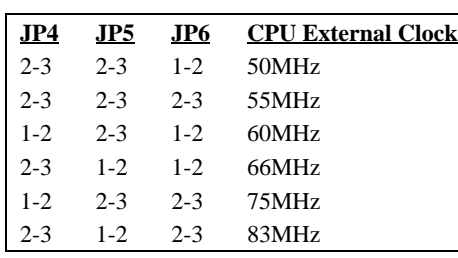

**JP4, JP5**  $\tilde{0}$ a JP6  $i$ è $\tilde{A}$ í Ù  $\tilde{A}$  CPU ¿•Úh(bus clock)»SAGP Clock 0a PCI Clock»T

**JP4, JP5**  $\tilde{0}$ a JP6  $i \partial^2 \tilde{A}$ i Ù  $\hat{A}$  CPU  $i \cdot \tilde{U}$ h(bus clock)»T

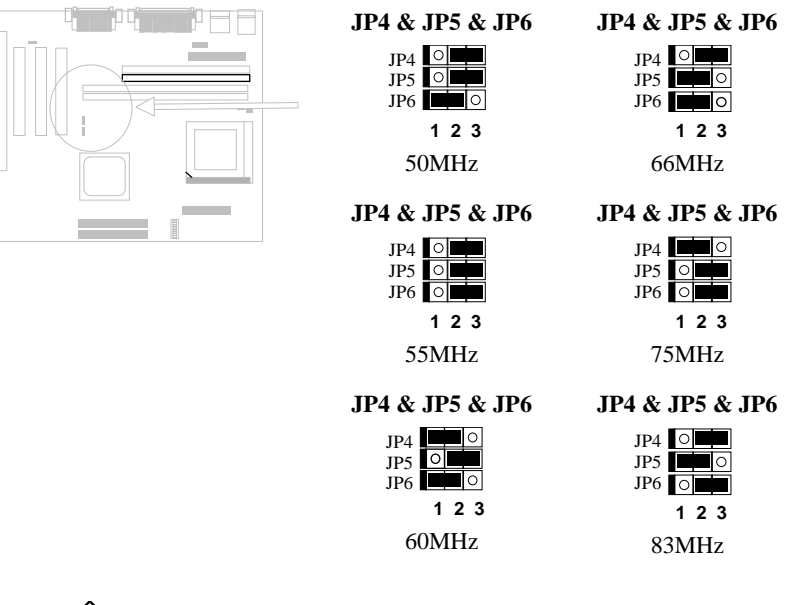

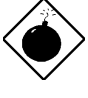

**PĬÁz:** SIS 5598 ÎÓ¾ Ìï ÍæÊÄ¿z¾Îà 75 MHz CPU ¿•Úh»R 83MHz ¿UÇ€Æ<sup>3</sup>⁄ÔͻΠÒïÈãÂé¿èÄÔ»R¿ëà ÀÓÍnʾŠÒxĐh ¿i ÎÓ¾ Ìï ÄÔÍhÈ »R¿zÉúÑ" ÍŒÀ‡Ìè¾½ÝÇ»R×ê¾f¾ûÂé  $i$ è»T

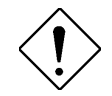

×ê¾f¾ì: ¾fÄ ĐâÀT¿i¿òÅv¿ÅÇ˾h¾ŠÆM,ÄÔ CPU**»RÀn¾Üp** ÀÍц CPU ËÚ¿i »R¿Ù×eÄÔÍ nÊ×êÊëÀì CPU Ö‡ÊíÎ ¼ÄëÄÔÍ h È »T

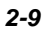

# $\check{I}\check{S}\hat{B}$   $\check{A}\check{S}\check{O}\check{a}$

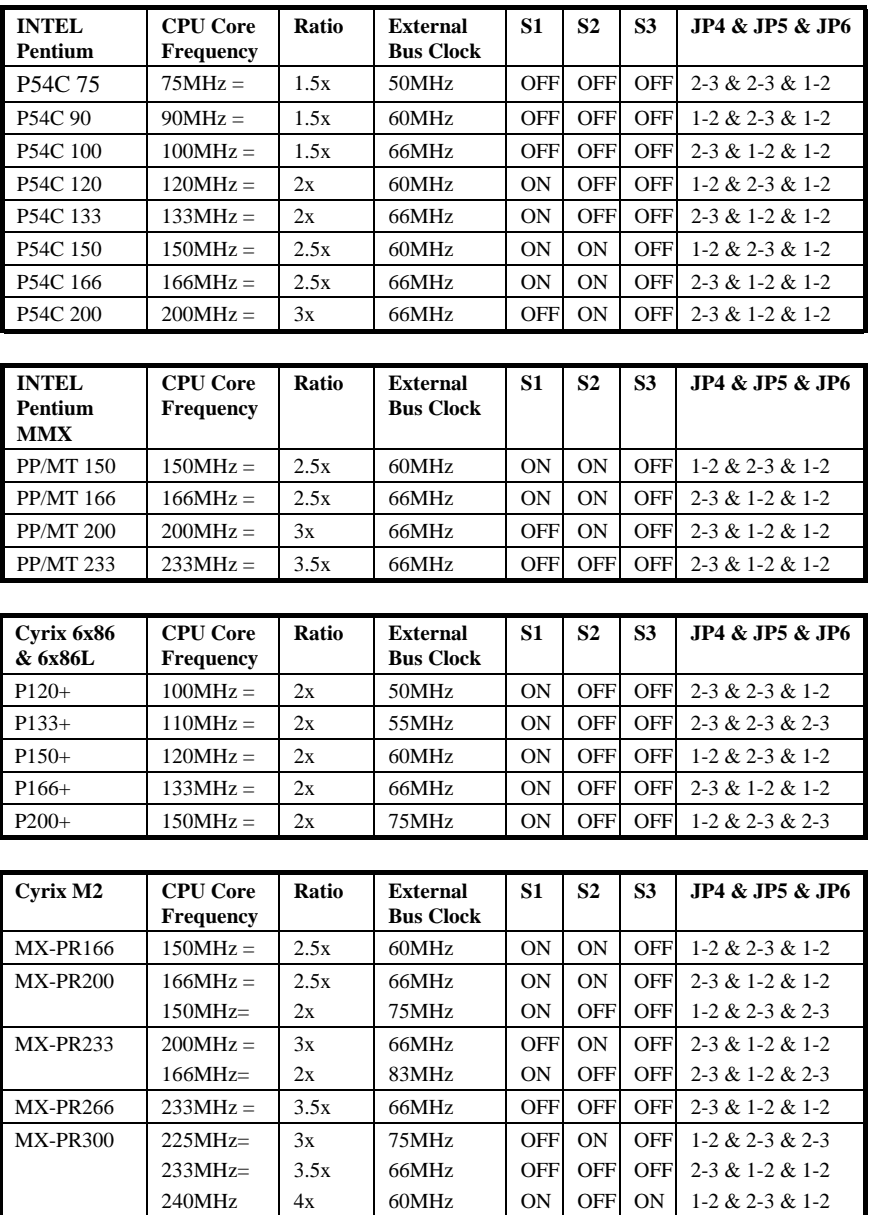

# $\check{I}\check{S}\hat{B}$  *AŠÒa*

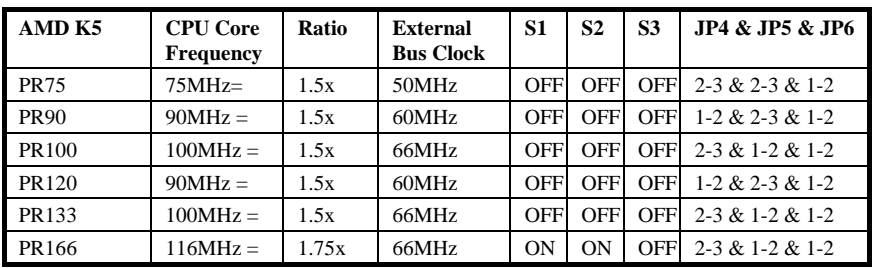

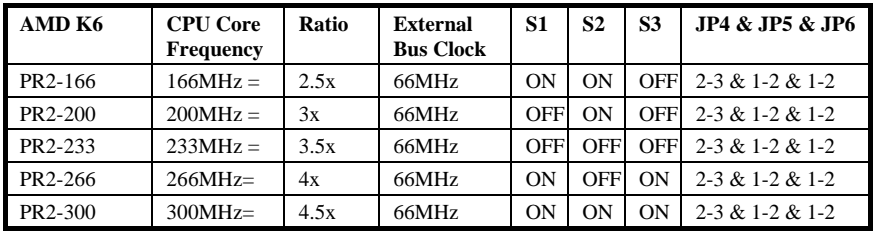

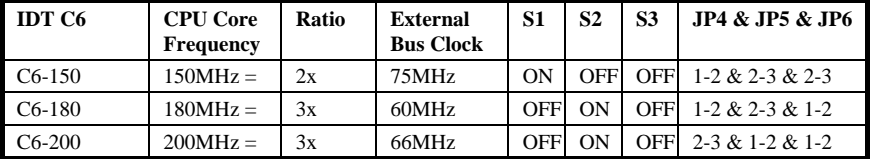

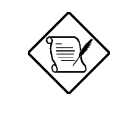

×êÄqÑ\_: Cyrix 6x86/M2 Ã^ AMD K5 CPU Âé¿è P-rating ÁQÆŤÕa Intel P54C ͇Åñ¾ Ò ÈäÄÖËëÀìÅ Öê»RÂþ¾ĴÍ»Úh̉ÃݾÎBÀiÖê¿öÀs خ`40P-rating»TÂìÀf»RCyrix P166+ Âþ¾ÔÚhÆÎ133MHz À ÈÞÉúÆÏ أخ à P54C 166MHz»RÀí AMD PR133Âþ¾ÔÚhÆÎ100MHz À ÈÞÉúÆ Ï¿  $\tilde{A}$  P54C 133MHz» $T$ 

#### 2.2.3  $\tilde{I}^{\wedge} \tilde{E}$ <sup>1</sup>/<sub>2</sub>CMOS

Ì^ʽCMOS **JP14**  $1-2$ Normal operation (default)  $2 - 3$ Clear CMOS

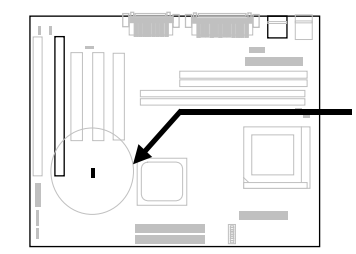

ÀfÄXË'ÁëÊ`Ãì ÍnĂŠÄÔ‡ÌèË\×i Èã»R¿ÌĐÑ¿ Ë\_AÓ1[^~fv.11nÆ1C>D>RÌ^'ŶÇÅÍnT^`d ÄÔÍ nĂŠÇâÅû»R¼•ÉúÇÅцĐ"Ø»T

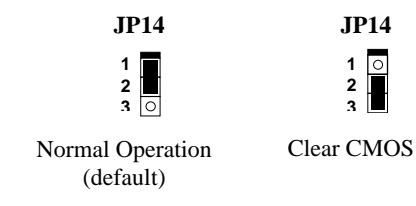

#### Ì ^ Ê!CMOS ÄÔÏ' ÁáÀf¾f:

- ×ê×eÊÓ"Ò¼ÄÔÓ"Ñ×¾ŠÝ ËÖ»T  $1.$
- Ë" PWR2 ËÏÚj ¾Ě\_ ATX  $\acute{0}$ "Ñ××^ÃøËÖ»T  $2.$
- 徯ô Jumper ʇÒ~ÓéÁþ¿i JP14 ÃìÀsÄÔÀ Ò~»T  $3.$
- $4.$  $E_{b} \times \lambda \hat{I} f \hat{O} \psi$  b  $\hat{A}$   $\mathcal{H} \hat{A}$  i  $\mathcal{H} \hat{A}$  i  $\hat{E} \hat{A}$  2-3  $\hat{O} \hat{A}$   $\mathcal{H}_{b}$   $\mathcal{H}_{c}$
- ¾QÑ"ÂúÈãлÅû»R ¾fÐ ×ÀÎf ÕnGÅцÈ^ Ào 1-2 Ò"À ¾n »RÅ Îp¿ÙËqØøÁQÄÆ 5.  $0R \times T$
- $\zeta$ Åц¿ÎĐ"Ó"Ò¼Ó"Ñ×»T 6.
- ÀfÄXÑbÇ€ÍnÊцÄÔ‡ÌèË\×i »R¿zÀs‡ÌèËìÊäÈã»RÅ ¾ DEL Å ÛþÐz¾ BIOS  $7.$ Setup Ï'À»¾»RÀRÇÅцÍnÊцË\×i »T

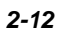

#### 2.2.4 ÍnÊ PCI Clock

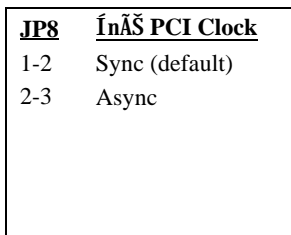

JP8 ¿z¿è Âí ÍnÊ PCI clock »T ÓŠ ÍnÇâ Æ` Àa ÂS (sync)»R<sub>L</sub>Ä PCI clock  $\AA$   $\AA$   $\AA$ s CPU *i*•ÚhÄÔ¾Q*is* (Âì Àf»RÇj CPU ¿•ÚhÆ 66MHz»RÅy PCI clock Æ 33MHz) »TÏ^ Ài »PCI clock ÄÔÍh È ÍæÊÄÆÊ 33 MHz»RÆÎ<sup>3</sup>4NÛñÁ\ÍŒÀ‡Ìè<sup>3</sup>4⁄2ÚÇ»RÇj CPU ¿•ÚhÍnÆÊ 75/83 MHz Èã»RÅòÞÍË'Ë\_PCI clock ÍnÆÅUÀaÂS  $(Async)*T$ 

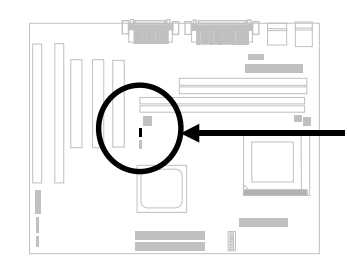

JP8  $\overline{2}$  $3\Box$ Sync (default)

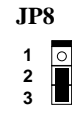

Async

#### 2.2.5 VGA  $\ddot{p}$ "Ý

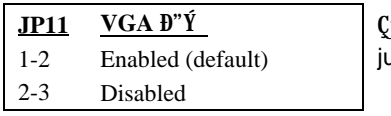

`j Ë' ¾2Ñb Âé ¿è ¾Ô Åò ÄÔ ∨GA »R ¿z¿YË\_ ÀÓ umper In E Disabled»T

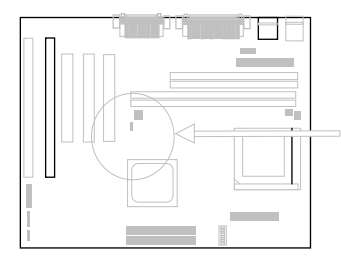

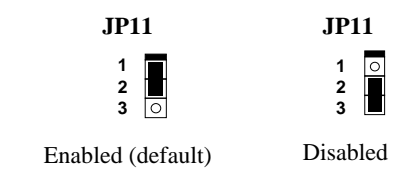

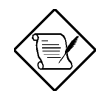

×êÄqÑ\_: ÀÓ¾ÔÅòÄÔ VGA Ñ"Âé¿è Â‡Ìè¿UÊ`Øêß »RË'¿z¿YË" BIOS Setup ¾4mÊÇ€¾JʇĬÓ¿ÀÄÔÊ`Øêß ¾¾f»TÀÓ¿•»RÀfÄXË'¿^ÀÍÀŠÒa 34 E DIMM»R¿ÌÐÑÒàÀs DIMM1 λÖë»T AaÖàÀr»RÇj¿^ÀÍÀŠÒàÍ 34 SIMM»R 3/n¿ÌĐÑÒaÀs SIMM1»T

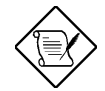

×êÄqÑ\_: ÚYÄ ÄÔ AOpen Bonus Pack CD-ROM ¾¿z¿YÁþ ¾ÔÅòÇÏ<br>ÈÞÎÓ¾ Õa VGA ÄÔßiÊäÏ'À»»T ÒîÌíŐ»Ã »R×êÊëØm¿ Ôê¾ÄÔŐ»Ã ÚãÈñ»T

### 2.2.6  $\ddot{Q}$   $\ddot{E}$   $\dot{B}$   $\ddot{D}$   $\ddot{B}$   $\dddot{B}$   $\dddot{B}$   $\dddot{C}$

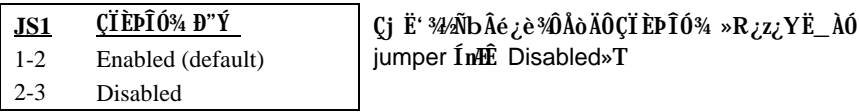

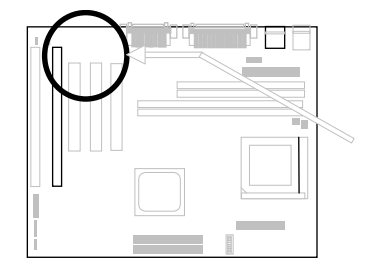

 $\ddot{\mathbf{1}}$  $\frac{2}{3}$  $\overline{\circ}$ 

 $JS1$ 

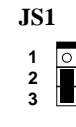

Enabled (default)

Disabled

 $2 - 14$ 

# 2.3 Í † ËI Új

#### 2.3.1  $0, \tilde{N} \times I \dagger E \ddot{K} \times \hat{N}$

ATX Ó"Ñ×ÂëÚÍØÓÆ` Âé¿èÀf¾ ÄÔ20-pin ͆ËÏÚj »R×ê×eÊË'λ¾ÄÔ¾ ÀgÆ`¿Ù×eÄÔ»T

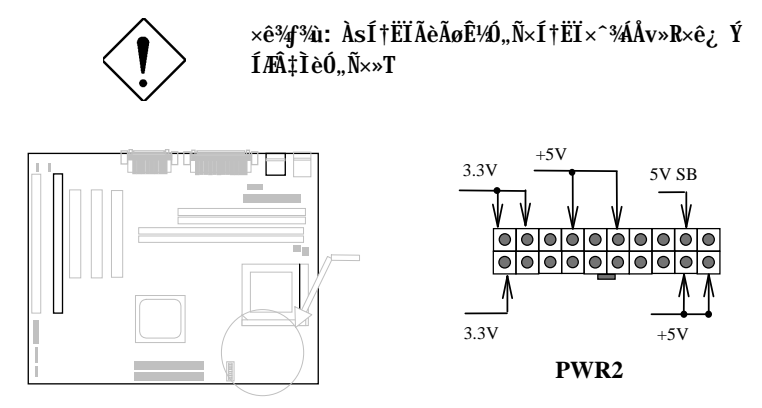

#### ATX Soft-Power Switch EIUj  $2.3.2$

ATX soft-power switch  $\tilde{I}$ t i Uij Æ 2-pin ÄÔ»T×ê, E, ATX Ø  $\tilde{I}$ ù ÄÔÅv¾ ÇEÄ`¾ $\Lambda$ Áþ, i Öê, öÆ "power switch" ÄÔ 4-pin  $\tilde{I}$ t i E $\tilde{I}$ ×»RI^Åû $\tilde{I}$ t i EI, UØ Ä`¾ $\Lambda$ ÄÔoft-power switch ͆ËÏÚj (Öê¿öÆ SPWR)»T

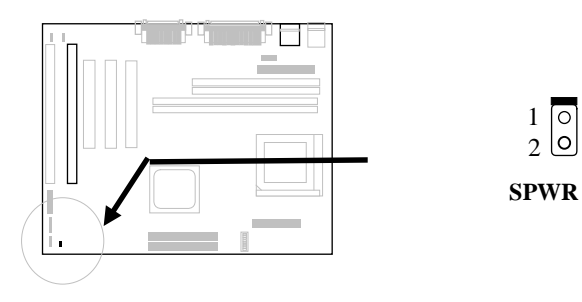

### 2.3.3 ÇÑÈÊ

CPU ÇÑÈÊ¿¿¿YËÏÀs 2-pin ÄÔ CPUFAN1 Ãè 3-pin ÄÔ CPUFAN2 ETÚj ¾n»T×êÄq Ñ\_»R¿^ÀÍ 3-pin ĔĬÚj ¾ĴÃÇÑÈÊÔäËË¿thú»RÀnÆÍ, ÔòËĬÚj ÀÍÀy¾WQÇí SENSE ĔÏ  $\mathrm{O}^n\!\!\times\!\!\mathrm{T}$ 

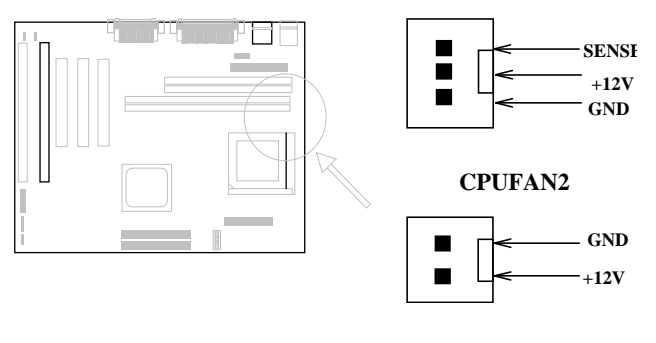

**CPUFAN1** 

2.3.4 PS/2 ÑàÓÅ

×ê͆ËÏ PS/2IÑàÓÅà Öê¿öÆ1PS2 MSIÄÔËÏÚj ¾n»T

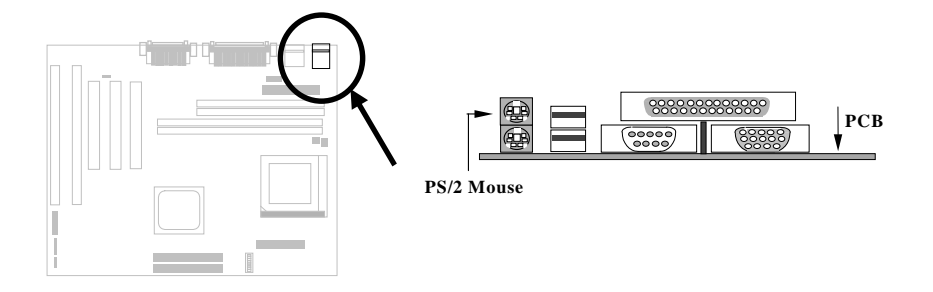

#### $2.3.5$  $\hat{\mathbf{U}}[\mathbf{p}\times]$

xêË\_PS/2 Ûþ×] ËÏ Öê¿öÆ KB ÄÔ͆ËÏÚj ¾n»T

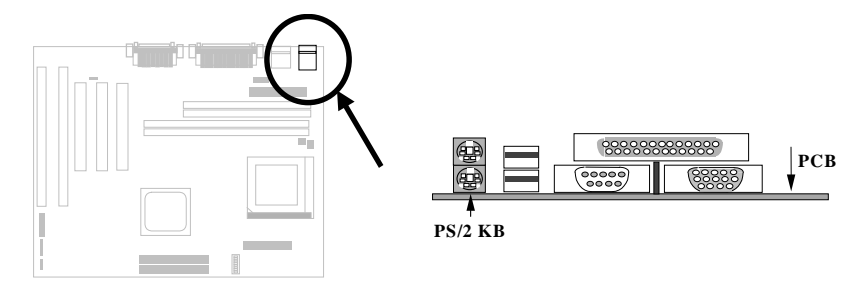

### 2.3.6 À ÀTÊ (COM1)

Åû¾ ÇËÄ`¾nÀ;QÇíÖê¿öÆCOM1 ÄÔ 9-pin D-ÂÆ ËÏÚj »R¿z¿èÂí͆ËÏÀ ÀTÊ ÑàÓÅ (serial mouse) ÃèÆ ÖàØôØ »T

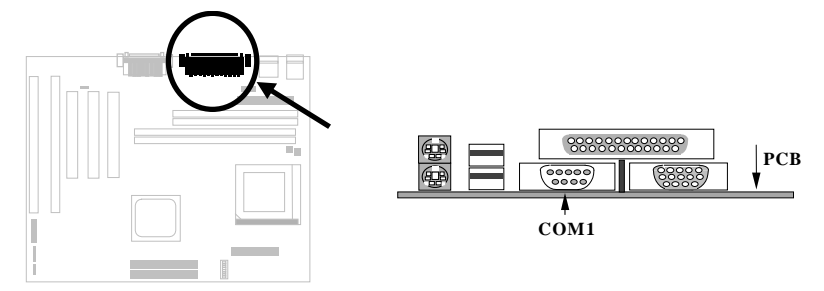

2.3.6 À ÀTÊ (COM2)

Ë\_10-pin ÄÔËà×^ËÏÂ COM2»T

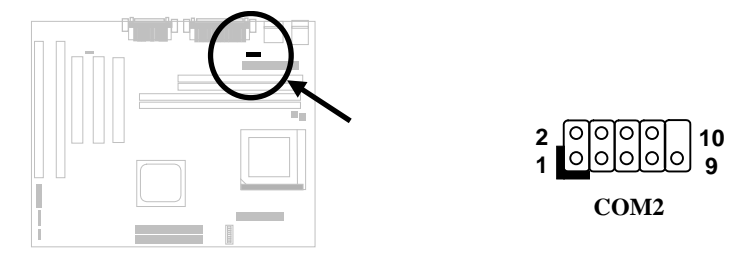

#### 2.3.7  $\lambda$ ] $\ddot{A}$  Ø

¿UØ Ä`Åû¾ ÇËÄ`¾nÀ;QÇíÖê¿öÆRINTER ÄÔ 25-pin D-ÅÆËĬÚj »R¿èÂíÀŠÎ»À]Ä  $\mathbf{g}$  »T

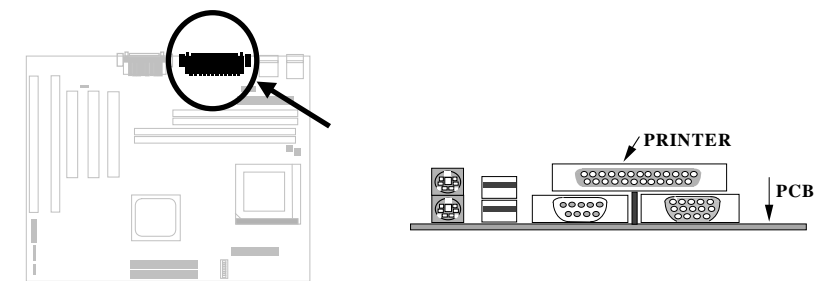

#### 2.3.8 USB 0a0~

Ë\_USB 0a0~͆ËÏ USB ËÏÚj »RÍ, Đ¿UØÄ` ¾n AÍÂüÇUSB ËÏÚj »RÖê¿öÆÊ **USB**»T

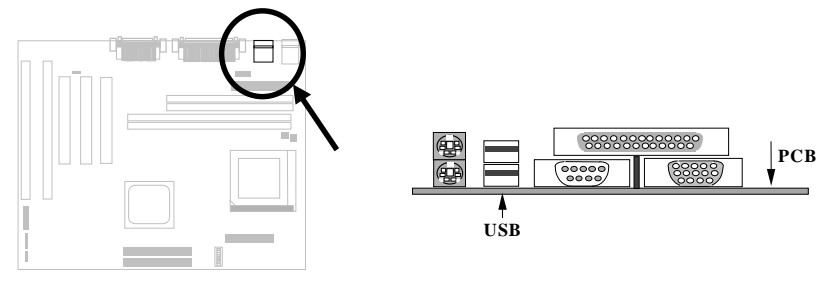

#### **2.3.9 Ⅰ€ÔêØ**

Às¿UØ Ä`<sup>3</sup>⁄h À;QÇí Öê¿öÆDC ÄÔ 34-pin ËÏÚj »R¿z¿èÂí ͆ËÏÂü¿√Í€ÔêØ »T

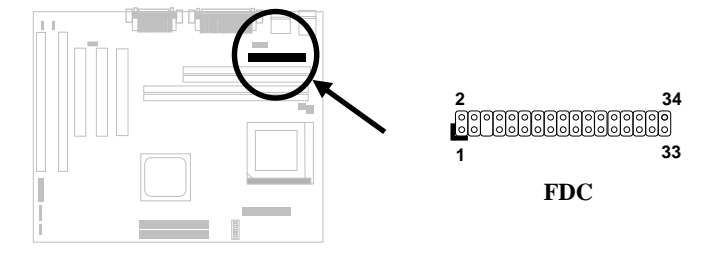

#### **2.3.10 IDE ISO<sub>e</sub><sup>Ø</sup> O
a CDROM**

 $\lambda$ s¿UØ Ä`<sup>3</sup>A<sub>1</sub>»RʇÀÍÂüÇí Öê¿öÆ**ÎDE1** Ã^ **IDE2** ÄÔ 40-pin ËàÊŠ»R¿z<sup>a</sup>ÚÁ`͆ËÏÂüÇí IDE  $\ddot{\theta}$ à $\ddot{\theta}$  »RÍ $\ddot{\theta}$ ky¿z͆ËÏ¿"Çí IDE  $\ddot{\theta}$ à $\ddot{\theta}$  »R¾QÉ IDE1 ¾ $\ddot{\theta}$ ó $\ddot{\theta}$ æ¿UÍ,  $\dot{\theta}$ U (primary channel)»RIDE2 3/dÔóÆrÂÒÍ,,ÓU (secondary channel)»T

 $\tilde{I}$ †ËÏ $\tilde{A}$  ;  $\sqrt[3]{Q}$  $\tilde{I}$ , $\frac{1}{2}\tilde{Q}$  $\tilde{Q}$  $\tilde{Q}$  $\tilde{Q}$   $\tilde{Q}$   $\tilde{Q}$   $\tilde{Q}$   $\tilde{Q}$   $\tilde{Q}$   $\tilde{Q}$   $\tilde{Q}$   $\tilde{Q}$   $\tilde{Q}$   $\tilde{Q}$   $\tilde{Q}$   $\tilde{Q}$   $\tilde{Q}$   $\tilde{Q}$   $\tilde{Q}$   $\tilde{Q}$ slave mode»Ti %QCi dàd~Á»;zÆÏŠôêØ Ãèi ôêØ »T

×êË\_Ë′ÌÞ¾Q¿‹ÒàÒ~ÍnÆmaster mode ÂÝËÏà IDE1»RÌÞ¾¿‹ÒàÒ~ÍnÆcSlave mode ÀaÖaËÏà IDE1»TÀfÄXË'ÀÍÌÞ‰¿«‰ÌÞ¿"¿«R×êÂæÁáËÏÀ IDE2 ÄÔ master % slave mode»T

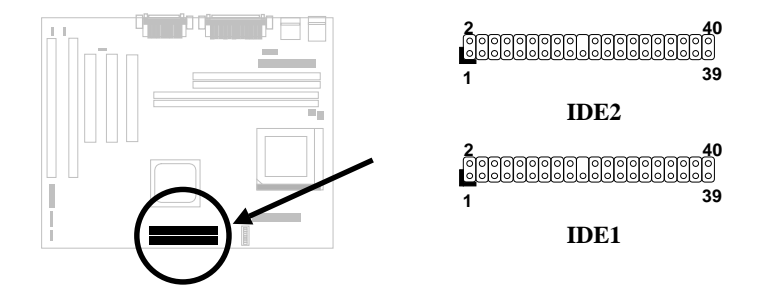

# $\check{I}\check{S}\check{B}$  ÀŠÒa

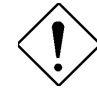

**×ê¾f¾i:** IDE **ÍhÈ** ÅòÞÍËà×^꾀 ¾½zĐhÓ] 46 ¾ <sup>3</sup>4Ú (18ÇoÀe)»R¿YÁ∖Ò ÈàĐáÙ ¾Â"»T

×ê¾f¾i: ÆÊÓW ÍæÂèÄÔÅYÒÓÅ•× »RËà×^ÍæÕÑÔ÷ÄÔ ÒàÒ~ÍæÀ€ÍnÀ master mode»RÂÝÂæÑí¾fÓéÅòÞÍÄÔ **ĐĐÁáÀŠÒaцÒaÒ~»T** 

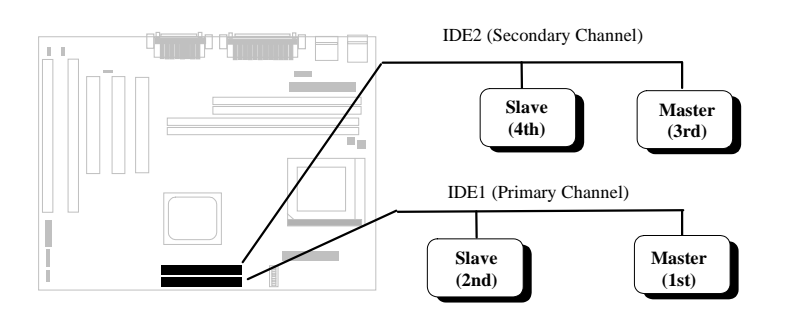

#### **2.3.11 Hard Disk LED**

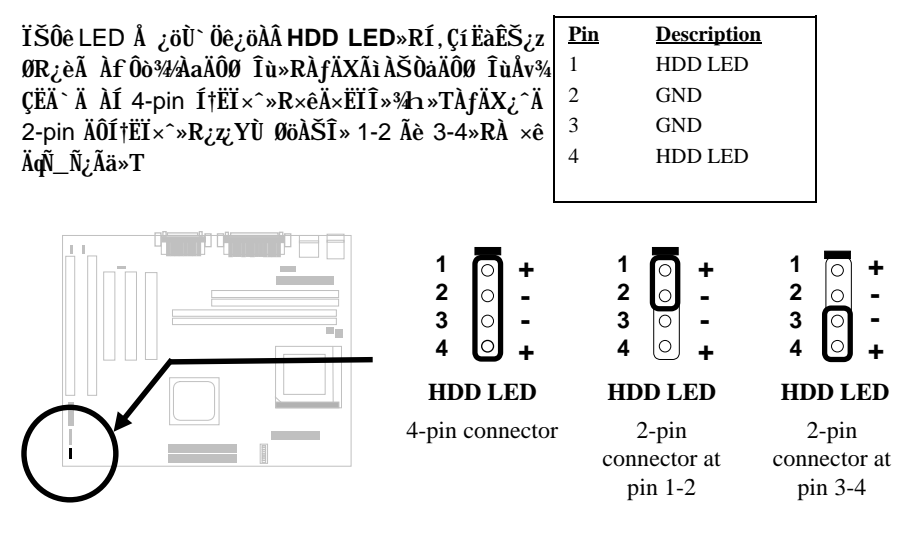

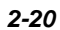

#### 2.3.12 Åv<sup>3</sup>/4 ÇËÄ`ËÏÚj

Åv¼ ÇËÄ` ËÏ Új ÆF20-pin Ëà ÊŠ»RÖê ¿ö ÀÂ **PANEL** »T  $\lambda$ 0 Ea × EI Új  $\lambda z$  I EI Ú, N×<br>(power) LED  $\lambda$   $\lambda$   $\delta$  Ü × R Ûp × J Ü<br>(keylock)»RÇ $\lambda$ N+B"0 (reset)  $\lambda$  D1 »R I ü (speaker)  $\ddot{\mathbf{I}}$  : » $\mathbf{T} \ddot{\mathbf{E}}$  '  $\ddot{\mathbf{z}}$  :  $\mathbf{Y} \hat{\mathbf{A}}$  a  $\ddot{\mathbf{e}}$  | 0  $\hat{\mathbf{e}}$   $\hat{\mathbf{A}}$  i  $\hat{\mathbf{A}}$   $\ddot{\mathbf{S}}$   $\hat{\mathbf{O}}$  a  $\ddot{\mathbf{a}}$   $\mathbf{T}$ 

AÍÂáØ ÎùÆ`Âé¿è 5-pin ͆ËÏ×^Âí͆ËÏÛþ  $\times$ ] Ü  $\tilde{0}$ a $\tilde{0}$ "Ñ $\times$  LED Å  $\partial_{\tilde{0}}$   $\tilde{0}$   $\tilde{0}$   $\times$  RAn  $\tilde{E}$   $\tilde{E}$  A  $\tilde{E}$  a  $\tilde{E}$  a  $\tilde{E}$  a  $\tilde{E}$  a  $\tilde{E}$  a  $\tilde{E}$  a  $\tilde{E}$  a  $\tilde{E}$  a  $\tilde{E}$  a  $\tilde{E}$  a  $\tilde{E}$  a  $\til$ ÊŠÆ ÆŏØWÄÔ»RÃì ¿YÂé ¿è ¾n ¾¼Ñ hÍ Ê÷ **ÝU»T** 

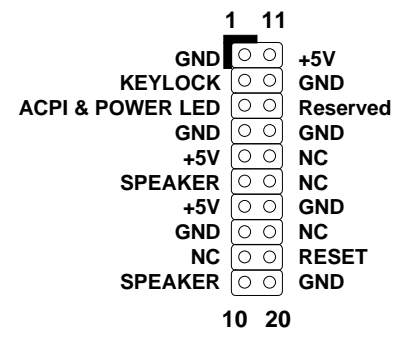

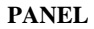

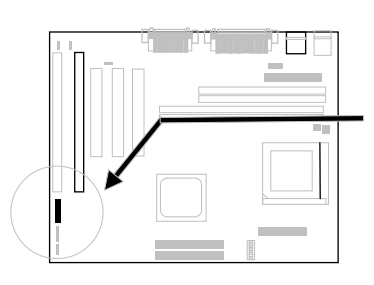

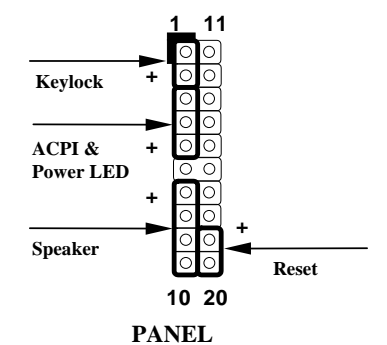

 $\lambda f \ddot{A} X \theta$  Îù Åv ÇËÄ` ¿^Ä 12-pin1 ÄÔ͆ËÏ ×^»RË' ¿z¿YÂæ¿ | ÓéÄÔ¾ À»Âí ÀŠÒà»R×ê ×eÊ͆ËÏ×^ÄÔÆ ×^Æ` ͆ËÏ 1+5V1ÄÔÀ  $\tilde{\mathbf{0}} \sim \mathbf{0}$ 

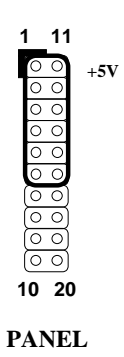

#### 2.3.13  $\mathbb{E} \downarrow \sim \hat{B}$  báÙ  $\hat{E}$  (IrDA)

¿Õ¿UØ Ä`ÄÔÌÞ¾λÀ ÀTÊ (serial port 2) ¿z<sup>a</sup>pÎà IrDA Æ ¿•×^ÖìÌï»TÃìÙñ IrDA (Infrared Data Association) Ç ¿ÕÆ ¿ë HP»SCompaq»SIBM Ï¿ÛfÀi À¿ùÄÔ¾Q Çí Ìï ÜλR¿èÂí ËÚÖ†ÓS¿èÆ¿•×^Đá×^Ò ÈàÄÔÁøÍ\_ÕaÚÍ¿è»TÅûÂí ÍÊÞ ÀÍ Ö‡Êí¿l ¾»R |rDA Å\Í%ÂSÁèÀÂÆ¿•×^ĐáÙ ÄÔÖêÑá»T¿^ǀˑÄÔÓ"Ò¼ÂýÍàÆ¿•×^ĐáÙ¿m Éú»R¿SÌBÀi IrDA ÍnĂŠ»RĨ\_ÉúÊ Às¾QÊĐkÜ ¾Ô»R¾Ő÷ǀ͆ËÏ×^¾Æð͆ËÏ»RÁj ¿zÀōÊäÕaÏÁÊ`ÅÆÓ"Ò¼ÃèÇí¾YÖàÀÁfÌ'(PDA)Æö¼ÆÍ†×^»SĐáÕÖÚãÈñÒÈàÃèË\_ <sup>3</sup>/ij ¿ Êv 3pÎÃ IrDA ÄÔÀ] Ä Ø ÀTÀ] »T ¿Õ ¿UØ Ä · ¿z<sup>3</sup>pÎÃHPSIR (115Kbps, 1 meter) »SASK-IR (56Kbps) Õa Fast IR (4Mbps, 2 meters)  $\ddot{I}$ ¿ÍhÈ »T

> $\,1\,$  $\overline{2}$

> $\overline{3}$

 $\overline{4}$  $\overline{5}$  $\sqrt{6}$ 

ÀŠÒaÈã»R×êË\_IrDA Æ ¿•×^ÖìÌïÀŠÎ»Â ¿U ØÄ`¾nÖêÀÍIrDA ÄÔËàĒŠ»TÀŠÒå¾ÁÂû»RË' Ûó¿Ì Õ÷Đ"Ëì 1SZ` d1dv‡^f1¾ÔÄÔÆ ¿•×^¿mÉú»R <sup>3/4</sup> ¿z¿ÙËq<sup>2</sup>/i ÁQ»T

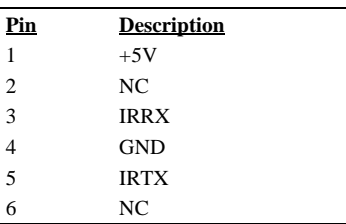

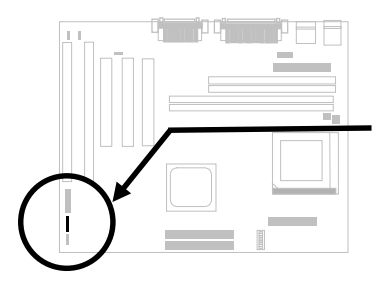

lo  $123456$  $\begin{array}{c|c}\n\circ \\
\circ \\
\circ\n\end{array}$ **IrDA** 

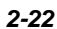

#### 2.3.14 CD ÇÏÑ××^ËÏÚj

Í, Çí ËÏÚj Æ ¿èÂí ͆ËÏ CDROM ÄÔÇÏÑ××^»T

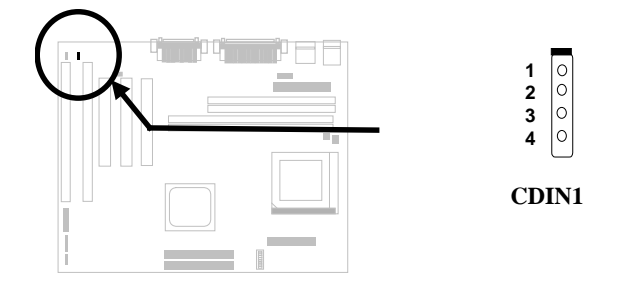

#### 2.3.15 Mono In/Mic Out El Új

Í, Çí ËÏ Új ¿z¿èÂí ͆ËÏ ¾ÔËÏ À»ÖàØô¿uÄÔ Mono In/Mic Out El Új »TÂb34/» Pin 1-2 Æ Mono In» Rpin 3-4 Æ Mic Out»TÇEÄqÑ\_ÄÔÆ »R¿òÅvÍ, ¾QÝ ÄÔËÏÚj ÂÝÂdÀÍÃe ÊÄÔÖêÑá»R¿^À;ðÖàÄÔÖàØô¿uÀÍμÂëÍ, Çí ËÏŬj »T Ù ÛäÅv×ê¿ ÊëØme|¾ ÄÔËÏÒ"ÊÒ"»RÂÝÀgÖàØô¿uÄÔÖ‡Êí  $\tilde{O} \hat{u} \hat{E} \dot{+} \tilde{I} \wedge \tilde{N} \rightarrowtail T$ 

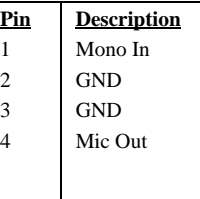

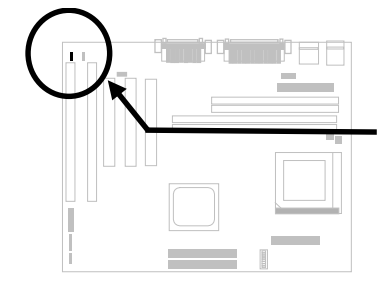

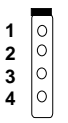

Mono In/Mic Out

### 2.4 ASOazUE Oeß

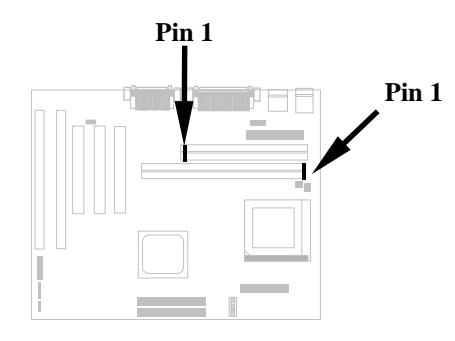

 $\angle$ AÓ; UØ Ä  $\angle$ AÍ 2 Ë DIMM (Dual-in-line Memory Module)  $\hat{\mathbf{I}} \times \hat{\mathbf{O}} \times \hat{\mathbf{O}} \times \hat{\mathbf{L}}$  SIMM (Single in-line Memory Module)»R¿z¿Y 34 ÎĂ EDO (Extended Data Out) Ã^ SDRAM (Synchronous DRAM)»R ÍæÊÄ  $\tilde{E}vD_{n,i}z0W\hat{A}$  256MB»T

Çi Àa Èã ÀŠ Òà DRAM Às DIMM2 Õa SIMM»RÁaÁ`Í ÇËÜ ÇËÎ\_BöË, ÅöÇÅÇ€ 34W»TÀsÍ, ÔòÄÆÄf34f »RË' ¿^ÉúÂé ¿èÍ ÇË ÄÔ DRAM»T

¿Õ¿UØ Ä`Ãì ¾ÎÃÄÔSIMM Öì ÌïÀf¾fÃì Ç'»X

- I. ÈvĐ.,: Í CËÆË 1Mx32 (4MB)»S4Mx32 (16MB)»S16Mx32 (64MB)»SÀí Ü CËÆÊ 1Mx32x2 (8MB)»S4Mx32x2 (32MB)»S16Mx32x2 (128MB)»T
- II. ͇Åñ: À†Â ͇ÅñÆÎ 60ns Ãè 70ns»Th ¿\_Ä ¾bÄÔLJ¼VÀÒ¼ »RÀís ¿\_Ä "second (Æ)"»R60ns Áj 60 Çí%bÄÔLJ%V%10%4%QÆ»T
- III. Ý Á`: FPM (Fast page mode)  $\tilde{A}$ è EDO (Extended data output)»T
- IV.  $\hat{A}$ a $\hat{A}$   $\hat{A}$  $\hat{D}$ :  $\hat{I}$ ] parity (32 bit)»T

¿Õ¿UØ Ä`¿z¿Y¾pÎÃÖêÑá64 bit ÄÔ DIMM Öì Ìï»T

I. % 4 % f: 1 CEAE 1Mx64 (8MB) »S2Mx64 (16MB) »S4Mx64 (32MB) »S8Mx64 (64MB) »S16Mx64 (128MB) »WÀí Ü ÇË ÆÊ 1Mx64x2 (16MB) »S2Mx64x2 (32MB)»S4Mx64x2 (64MB)»S8Mx64x2 (128MB)»T

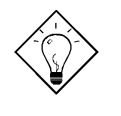

νö: AÍÇí¾Ä|¿z¿YÚàÆuË'ÄÔ DIMM ÆÍ ÇËÛóÆ Ü ÇË -- Æ-Æ-DIMM 3hÇËÄÔ pin 114 Õa pin 129»RÀfÄX AÍʇÒ~Ó"Ò »RÍ, Ë DIMM ¿zÉúÎ\_Æ Ü ÇËÄÔ»WApÅy Î\_Æ Í ÇËÄÔ»T×êÊëÑí ¾fÇËÄÔÓéÒë»T

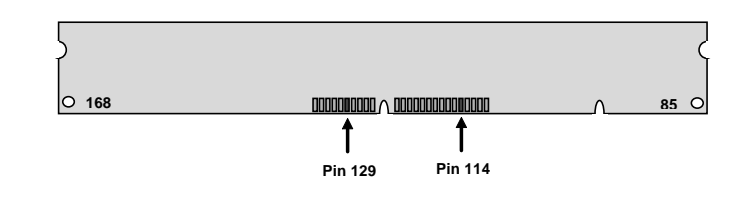

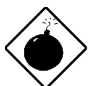

PÏÁz: ÇjÀaÈãÀŠÒà DRAM Às DIMM2 Õa SIMM»RÁaÁ`Í ÇË/Ü ÇËÎ\_ßö Ë, ÅöÇÅÇ€¾₩TÀsÍ, ÔòÄÆĂf¾f»RË'¿^ÉúÂé¿èÍ ÇËÄÔ DRAM»T

- II. Í $\sharp$ Åñ: ¾ QÉ Æ Öêzö $\Lambda$ f-12 Í, ÔòÅÆ $\Lambda$ »»RÍ, Ä zö $\Lambda$ †Â Í $\sharp$ Åñ (clock cycle time) Æ 12ns»RÃì¿YÀÓSDRAM Íæ¼ÄÔ clock ÆÊ 83MHz»TÛóÀÍ¿‡¼QÔòÖê¿öÆ ÀfÀa-67 Í, ÔòÅÆÀ»»RÄ ¿öÀaÂSÒ ÈàĐáÙ ÍæÁð¿z 67MHz»T
- III. Buffered  $\tilde{0}$ a non-buffered: ¿ $\tilde{0}$ ¿UØ Ä` $3\phi$ ÎÃnon-buffered DIMM»TË' ¿z¿YÂæ $\theta$ ô DIMM ¾nÇËÉä¾ÄÔÀ Ò~»RÂí ÁaÁ non-buffered DIMM Õa buffered DIMM»T×ê 摄í ¾ ÓéÃì ¿ö»X

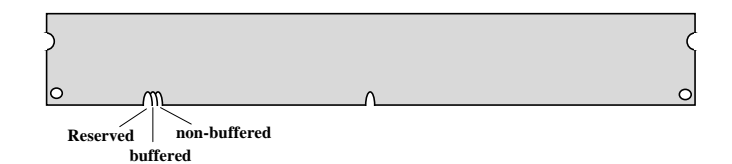

¿ëà Éä¾ÄÔÀ Ò~¾Àa»R¿^ÀÍ non-buffered DIMM ¿z¿Yλ¾¿UØ Ä`¾nÄÔDIMM Ĩ»Öë»TÛ Ï^ ¿òÅv¿ÅÇ˾nÆ- ÄÔIMM ͽŠÒxÆ non-buffered ÄÔ¾W»RÁôÇæ¾ÂÅò ÞÍË'ÀsÙ ÛäÈãÍæÀ€ÛóÆ` Ò ÃËÈrÒùÊ÷Ì ^ Ñ»»T

IV. 2-clock  $\tilde{0}$ a 4-clock signals:  $\hat{U}$  I ^ 2-clock  $\tilde{0}$ a 4-clock  $\tilde{A}\hat{0}$  DIMM  $\tilde{1}\tilde{\psi}_i \tilde{\psi}_i Y_i \tilde{e}$   $\tilde{A}$ si, Đ ¿UØÄ`¾n»RÀ ÆÊ¾W‡ĨèÝÇÊÃäÏõÑb»RÁôÇæ¾Î ÅòÞÍË' ÍæÀ€Âé¿4-clock ÄÔ SDRAM»T

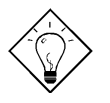

νö: Ç€ÚaAuË'ÄÔ SDRAM Æ 2-clock ÛóÆ 4-clock ÄÔ»R¿z¿YÆ÷Æ÷ pin 79 Õa pin 163»RÀfÄXÀÍʇÒ~Ó"Ò  $\hat{I}$  UI  $\hat{O}$ i Æ 4-clock»WApÅyÅ\Æ 2-clock  $\hat{A}\hat{O}$ »T

V. ÀaÀ ¾): ¾ ÎÃÖêÑáÄÔ 64 bit wide (I ] parity) ÄÔ DIMM Öì Ìï »T

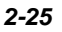
# ÏŠß ÀŠÒa

BIOS ¿zÀŏÊäÊŐÎ Ê`Øêß ÄÔÈvĐ"%èÅÆÀ»»R¼Ő÷Âé¿è Jumper ÍnĂŠ»TÍ,¼¿UØÄ`Íæ 34ÄÔÊ`Øêß ÈvĐ"Æ` 256MB»T

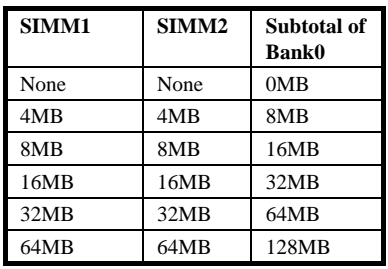

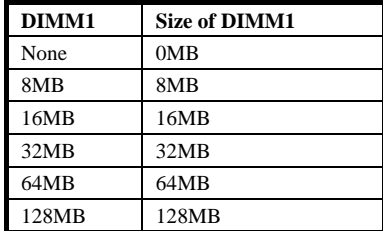

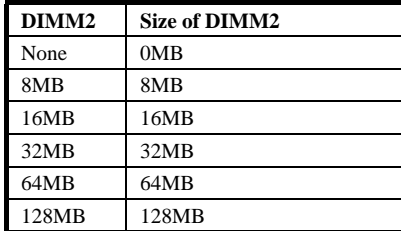

#### Total Memory Size = Subtotal of SIMM1 + Subtotal of SIMM2

#### + Size of DIMM1 + Size of DIMM2

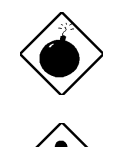

ÞÏÁz: ÁôÇæÂݾÅòÞÍ SIMM Õa SDRAM DIMM ÌgĨ»»R'ÅU Ë' ÄÔ SDRAM ÉúÊ ÈvÁî 5V Ó"Ú½(5V tolerance, Af Samsung Ãè TI)»TÁpÅy¿zÉúÑ"ÀnÆÔ"Ú½4 ÊÄ»RÀíÑ}ÑÎ SDRAM»T

×êÄqÑ\_: Ë' ¿ÌĐÑÂé¿èÂüË ÆŏÀaÄÔ SIMM»T

×êÄqÑ\_: À;ÂáÒ ÜÜÄÔ DIMM ÆËÞ¿è EDO ÄÔÊ`Øêß ÎÓ <sup>34</sup> »RÀn AÓ ¿^ Éú ËÏ Â 5V »R ¿z Éú Ï ] Ä | ¿è Ã Í, ¾ ¿UØ Ä `ÄÔ DIMM λ Öë »RÅò PÍË" Íæ $\lambda \in \hat{U}$  jèÉ  $\hat{U}$  3.3V ÄÔ SDRAM  $\text{DIMM}\!\!\times\!\! \text{T}$ 

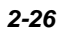

# $\check{I}\check{S}\hat{B}$   $\check{A}\check{S}\check{O}\check{a}$

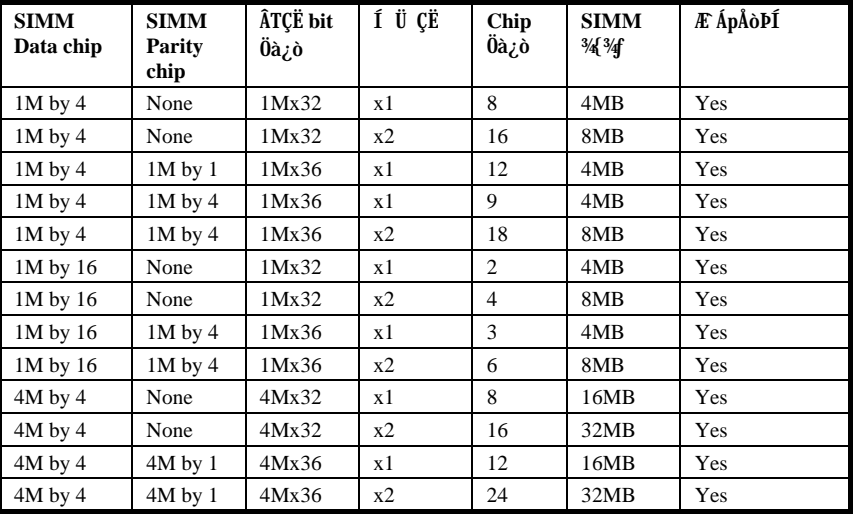

### $\zeta$ Y¾ ÀT $\zeta$ ÅòÞÍÂé $\zeta$ èÄÔ DRAM ÌïÀi »X

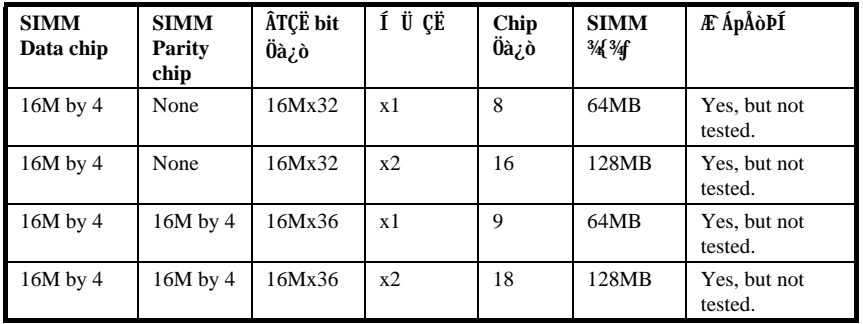

# $\check{I}\check{S}\hat{B}$   $\check{A}\check{S}\check{O}\check{a}$

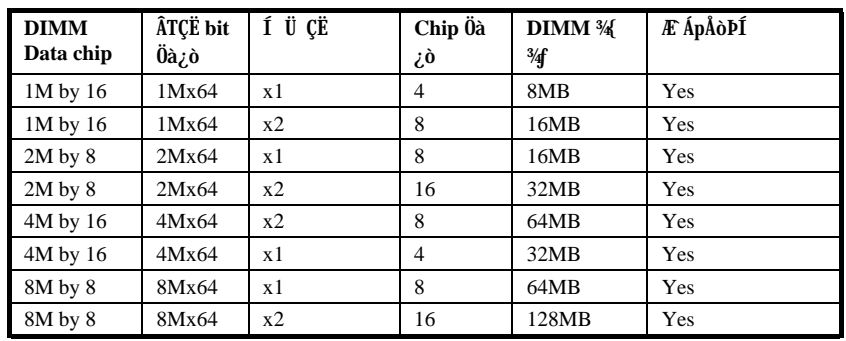

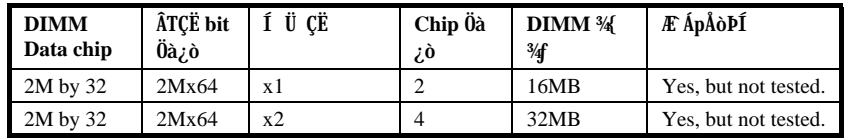

### $\zeta$ Y¾ÂT $\zeta$ ¼ÅòÞÍÂé $\zeta$ èÄÔ DRAM ÌïÀi »X

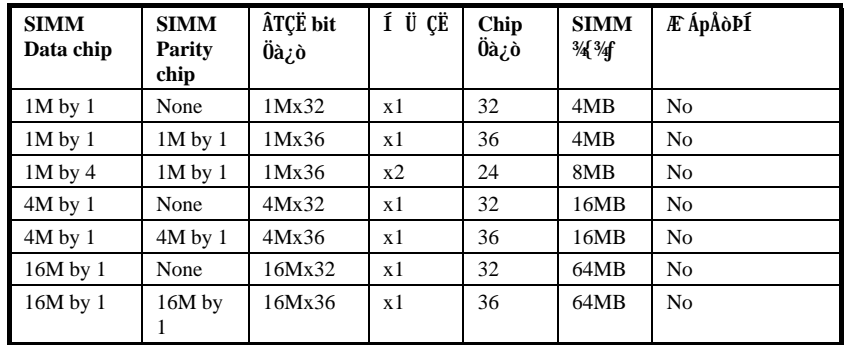

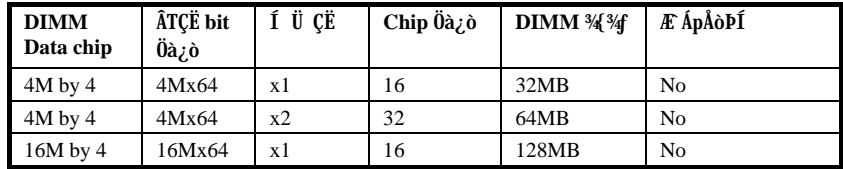

# 2.5 3/0ÅoÇIEP¿u

Í, ¾ ¿UØ Ä` ¾ÔÅò¾V16-bit ÄÔ Crystal CX4235 ÇÏÈÞÍSÌ 'ĨÓ¾ »RÂþÂýÀÍ¿Y¾ ÄÔÉd Ãä»X»T

- 34) ÎĂ Microsoft Direct Sound» T  $\overline{\mathbf{q}}$
- 34 Îà Windows ÚYλÁj ¿è(Plug & Play) »Τ  $\mathbf q$
- 3/0Åò MIDI 3/DÇË»R¿zß E'¿• EÏÂp¿ÀÄÔ MIDI ÍnÍà»T  $\mathbf q$
- ¿zí 'Ó] Í€ß ËË ÕaÖ×à ÀyÔòÈ À»ÄÔÇÏÖð»T  $\mathbf{q}$
- 3/0ÅòÀÍ CD audio»Sine-in»RÔamicrophone inputs ETÚj »T  $\mathbf q$
- ¿z YÍ€ß ¾ À»ÍnĂŠ I/O address» SDMA Õa IRQ»T  $\mathbf{q}$
- ¿ Ü ¼ ÇÏÈÞÓSÁQ ÀaÂSÖ×à / Ù ÇÏ»T  $\mathbf{q}$
- 44.1KHz ÇİÈPÅ•× »T  $\overline{q}$

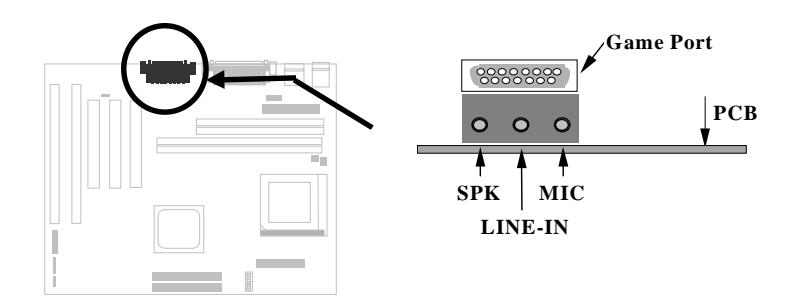

Ë' ¿ÆëØm¥f ÓéÂí ͆ËÏÆŏÝ ĐxÝþÍnÍà»T

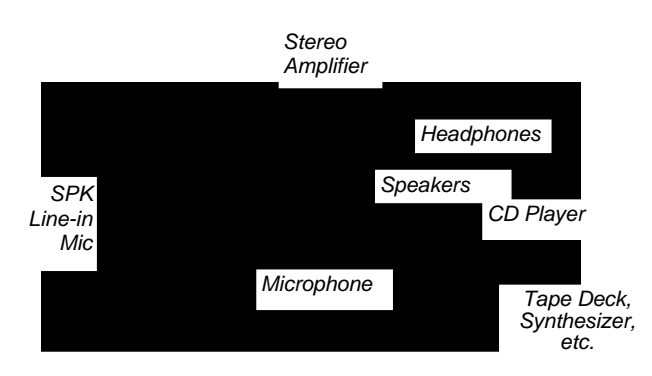

# $\check{I}\check{S}\check{B}$   $\check{A}\check{S}\check{O}\check{a}$

ÀÓÇÏÈÞÎÓ¼ ÄÔßi ÊäÏ'À»ŐaÚÍ¿èÏ'À»Í½ÔÁ‡Às¿UØÄ`ÚYÄ ÄÔAOpen Bonus Pack CD-ROM <sup>3</sup>4%RÂbÒ ÈÅf<sup>3</sup>4f Ấì ¿ö»X

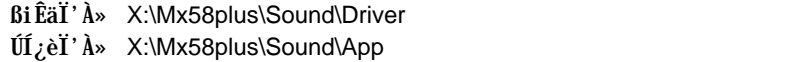

X: Ä ¿öË'ÄÔ¿ ÔêØ ¿\_ÒÓ»TÀsßi ÊäÏ'À»¾ ÇË»RʽMWindows 95/98 ¾¿•»RÁôÇæ¾  $\hat{I}$ <sup>1</sup>⁄Âë<sup>3</sup>⁄AW Windows 3.1»SWindows NT 3.51 0a Windows NT 4.0 Ä0ßi  $\hat{E}$ äÏ'  $\lambda$ <sub><sup>2</sup>» $\mathbb{R}^{3}$ 4 Å</sub> Ë'Âé¿è¾ÀaÄÔÁQѕ‡Ìè»T

Àí ÀsÚÍ ¿è Ï' À»% ÇË»RÅyÀÍ Music Center (Àf%f ÓéÃì ¿ö)»SMIDI Board Õa MIDI Player»TÙî ÌíÂé¿è¼ À»»R×êÊëØmÙíÍ€ß ÄÔ×^¼hջà »T

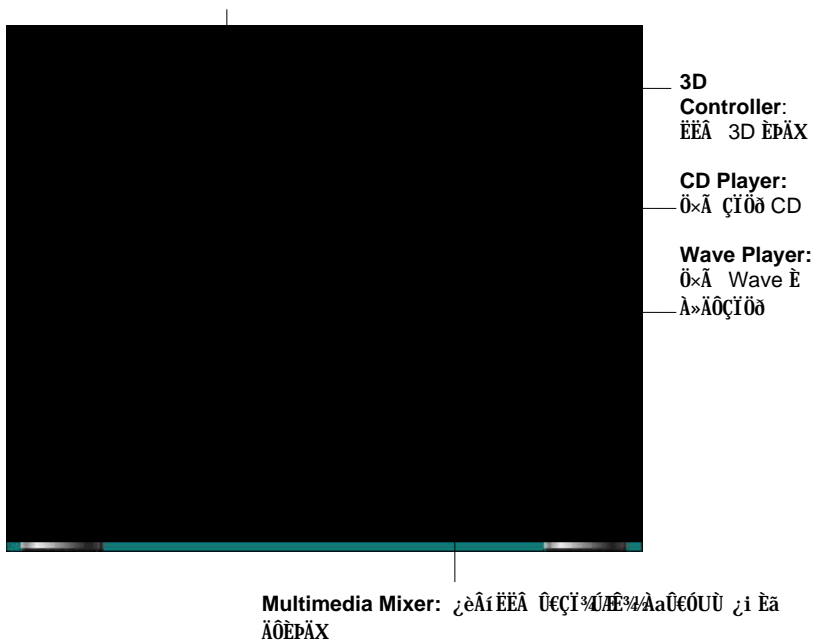

**MIDI Player:** ¿èÂí Ö×à MIDI Úã

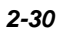

# **2.6 ¤º«Ø VGA**

¿Õ¿UØÄ`À;ÔÅòVGA»RÑʿAé¿è‡Ìè¿UÊ`Øêß»RË'¿z¿YË,, BIOS Setup ¾4mĂŠ  $\widetilde{C}$   $\widetilde{C}$   $\widetilde{C}$   $\widetilde{C}$   $\widetilde{D}$   $\widetilde{D}$  DIMM1 λÖë»T AaÖaAr»RÇj ¿^AÍAŠÒaÍ ¾SIMM»R ¾¿ÌÐÑÒaAs SIMM1»T

ÚYÄ ÄÔAOpen Bonus Pack CD-ROM  $\frac{3}{4}z$  YÁp VGA ÄÔßi ÊäÏ'À»»T

BiÊäÏ' À» X:\Mx58plus\VGA

X: Ä ¿öË'ÄÕ¿ ÕêØ ¿\_ÒÓ»TÀsßi ËäÏ'À»¾ ÇË»R˽¼Windows 95/98 ¾¿•»RÁôÇæ¼  $\rm \bar{F}$ ¼ $\rm \bar{E}$ ä $\rm \bar{W}$ Windows  $\rm 3.1$ » $\rm SN$ indows NT  $\rm \bar{0}$ a DOS  $\rm \tilde{A}$ 0 $\rm \tilde{B}$ i  $\rm \tilde{E}$ ʻan $\rm \tilde{A}$ ʻan $\rm \tilde{A}$ ʻan $\rm \tilde{A}$ O $\rm \tilde{A}$ Q $\rm \tilde{A}$ ѕ‡Ìè»T

Çj Ë'¾ÄbÂé¿èÀÓ¾ÔÅòÄÔVGA»R¿z¿YË\_jumper 11 Ín Æ Disabled»T

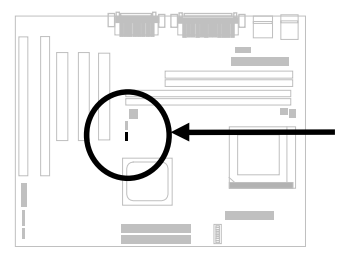

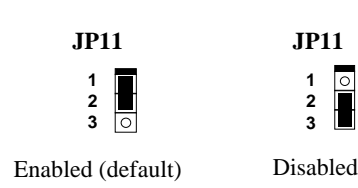

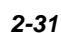

# ÌÞ½éÍÓ Award BIOS

¿ÕÍÓË\_ջà ÀfÀ ÍnʇÌèÊëÖà»RË'¿z¿YÂé¿è AOFlash Í,Çí¾ÂýÏ'À»ÂíÁ ц¿UØ<br>Ä`ÄÔBIOS»T

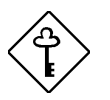

ÇÅÇ€: ÀnÆ BIOS codeÑ"ÚYÏõ‡Ìè̀ϊß ÄÔÍnÇfÇñÁ Àí Á Đz»RÃì ¿Y¿i ÍwÈãÄÔ BIOS ÄÿÕ¿zÉúÑ"Õa¿ÕÍÓ<sup>3</sup>D leÄÔ¾ÔÈv (ÉdÁ`Æ Chipset SetupÊëÖà) ÀÍÂáȇÌĂ»T

#### **Dz34** BIOS Setup ¿UÙ Í  $3.1$

BIOS Setup Æ ¾QÆ, À fi Ā Flash ROM ÄÔÏ' À»×i »R¿ziYièÂí Á Á ‡ÌèĒëÖà»RÂÝ Ë\_%ÁÀ†Ã 128 byte ÄÔ CMOS RAM %2/wRÂé¿èÄæÀfÇEDz%[BIOS Setup %2/wR¿^Ç€ ÀsĐ"Ø Åû‡ÌèÊ À POST (ÀõÁôÎ Ùï) Èã»RÅ ¾ DEL Å Ûþ»RÅ∖¿zÐz¾ AWARD BIOS Setup ÄÔ¿UÙ Í »T

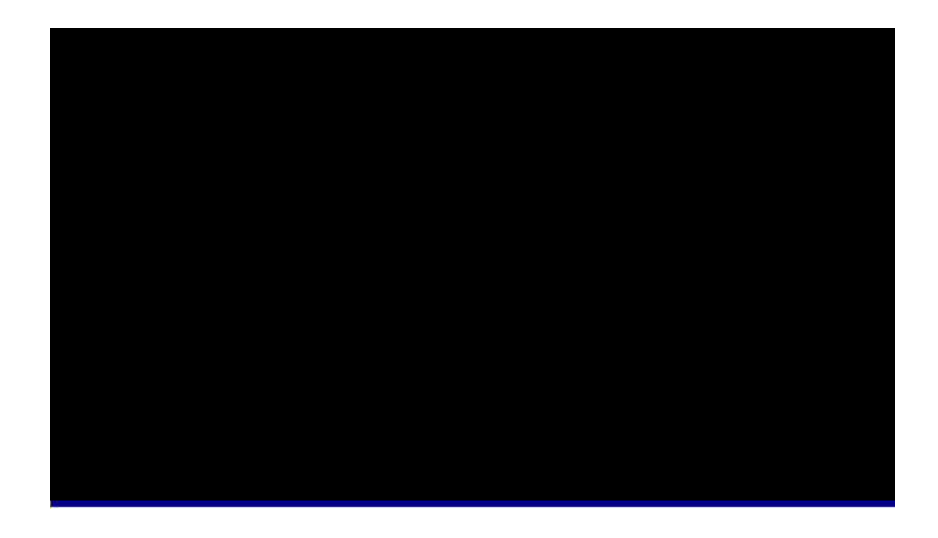

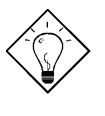

νöK1Ù Øö "Load Setup Defaults" ¿zÒ ¾Â‡ÌèÓŠ ¿ ÍnÊÄÔÊëÖàÇâ» WAí Ù Øö "Load Turbo Defaults" Åy¿zÂé¿èÒ ÁðÄÔÊëÖàÇâ»RÀ ¿ÌĐÑÆÒ ÜÌÍ ÄÔ‡ lelihi»T

ÀsÏvÇ˾f¾À;QÅ¿`À »RÁzĐUË'ÀfÀ Ë\_ÅX¿ ÊéÌØÂ Ù ĐĬ¾r»RÀfÀ Á Á ÍnÊ»R¿Y¾ ÀfÀ Ë"¾QÇí ÏvÇËÌØÂ ¿‡¾QÇí ÏvÇË»TÁb¿è¾ ÀgÛþ»R¿zË\_ÅX¿ ÊéÌØÂ Ë ÇñÁ ÄÔÙ ĐĬ 3/1 > SHIFT F2 ¿A Bödýó ÄÔBý¿öÀüË~ » W<sub>www</sub>i au d<sup>o</sup>fnã Šivçë » WF10 ¿asü đ"Åv A†Úã»TÍæ4 ÇË4QÀ Æ Ó Ãì Ù Â ĐI ¿òÄÔÜÌ 4D»T

Ù Â ¾QÇí ĐÏ ¿òÅû»R¿z¿YÅ ¾ 34 Âí Ù Â ÃèDz¼¾ ¥QÖyÙ Í »T

#### **Standard CMOS Setup**  $3.2$

Ù Øö "Standard CMOS Setup" Ín ŠIvÇË»R¿z¿YÙ Øö‡IèÄÔÊ ¿ÕÍn Š»RÀfÙ ¾¼ ÎÛ»SÈãл¾ÔéÔêØÅÆÔRÄÔÍnÄŠÇâ»TÂé¿èÄæ¿zÁb¿è¾ÀgÛþË\_¾¿¿ïÊéÌØÂË ÇñÁÄÔÙ ĐĨ% > RÀRÂé ¿ **A DE LA DE LA DE LA DE LA DE LA DE LA DE LA DE LA DE LA DE LA DE LA DE LA DE LA DE LA DE LA DE L** 

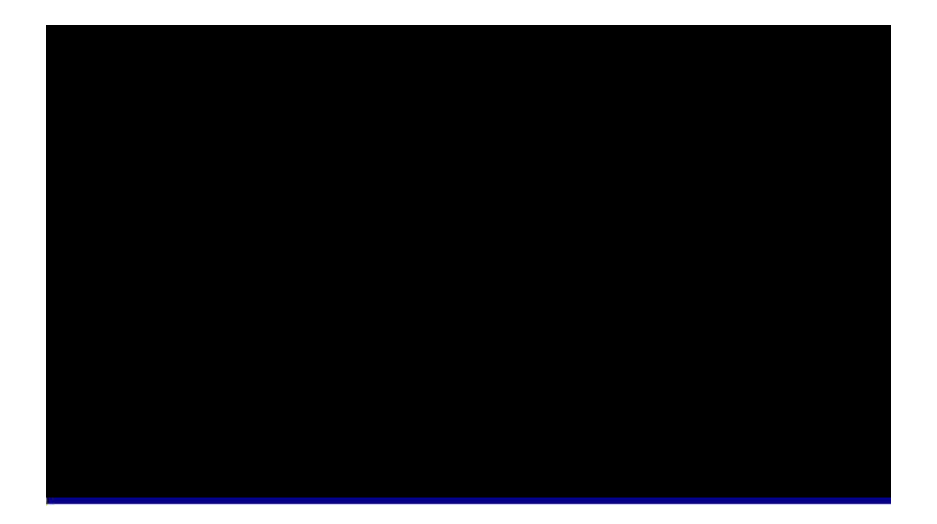

#### Standard CMOS à Date

AfÄXË'ÑbÇ€Ín'ÎÛ»R¿z¿YÁb¿è¼ AgÛpË\_½¿ïÊéÌØÂDate ÊëÖàÍS»RÀRÅ ¾ FGUF Ãè **1980 - 17 THẤS** ¿òÅvÄÔ¼ TÛ»T¼ TÛÄÔÊëÖàÈ À»A' »S¼ Ã^ À•»T

#### Standard CMOS à Time

ÀfÄXË'ÑbÇ€ÍnĂŠÈãĐ»»R¿z¿YÁb¿è¾ ÀgÛpË\_¾¿ïÊeÌØÂTIME ÊëÖàÍS»RÀRÅ ¾ Aè **prezhi frãS<sub>c</sub>òÅvÄÔÈãл»TÈãлÄÔÊëÖàÈ** À»ÆÈã»S¾ÍÃ^Æ »RÆ ¿Y4 ¾Ėã <sup>3/4</sup> AȀ ¿ö»T<sup>3</sup>/Q¿ÓÍnĂŠÀ€ÈãлÃ^<sup>3/4</sup> Î Û»RÂTÀÒÇÅцДØ Å∖<sup>3/4</sup>⁄Ő÷ÀRÇÅцÍnĂŠ»T

Standard CMOS à Primary Master à Type Standard CMOS à Primary Slave à Type Standard CMOS à Secondary Master à Type Standard CMOS à Secondary Slave à Type

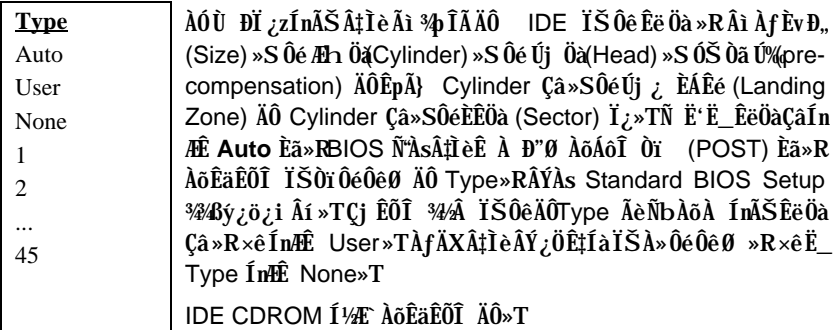

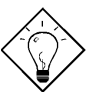

 $\hat{\mathbf{I}}$ ½¿ö: Ë' ¿zÁb ¿è ¿U Ïv ÇË ÄÔ "IDE HDD Auto Detection" Ù ĐỈ Âí AõÊäÊÕÎ Ấì AŠÒaÄÔ IDE IŠÔêÍh È »T

#### Standard CMOS à Primary Master à Mode Standard CMOS à Primary Slave à Mode Standard CMOS à Secondary Master à Mode Standard CMOS à Secondary Slave à Mode

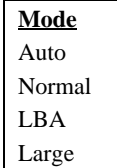

Âé¿è Logical Block Address (LBA) Öì À»ĐáÊvÒ È࿞4pÎÃĐh Ó] 528MB ÄÔÏŠÔê»T¿òÅv¿ÅÍ ¾nÄÔDE ÏŠÔê¾ÀyÂýÍà LBA ĐáÊvÖì À»»RÂþÚ<À†ÈvĐ"Á»ĐhÓ] 528MB»TÀ fÄXÂé; èÄÔÏ ŠÔ꾊 Í bÈ À»¾ÆLBA On »RÎ\_¼Éú¿èLBA Off ÄÔ¼ À»Âí Ëì Êä»T

### Standard CMOS à Drive A Standard CMOS à Drive B

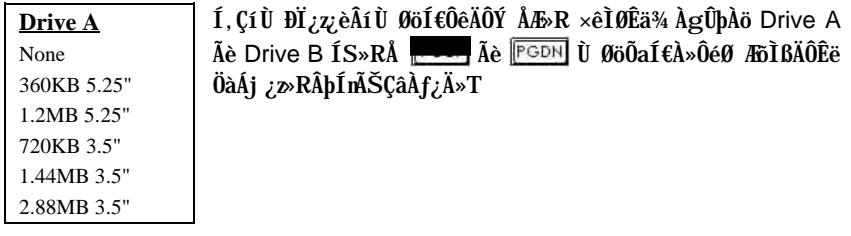

### Standard CMOS à Video

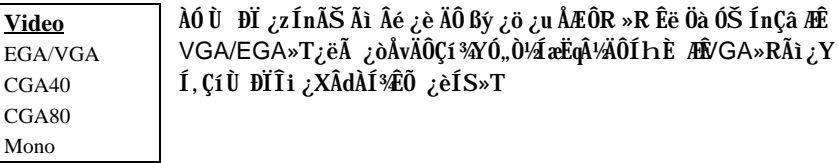

### Standard CMOS à Halt On

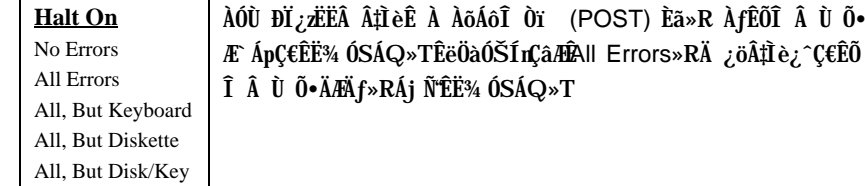

## **3.3 BIOS Features Setup**

ÀfÄXÀs¿UÙ Í ¾Ü Øö "BIOS Features Setup" ĐĨ¿ò»RÁj Ñ"ÀsÙÝÓ ¾nßý¿öÀf¥f Ïv ÇË»X

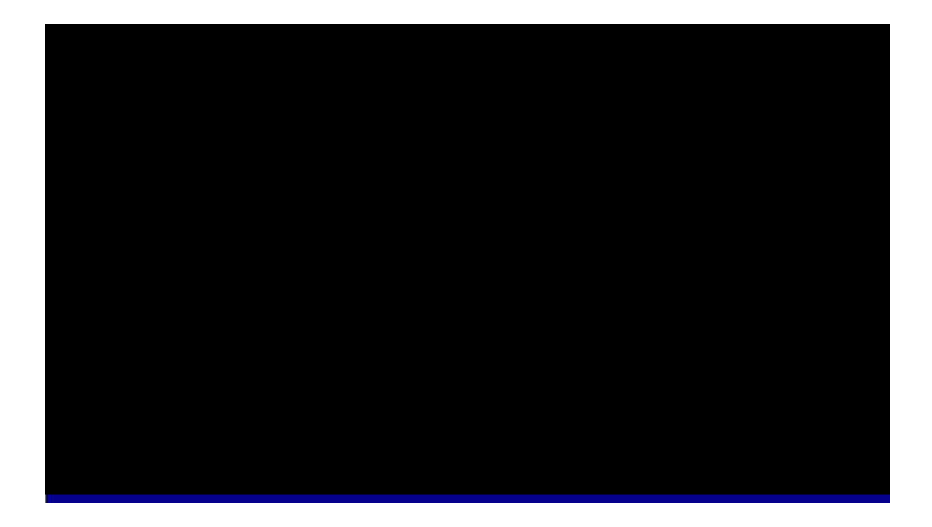

### **BIOS Features à Virus Warning**

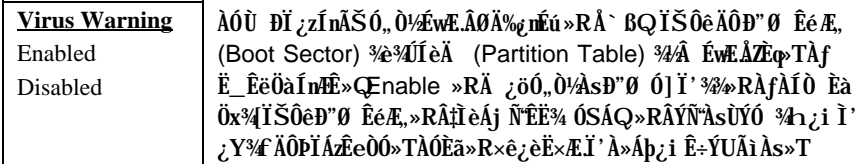

#### **! WARNING !**

Disk Boot Sector is to be modified Type "Y" to accept write, or "N" to abort write Award Software, Inc.

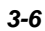

### **BIOS Features à External Cache**

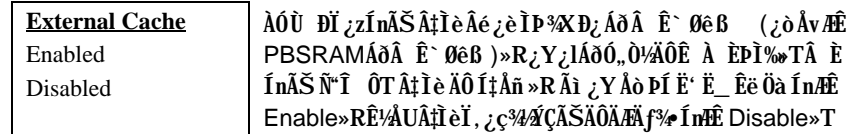

### BIOS Features à CPU L2 Cache ECC Checking

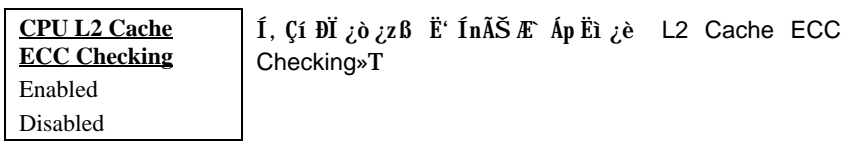

### **BIOS Features à Quick Power On Self Test**

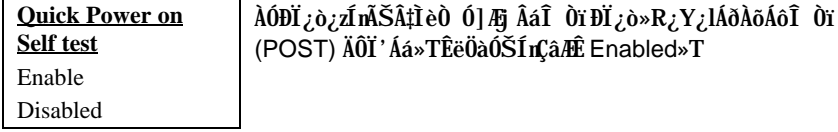

### **BIOS Features à Boot Sequence**

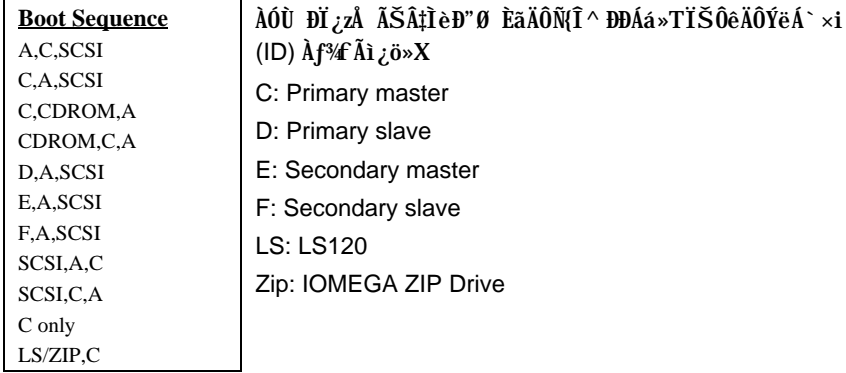

### **BIOS Features à Swap Floppy Drive**

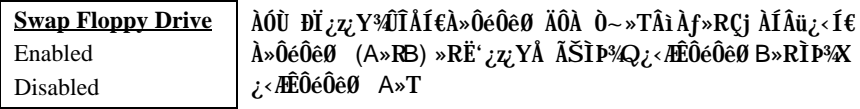

### **BIOS Features à Boot Up NumLock Status**

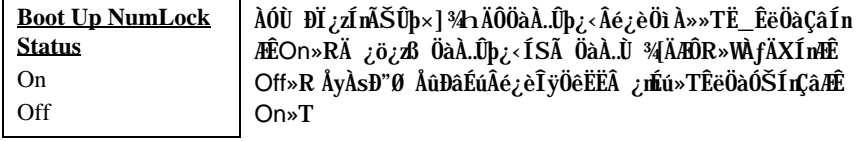

### **BIOS Features à Boot Up System Speed**

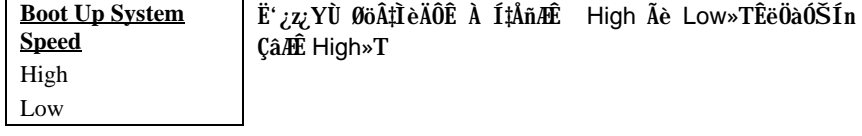

### **BIOS Features à Typematic Rate Setting**

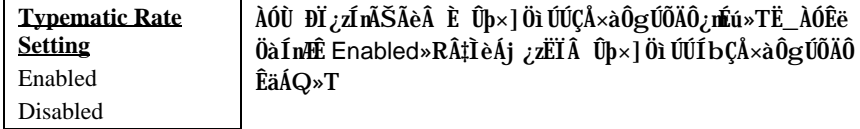

### **BIOS Features à Typematic Rate (Chars/Sec)**

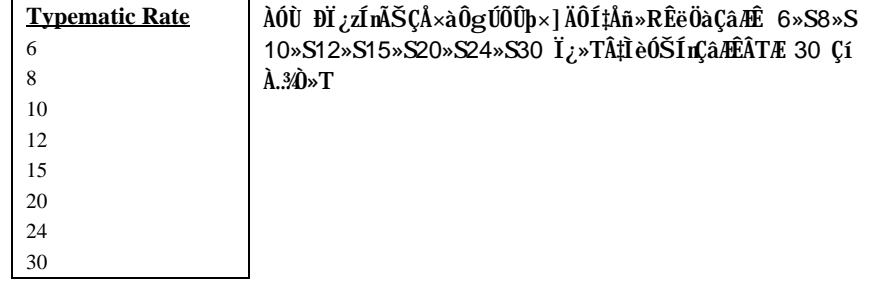

### **BIOS Features à Typematic Delay (Msec)**

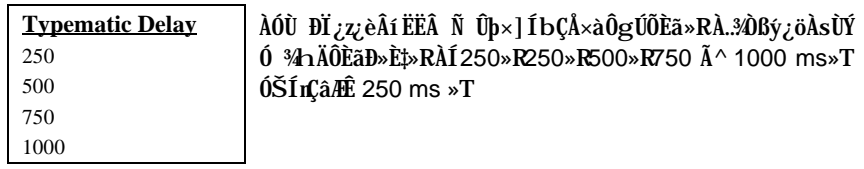

### **BIOS Features à Security Option**

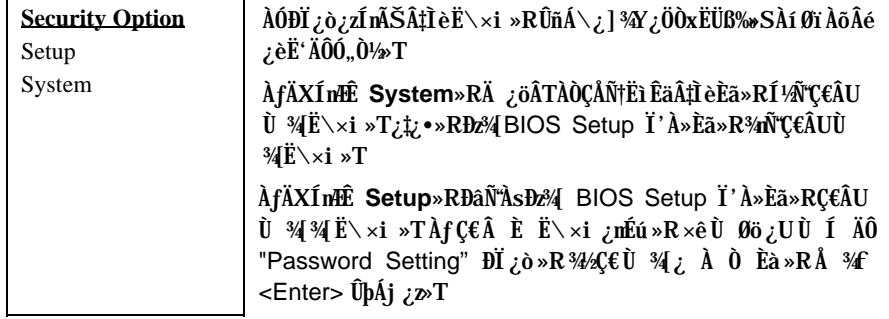

### **BIOS Features à PCI/VGA Palette Snoop**

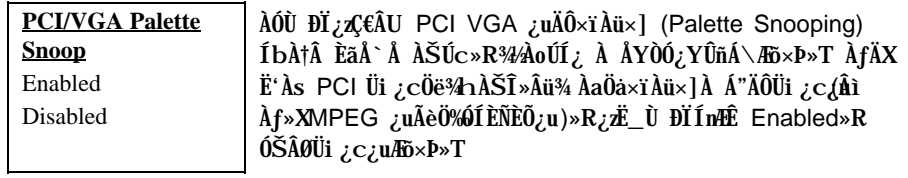

### BIOS Features à OS Select for DRAM > 64MB

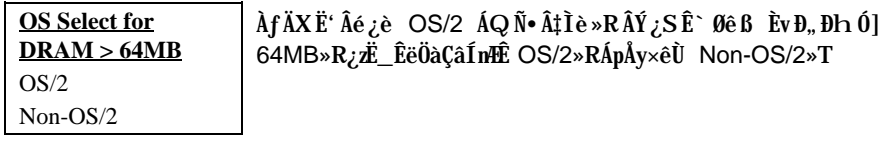

### **BIOS Features à Video BIOS Shadow**

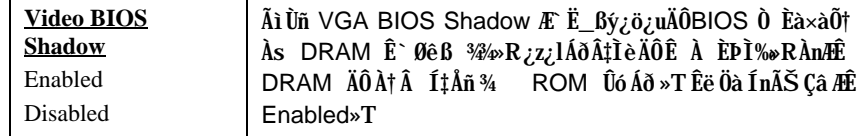

BIOS Features à C800-CBFF Shadow **BIOS Features à CC00-CFFF Shadow** BIOS Features à D000-D3FF Shadow BIOS Features à D400-D7FF Shadow BIOS Features à D800-DBFF Shadow **BIOS Features à DC00-DFFF Shadow** 

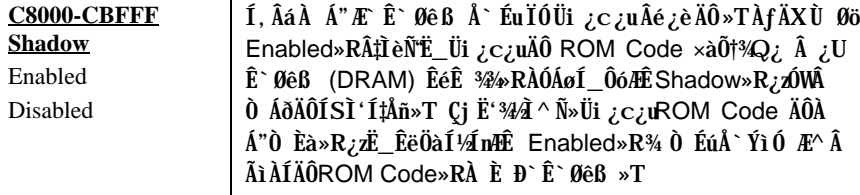

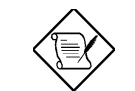

ÄqÑ\_: F000 Ã^ E000 À Á"ÆË^Ä Å`ÉuÏÓ BIOS Code 0  $\mathbb{R}^3$ *A* $\lambda$ **e**<sup>x</sup>T

#### $3.4$ **Chipset Features Setup**

"Chipset Features Setup" Æt,UØ Ä`ÄÔÎÓ¼ Ìï ÆǒÝ ¿mÉúÍmĂŠ»RÍ, Âá¿mÉúÍ"ËqÕaÓ" Ò¼ÖÊ À ÈÞÉúÀÍÝ »T

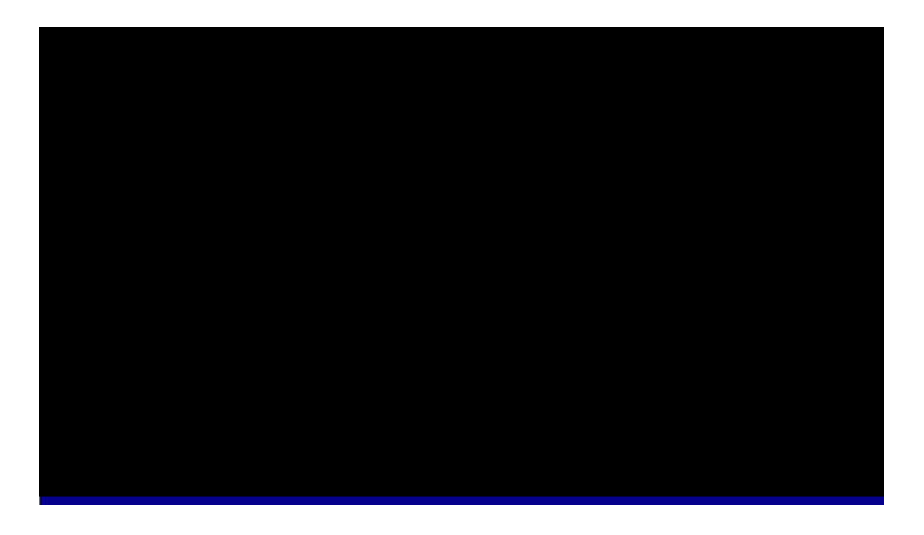

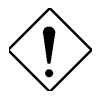

ÄqÑ\_: AsÁ Bö¿ A ÍnÊÅv»R×ê×eÊË' Æ ÁpÓ Í, Âá<br>ĐĽ¿òÄÔÍnÊÁÓ¿ ÛRÒë»RÁpÅy¾ØRÑ ÄÔÍnÊ'Ï ] Ä|ν‰ĨèÄÔÊ À ͇Åñ»R¾çäÑ"Ö‰Be‡ĨèÄÔÝÇÊ Ãä»T

### Chipset Features à EDO/FPM DRAM Control

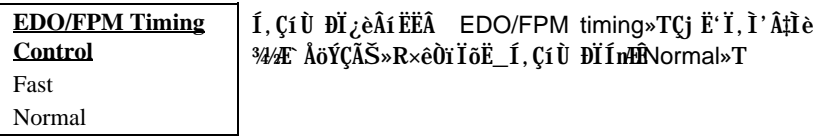

### Chipset Features à SDRAM Control

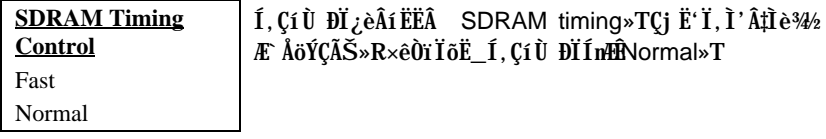

### Chipset Features à Refresh Cycle Time (us)

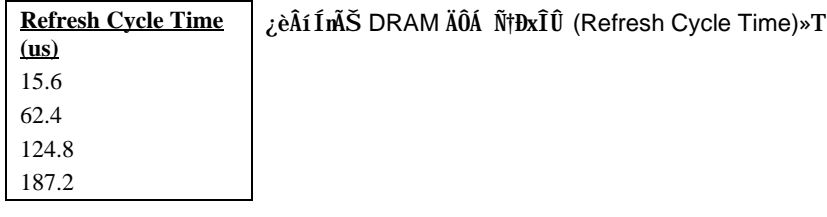

### Chipset Features à RAMW# Assertion Timing

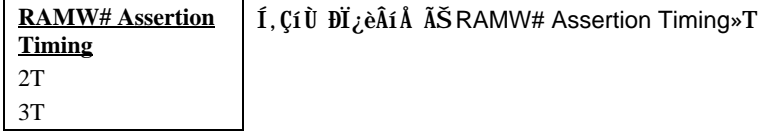

### **Chipset Features à SDRAM CAS Latency**

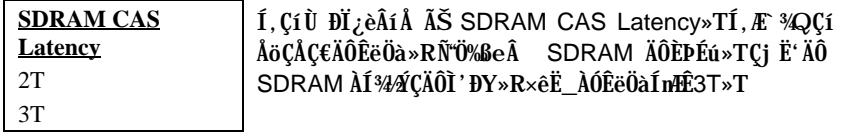

### Chipset Features à SDRAM Wait State Control

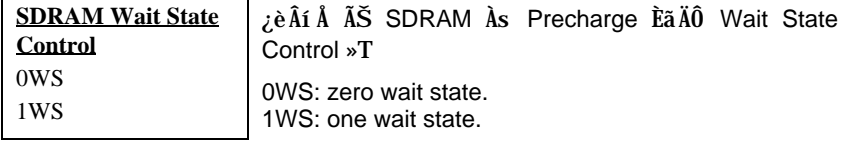

### Chipset Features à Read Prefetch Memory RD

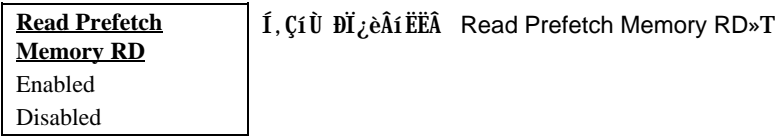

### Chipset Features à CPU to PCI Post Write

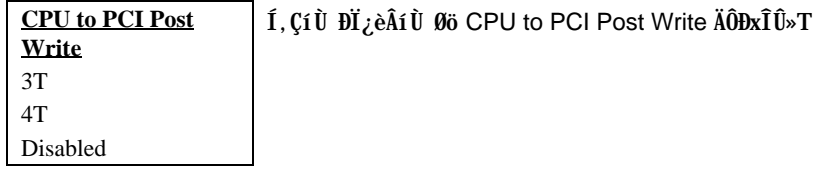

### Chipset Features à CPU to PCI Burst Mem. WR

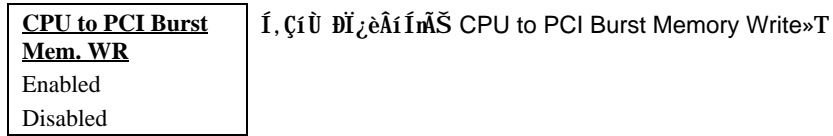

### Chipset Features à ISA Bus Clock Frequency

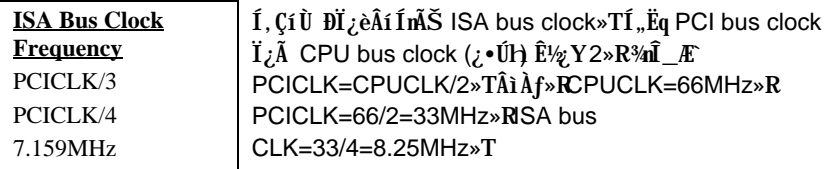

### **Chipset Features à System BIOS Cacheable**

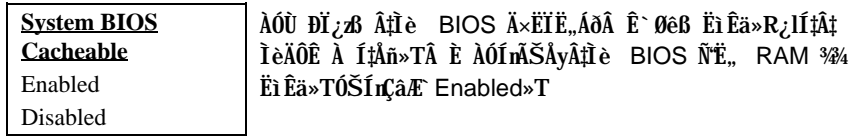

### **Chipset Features à Video BIOS Cacheable**

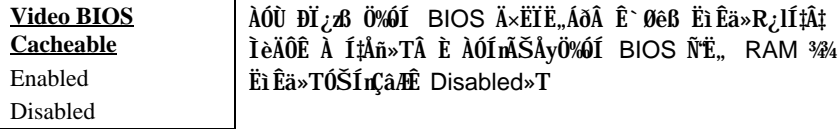

### **Chipset Features à Memory Hole At 15M-16M**

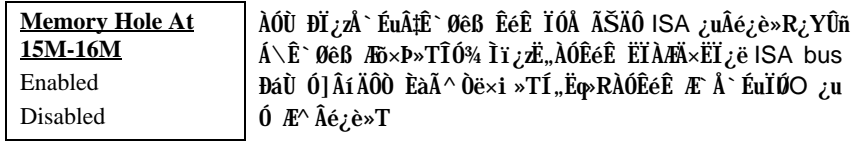

### **Chipset Features à VGA Shared Memory Size**

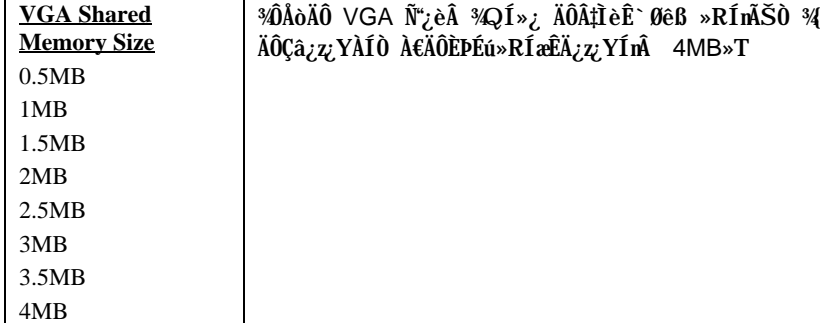

### **Chipset Features à VGA Memory Clock (MHz)**

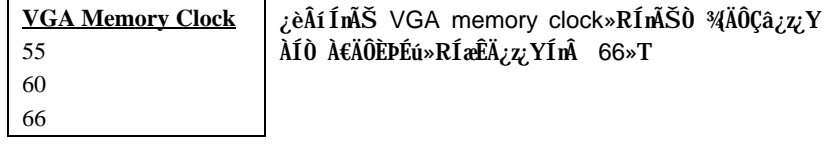

#### **Power Management Setup**  $3.5$

Power Management Setup ¿z Ë' Ín ŠÂ‡Ì è ÄÔÆó,,ÔøÌ '¿nÉú» TÀ fÄXÀs¿UÙ Í ¾Ù Øö "Power Management Setup" ĐI ¿ò»RÁj Ñ'ÀsÙÝÓ 3/hBý¿öÀf34 ÏvÇË»X

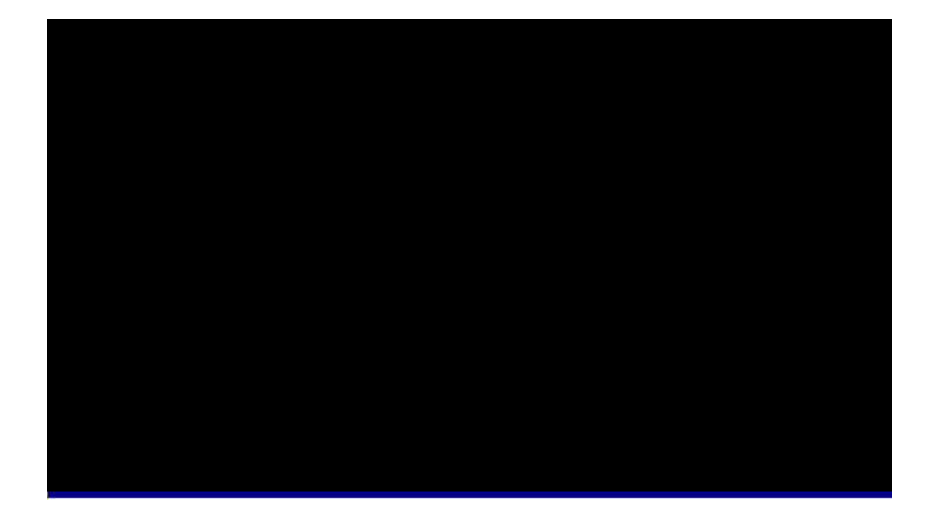

#### Power Management à Power Management

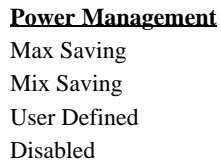

ÀÓÙ ĐI ¿zß Ë' ÍnĂŠÆó, ÔøÌ ' ÄÔÀf ĐI Êë Öà»TÀ fÄXǀ È Æó 0,001 infú»R×êË\_ÊëÖàÇâÍnÆ Disable»TAfÄXÍn User Defined ¿z YÀōÀ Ù ØöÆõ, ÔøÌ 'ÄÔĒëÖàÇâ»T

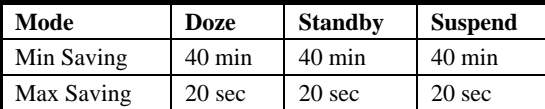

### Power Management à PM Controlled by APM

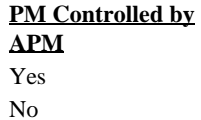

Susp, Standby à Off

ÀfÄXÙ Øö "Max Saving"»RÎ\_¿z¿Yß Â‡Ìè¾pÎÃĐzĐ¿Ó"Ñ×  $\hat{0}$ øÌ' (APM) ¿nÉú»R¿lË{ÆóÓ"ÔøÌ'¿nÉú»TÂìÀƒ»XÊ˾ CPU ¾ ĴÍ»ÈãÉùÓSÁQ»T

### Power Management à Video Off Option

**Video Off Option** AÓÙ ĐI ¿zÍnĂŠßý ¿öØÓÑAsA ÔòÆóÓ"Öì A»¾f Ý ÍÆÙÝÓ »T Always On All Modes à Off Suspend à Off

#### Power Management à Video Off Method

**Video Off Method** ¿èÂí ÍnĂŠÔäÏ ØÓÝ ÍÆÄÔ¾Ä|»T **Blank Screen** V/H SYNC+Blank **DPMS** 

#### Power Management à Doze Speed (div by) Power Management à Stdby Speed (div by)

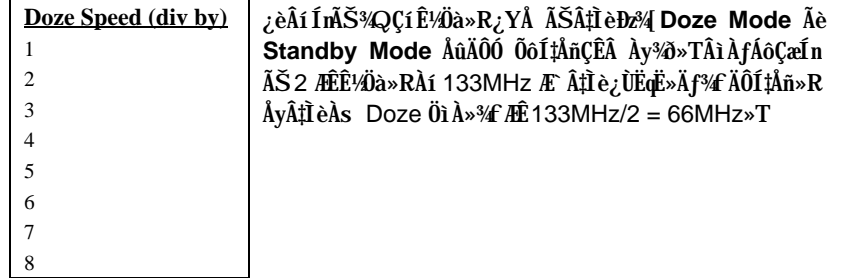

### Power Management à Modem Use IRQ

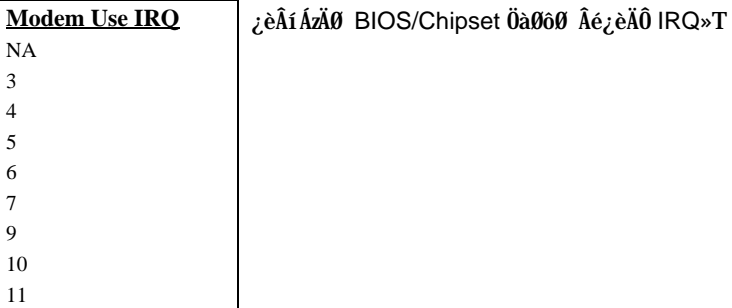

### Power Management à HDD Power Down

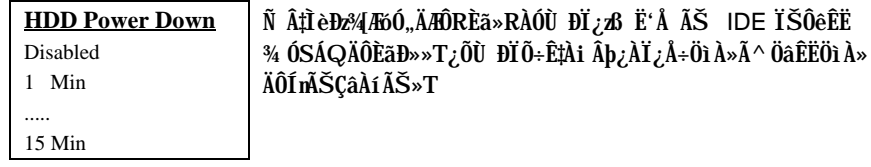

### Power Management à Doze Mode

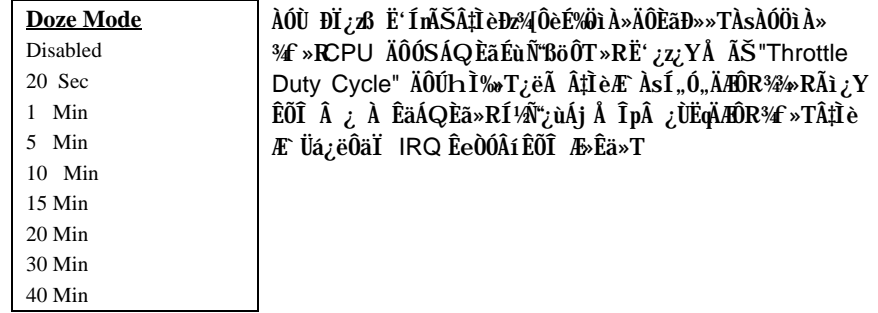

### Power Management à Standby Mode

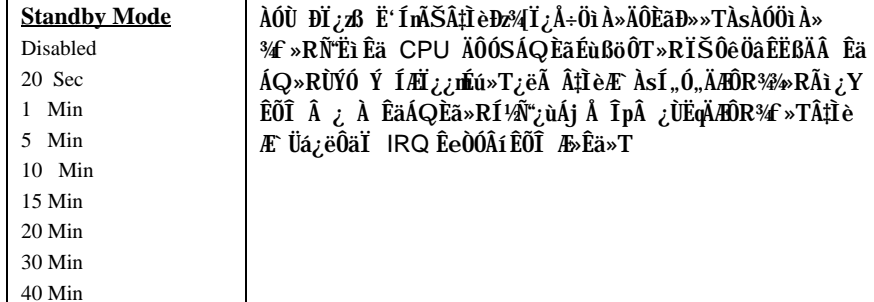

### Power Management à Suspend Mode

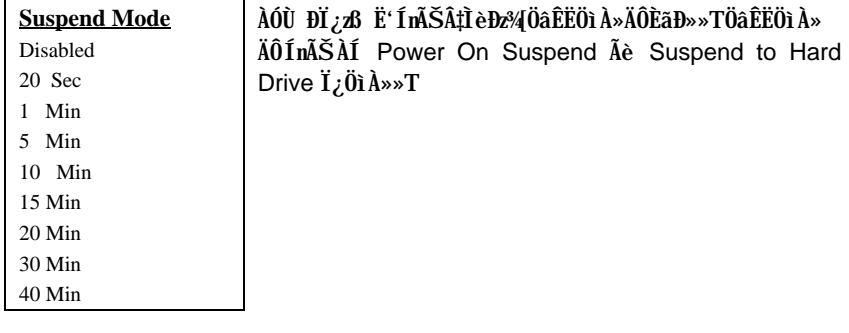

### Power Management à COM Ports Activity Power Management à LPT Ports Activity Power Management à HDD Ports Activity Power Management à VGA Activity

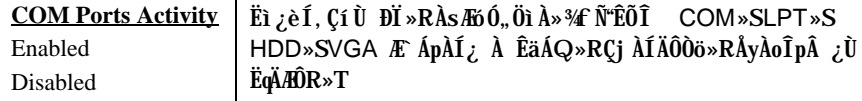

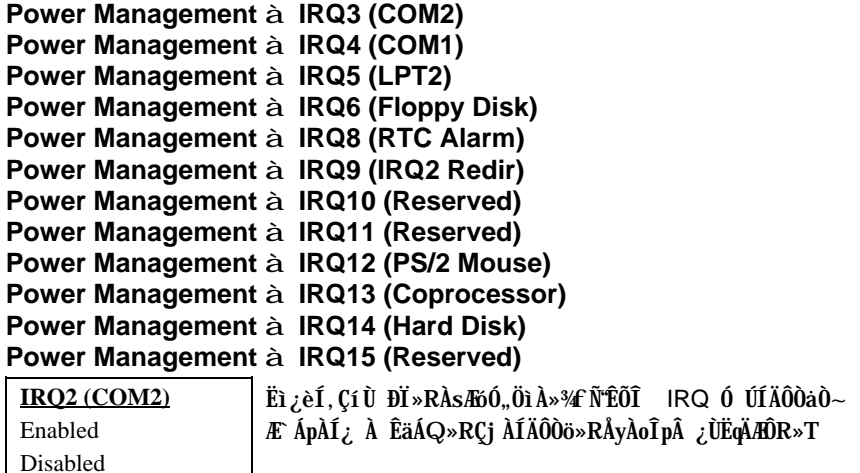

#### $3.6$ **PNP/PCI Configuration Setup**

PNP/PCI Configuration Setup ¿B Ë'ÍnʇÌè¾ÄÔ ISA Ã^ PCI ÍnÍà»TÀfÄXÀs¿U Ù Í ¾ Ù Ø "PNP/PCI Configuration Setup" ĐI ¿ò»RÁj Ñ AsUYÓ ¾ nBý¿öÀf¾ Ïv ÇË»X

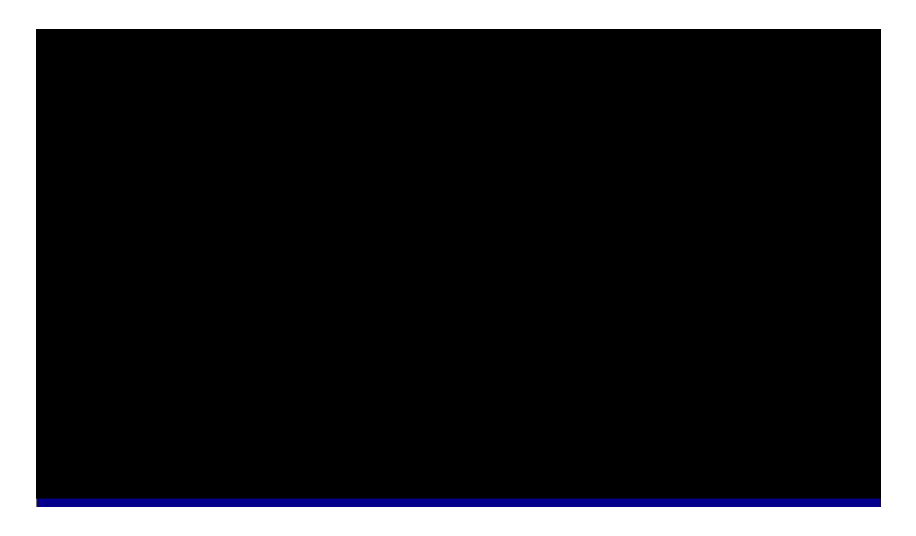

### PNP/PCI Configuration à PnP OS Installed

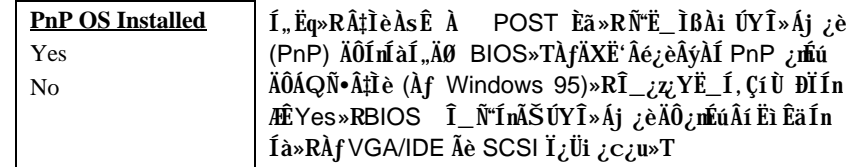

#### PNP/PCI Configuration à Resources Controlled By

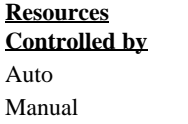

Ë AÓÙ ĐI ÍnÆ Manual»R¿z Âé¿èÄæÆ ISA Ã^PCI ÍnÍà 34ÚÁ`ŠÊÃì Õ÷ÄÔIRQ Ã^ DAM»TÀ fÄXÍmÉ Auto»RÎ\_Ñ" Ëì ÊäÀõÊäÍnÊ¿nÉú»T

### PNP/PCI Configuration à Reset Configuration Data

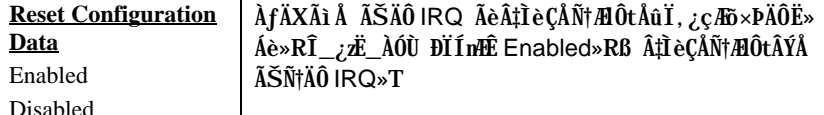

PNP/PCI Configuration à IRQ3 (COM2) assigned to PNP/PCI Configuration à IRQ4 (COM1) assigned to PNP/PCI Configuration à IRQ5 (Network/Sound) assigned to PNP/PCI Configuration à IRQ7 (Printer or Others) assigned to PNP/PCI Configuration à IRQ9 (Video or Others) assigned to PNP/PCI Configuration à IRQ10 (SCSI or Others) assigned to PNP/PCI Configuration à IRQ11 (SCSI or Others) assigned to PNP/PCI Configuration à IRQ12 (PS/2 Mouse) assigned to PNP/PCI Configuration à IRQ14 (IDE1) assigned to PNP/PCI Configuration à IRQ15 (IDE2) assigned to

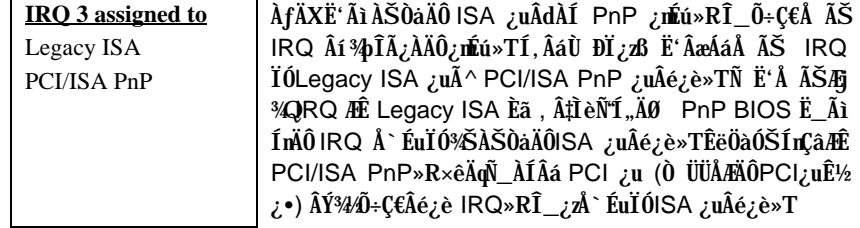

PNP/PCI Configuration à DMA 0 assigned to PNP/PCI Configuration à DMA 1 assigned to PNP/PCI Configuration à DMA 3 assigned to PNP/PCI Configuration à DMA 5 assigned to PNP/PCI Configuration à DMA 6 assigned to PNP/PCI Configuration à DMA 7 assigned to

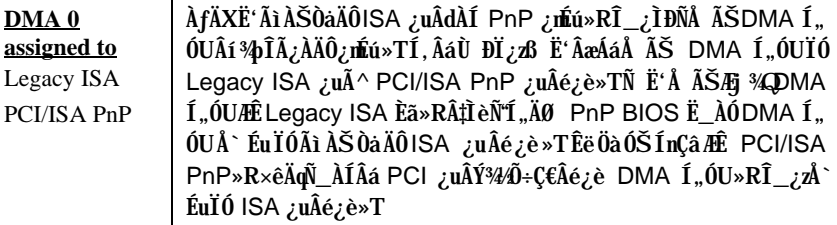

### Power Management à PCI IDE 2nd Channel

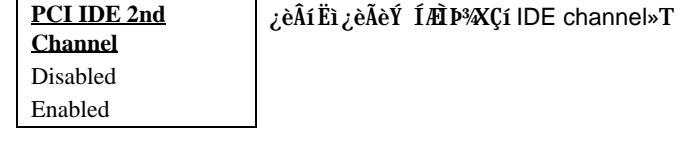

### PNP/PCI Configuration à PCI IDE IRQ Map To

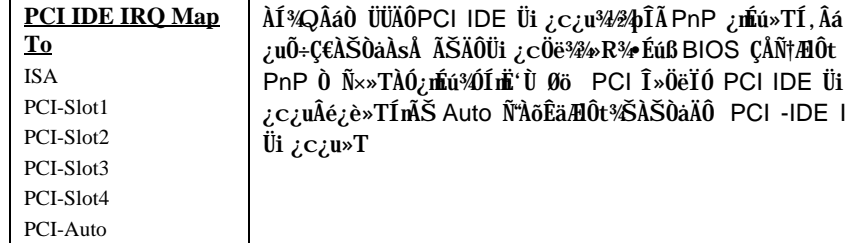

### PNP/PCI Configuration à Primary IDE INT# PNP/PCI Configuration à Secondary IDE INT#

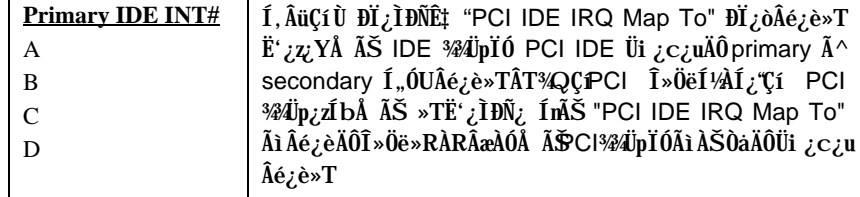

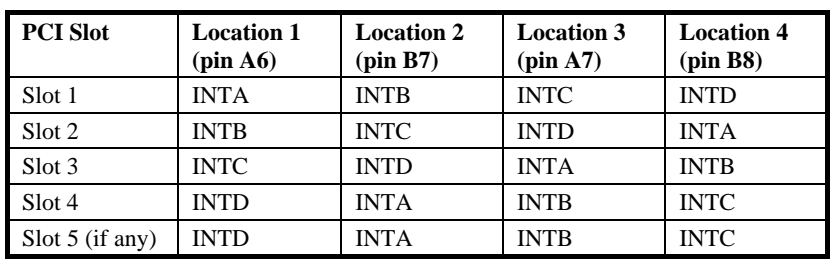

### **PNP/PCI Configuration à Used MEM Base Addr**

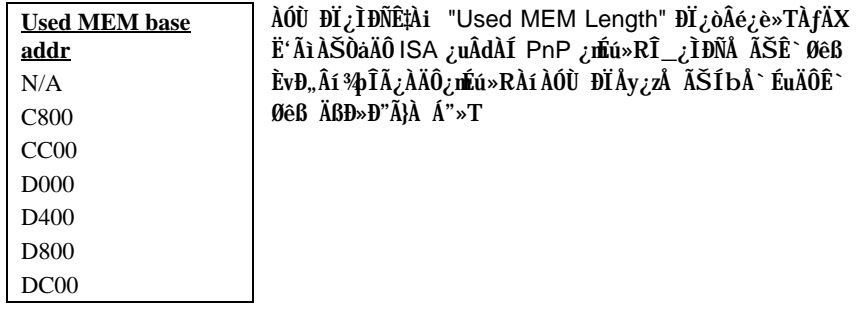

### **PNP/PCI Configuration à Used MEM Length**

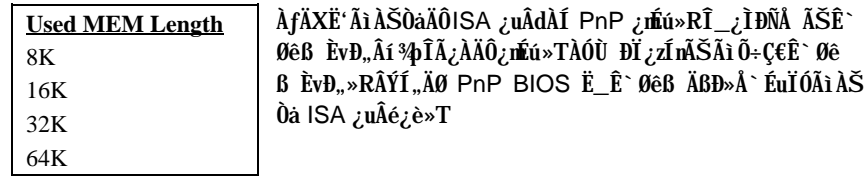

#### **Load Setup Defaults**  $3.7$

ÀÔÙ ĐI ¿zË" BIOS ROM ¾ Ù ¾ ÍæÀi ØRÄÔÍmĂŠÇâ»T¾QÉ Âé¿èÄæ×êÁb¿èÀÓÙ ĐIÒ ¾ ÓŠÍnÇâ»RÍ, ÂáÓŠÍnÇâÑÖ‰BeÃì ÀÍÄÔ Setup ĐÏ¿ò»Rʽ¼WÖêÑáÄÔCMOS ÍnÊ»TÀƒÄX Ë'ÄÔ‡ÌèÀŠÒaÒ ÊÄÈvЄÄÔÊ`Øêß »RÀíÜi ¿cÖë¾nλÔ»Üi ¿c¿u»RÁôÇæÅòÞÍË'Âé¿èÀÓÐÏ ÍmŠ»T

ÀÓÙ ĐÏÂݾ¼Ë, Æ ÍæÀŠ¿ ÄÔ‡ÌèÍnÊ»RÃì¿YÇj ‡ÌèÏ, ¿ç¾ÁÇÊÄÔÄÆÄƒ»RË'¿z¿Y¿è 3/iiĒäÄÔ3/4 A»As "BIOS Features Setup" A<sup>^</sup> "Chipset Features Setup" Ù ĐÏ3/4/»RÍn ÊÒ ÔTÃ^Ò ÝÇÊÄÔÍmŠ»T

#### 3.8 **Load Turbo Defaults**

ÀÓÙ ĐI ¿ZÒ ¾À†Ã BIOS ROM ¾D ÊÄÈÞ̉ÄÔÓŠÍnÇâ»TÍ, ÂáÒ ¾ÄÔÓŠÍnÇâÑ"Ö‰Be Ãì ÀÍÄÔ Setup ĐI ¿ò»R'¼WÖêÑáÄÔ CMOS ÍnĂŠ¿Y¿•»TÊÄÈD̼ÄÔÍnĂŠÇâÓ Â‡ÌèÀí¿ ¿Éú¾Æ ÍæÂèÄÔÍmÊÇâ»RÀfÄXË'ÄÔÊ`Øêß ÈvЄ¾¾»R¾nÂdÀÍÀŠÒàÅöÀyÜi¿c¿u»RĨ\_ ¿z¿YÀì Ö' ÀÓĐÏ Í nĂŠ»T

Ë' <sup>3</sup>/Ψεν Υιε <sup>3/</sup> i Ελλού Ανλε "BIOS Features Setup" A<sup>^</sup> "Chipset Features Setup" Ù ĐϾÁnĂŠÊëÖàÇâ»Rß Â‡ÌèÚ Ë,Á A€ÄÔÊ À ÈÞ̉T¾Ú]Ë'Ç€¿ ÛRÒëÃìÀÍÄÔÙ ĐÏ¿m Éú»RÀnÆÊÄ͇ÍnÊÇâÂæÎÓ¾ÌïÃ^ÚÍ¿è×uÍ ¾Àa»R¿zνÊÄ 3% 10% ÄÔÊ À ÈÞ ̉T

#### 3.9 **Integrated Peripherals**

ÀfÄXÀs¿UÙ Í ¾ Û Øö "Integrated Peripherals" ĐĨ¿ò»RÁj Ñ AsÙÝÓ ¾n Bý¿öÀf¾ Ïv ÇË»X

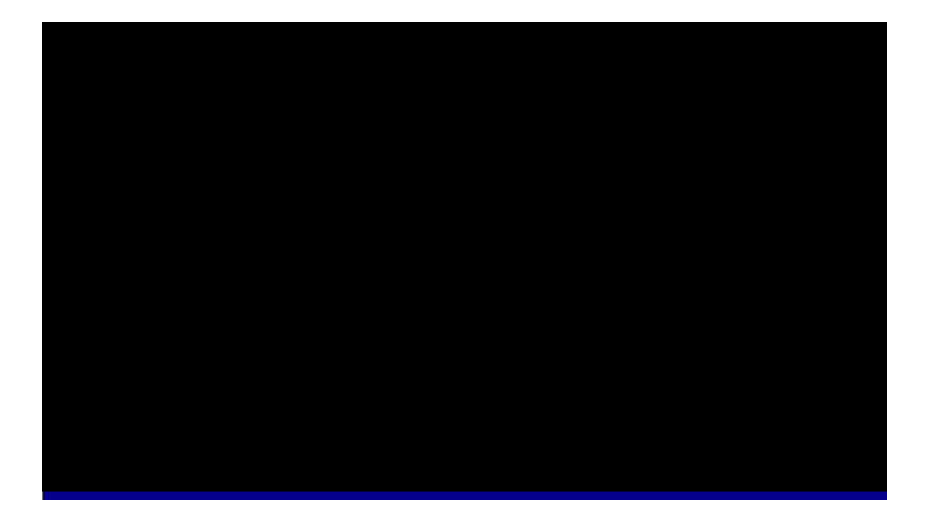

### Integrated Peripherals à Internal PCI/IDE

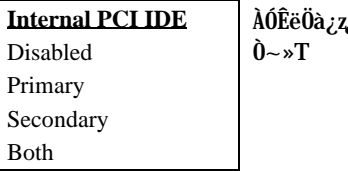

¿YËì¿èÃèÝ ÍÆ Primary Ãè Secondary IDE Òà

Integrated Peripherals à IDE Primary Master PIO Integrated Peripherals à IDE Primary Slave PIO Integrated Peripherals à IDE Secondary Master PIO Integrated Peripherals à IDE Secondary Slave PIO

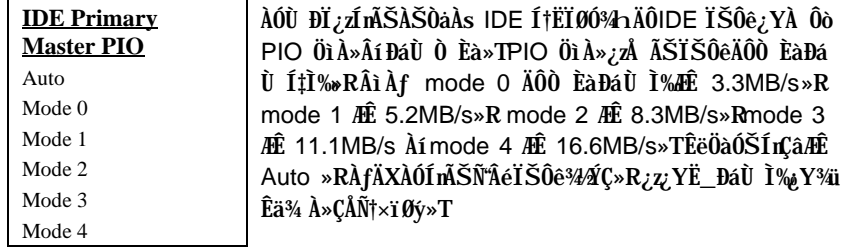

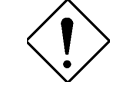

×ê¾f¾: ×êË\_Ë'ÄÔÌÞ¾Q¿< IDE ÏŠÔê͆ËÏÀs Primary IDE ÄÔmaster 1,,0U3h>T

### Integrated Peripherals à Primary Master UDMA Integrated Peripherals à Primary Slave UDMA Integrated Peripherals à Secondary Master UDMA Integrated Peripherals à Secondary Slave UDMA

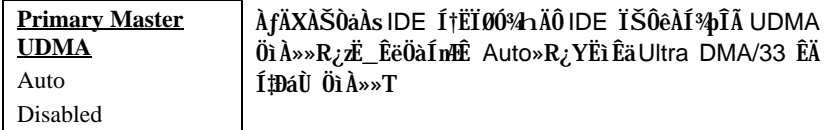

#### Integrated Peripherals à IDE Burst Mode

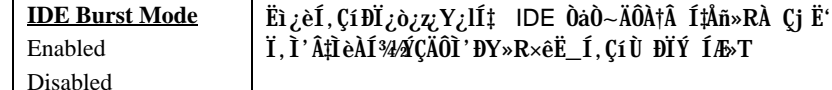

### Integrated Peripherals à IDE Data Port Post Write

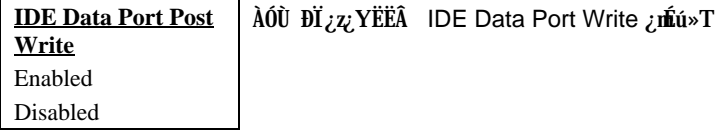

### Integrated Peripherals à IDE HDD Block Mode

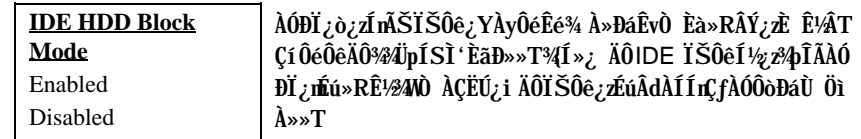

### Integrated Peripherals à Onboard FDD Controller

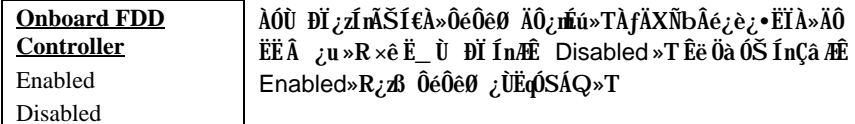

### Integrated Peripherals à Onboard Serial Port 1 Integrated Peripherals à Onboard Serial Port 2

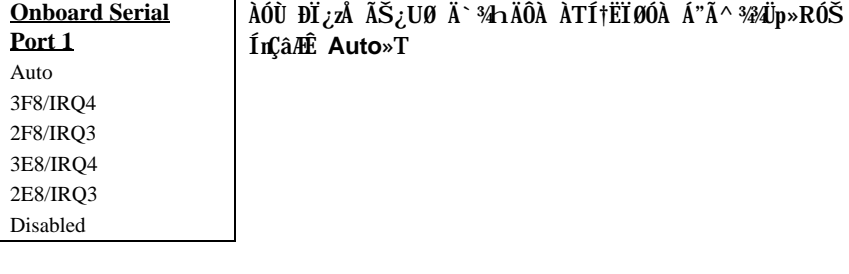

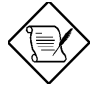

ÄqÑ\_: ÀfÄXË' ÀÍÂé¿èÔ Ò ¿u»R×ê×eʾÜpÀ Á"Õa<br>Âþ¿ÀÄÔÍnÍàÂݾÆŏ×Þ»T

### Integrated Peripherals à UART 2 Mode

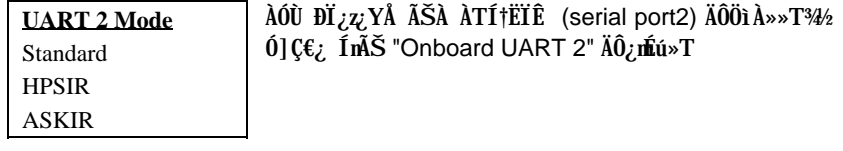

Standard - Ín Š serial port 2 ÄOgoÁQÆt, UËqUì A»»RAÓU ĐĨ¼Æ ÊëÖaÓŠÍn  $\bullet$ Çâ»T

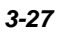

- **HPSIR** ÀfÄXÀsÓ"Ò¼ÄÔ IrDA ͆ËÏØÓ¾n¾ŠÀŠÒà¾WE ¿•×^ËÏÀÆØ@(IrDA)»RÎ ¿z¿YÂé¿èÀÓÙ ĐĬ»RÍ, ÔòÍnĂŠ¿zdáÊvÀ ÀTÊeÈÁÓW15K ÄzÉd»T
- **ASKIR** ÀfÄXÀsÓ"Ò¼ÄÔ IrDA ͆ËÏØÓ¾n¾ŠÀŠÒà¾WE ¿•×^ËÏÀÆØ@(IrDA)»RÎ ¿z¿YÂé¿èÀÓÙ ĐÏ»RÍ, ÔòÍnĂŠ¿zdáÊvÀ ÀTÊeÈÁÓW9.2K ÄzÉd»T

#### **Integrated Peripherals à IR Function Duplex**

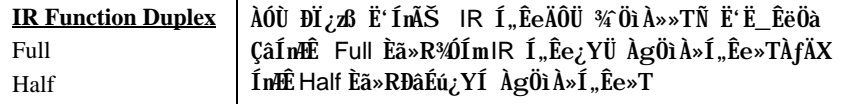

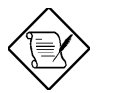

 $\ddot{A}q\tilde{N}$ :  $\dot{A}0\dot{U}$   $\dot{B}I\dot{B}a\dot{E}\dot{u}$  Onboard UART 2 Mode $\ddot{A}0\dot{E}\ddot{e}$ Öà¼Æ StandardÈã»R¼ÉúËì Êä IRÍnÊ¿mÉú»T

### **Integrated Peripherals à RxD, TxD Active**

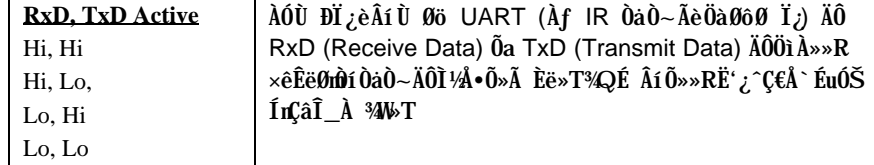

#### **Integrated Peripherals à Onboard Parallel Port**

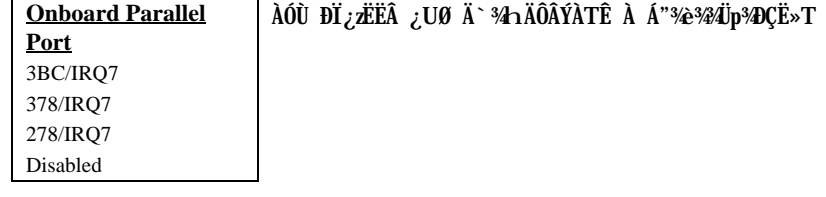

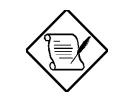

 $\ddot{A}q\tilde{N}$ :  $\dot{A}f\ddot{A}X\ddot{E}$ <sup>\*</sup> $\hat{A}\acute{e}z\dot{e}\ddot{A}\hat{0}$  I/O $\dot{\zeta}u\dot{w}A\ddot{A}$   $\dot{A}f\dot{w}A\dot{C}$   $\ddot{\zeta}R$ ×ê×eÊÂé¿èÄÔÀ Á"Õa IRQ ¾Ñ"ÕaØ Ä`¾ÄÔÂÝÀT  $\hat{E}$   $\vec{A}$   $\tilde{D}$   $\times$   $\vec{D}$   $\times$   $\vec{D}$ 

### **Integrated Peripherals à Onboard Parallel Mode**

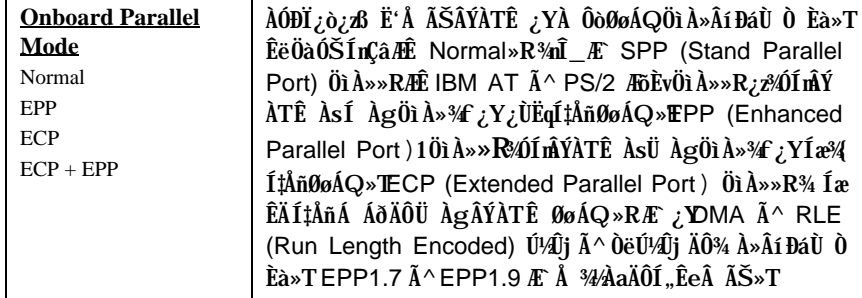

### **Integrated Peripherals à ECP Mode Use DMA**

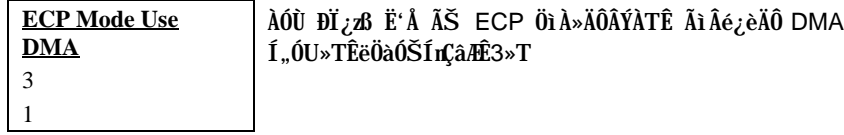

### **Integrated Peripherals à Parallel Port EPP Type**

**Parallel Port EPP**

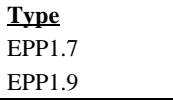

 $\lambda$ ÓÙ ĐI ¿è $\hat{A}$ í Ù Øö EPP Öì $\lambda$ » $T$ 

### **Integrated Peripherals à PS/2 mouse function**

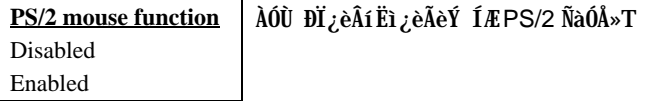

### **Integrated Peripherals à USB Controller**

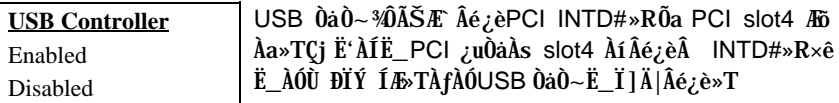

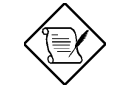

×êÄqÑ\_: ¾QÉ ÂíÕ»»RPCI VGA Âݾ<del>Ő÷</del>Âé¿è PCI ¾4Üp»RÀnÀÓ¿z¿YË\_ PCI VGA λÀs slot4»T

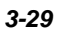

### Integrated Peripherals à USB Keyboard Support

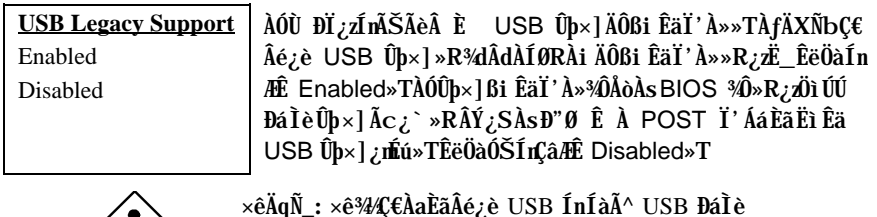

 $\langle \bm{l} \rangle$ 

Ûp×]»TÀfÄXÁQѕ‡Ì辊ÀŠÒa USB BiÊäÏ' À»»R×ê  $\hat{A}$   $\hat{E}$  "USB Legacy Support" *i*nEus T

### Integrated Peripherals à Power Button Over Ride

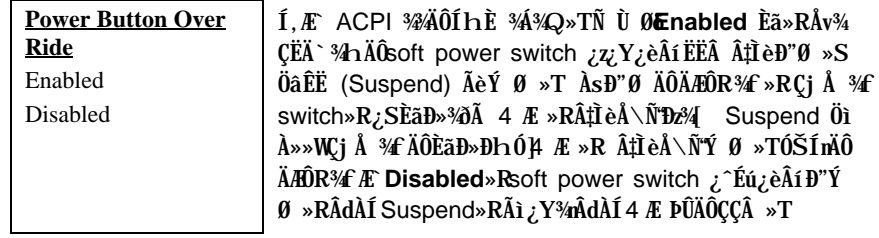

### Integrated Peripherals à Power Up by Alarm

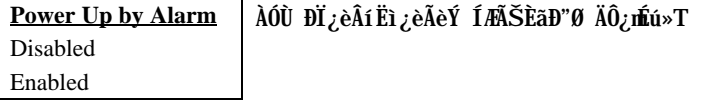

### Integrated Peripherals à Month Alarm

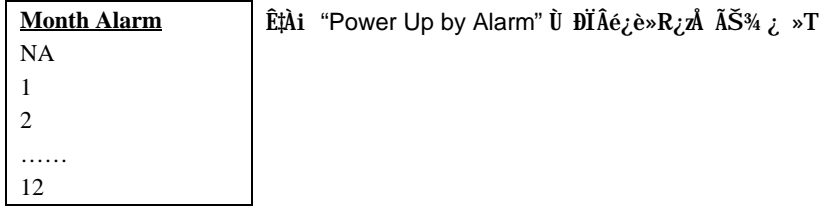
### Integrated Peripherals à Day of Month Alarm

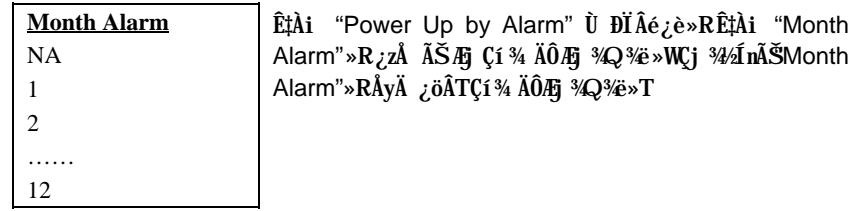

#### Integrated Peripherals à Week Alarm

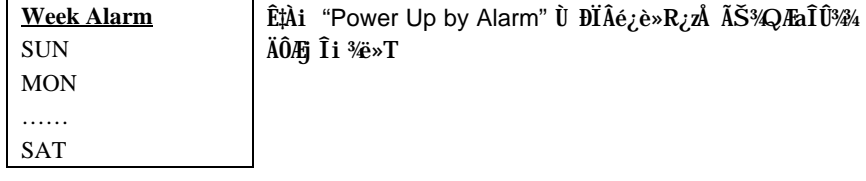

### Integrated Peripherals à Time Alarm

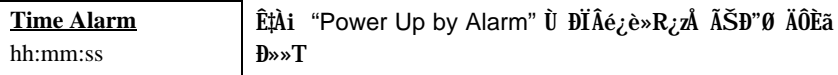

### **3.10 Password Setting**

Ë\×i ÍnĂŠ¿zÛñÁ\¿]¾¿ÖÒxËÜ߉SÀíØïÀõÂé¿èË'ÄÔÓ"Ò½TÀƒÄXÍnĂŠÀ€Ë\×i »R‡ÌèÑ" ÀsÂTÀÒĐ"Ø ÃèĐz¼ BIOS¾¿èÏ'À»Èã»R¿i Ì'¾QÇíν¿öÌßÒÓ»RÇ€ÂUË'Ù ¾¿Ù×eÄÔË∖  $\times i \times T$ 

ÍmĂŠË\×i »X

- ÀsνöÌBÒÓ¾ »RÛþ¾ÍæÀy 8 ÇíÀ..¾ÒÄÔË\×i »RË'Ãì Ûþ¾ÄÔÀ..¾ÒÀsÙÝÓ ¾n¿^Ñ  $1<sup>1</sup>$ ¿i Ì' ÆaÒÓ»T
- $2<sub>1</sub>$  $\hat{U}$ b¾Ë \ xi Åû xêÅ Enter  $\hat{U}$ b»T
- ĔÏĬõ¾ſÑ\*¿i Ì′νöÌßÒÓ»R×êÀRÛþ¾¾QÀÒË∖×i »R¿Y×eÕ'Ë∖×i ÄÔ¿Ù×eÃä»TÅ 3. Enter Ûþ»RÁj Ñ"Ä×ËÏAo ¿UÏvÇË»T

ÀfÄXǀ È ¾ánĂŠÄÔË\×i »R×êÀs¿i Ì' Ù ¾Ë\×i ÄÔνöÌBÒÓÅû»RÄ×ËÏÅEnter Ûp»RÏvÇ˼nÎ\_Ñ"¿i Ì' ¾QÇí ÊeÈÁÁzÐUË' Ë\×i ¾ŠÍb È »T

## 3.11 **IDE HDD** Auto Detection

AÓ¿nÉú¿z¿YÀõÊäÊÕÎ IDE ÏŠÔêÄÔÅÆÔR»RÂÝË\_ÊÕÎ Â ÄÔÊëÖàÇâĐá "Standard CMOS Setup" ÄÔ "Hard Disk" Ù ĐĨ%/»TÀÍÂá IDE ĬŠÔê¿z%pÎĂÀyÌïÄÔÊëÖàÍnĂŠ»R ÀfÄXË'ÄÔÏŠÔê¾40R¿èÍ,ÂáÀõÊäÊŐÎ Â ÄÔÊëÖàÇâ»R×êÙ N ¾4Ç€Âé¿è¿ÀÇæ»RÂÝÐz¾ "Standard CMOS Setup" Ù ĐÏ%4 DP3 ¿Ù×eÄÔÊëÖà Çâ» T

## 3.12 Save & Exit Setup

AÓÙ ĐĬÑASE'Ü Đ" Setup ¼ ¿èÏ' A»Åv»RAõÊäŰ «A†Ãì AÍÄÔ CMOS Çâ»T

### 3.13 Exit without Saving

Ü Đ" Setup ¾¿èÏ'À»»RÀ ¾ÑÚ<À†Á Á Ó]ÄÔ CMOS Çâ»TÀfÄXË'Ç€Ű<À†Ñ†ÄÔÍnÊ Çâ»R×ê¾⁄L€Âé;èÀÓÙ ĐÏ»T

## 3.14 NCR SCSI BIOS and Drivers

NCR 53C810 SCSI BIOS ¾QÜaËqO€ÀsÆŏÀaÄÔÁðÊ'Ê`Øêß ÎÓ¾ ¾4»RÑ À‡Ìè BIOS Âé¿è»TÇ€Âé¿èÄ`¾nÄÔNCR BIOS»RË'¿ÌĐÑ¿ Às‡Ìè¾»RÀŠÒà¾Q¾ NCR 53C810 SCSI EEA ¿u»T

Ãì ÀÍ ÀŠÒaà ‡Ìè¾ÄÔ SCSI ÍnÍà»RͼE Õ÷ǀ̀ß ßi ÊäÏ'À»»TNCR SCSI BIOS ¿z ÄxËIAs DOS ¾ 狗Ĩà SCSI IŠA»ÔéÔêØ »RWindows ¾ OS/2»T¾vzYÁb;è NCR 53C810 SCSI ËË ¿uÃìÄ ÄÔÍ€À»ÔéÔêØ Bi ÊäÏ'À»»R¿YDOS È À»¾ SCO UNIX È À»ÂíÂé¿èÍ€À»ÔéÔêØ »TDOS È À»ÄÔßi ÊäÏ'À»¾Ã SCSI ÍnÍà»RÆ ¿z¿Y¿èÀs DOS»RWindows NT»RNovell NetWare % OS/2»TÀí SCO UNIX È À»ÄÔßi ÊäÏ'À» 3⁄4à SCSI ÍnÍà»R¿z¿èà SCO UNIX»TÍ, Âáßi ÊäÏ'À»¾ ¿ëÄ×ËÏ BIOS Ãì ¾ÎÃÄÔÈÞ ÉúÛóÊÄ»T

Ç€Âé¿èßi ÊäÏ'À»»RË'¿ÌĐÑË\_Í,ÂáÏ'À»ÀŠÒàÂ\_‡ÌèÏŠÀ»ÔéÔêØ\_¾4»RÂÝ¿SË\_¾¿lÂ\_Ë' ÄÔ‡ÌèÍnĂŠÚä¾»TÀöà ÒîÌíÀŠÒa¾Ä¦»R×êÆ÷Í,Âáßi ÊäÏ'À»ÃìÄ ÄÔREADME ÚäÈñ  $\frac{3}{4}$  $\ddot{A}$  $\ddot{O}$  $\ddot{O}$  $\ddot{O}$  $\ddot{A}$   $\dot{B}$   $\ddot{C}$ 

## 3.15 BIOS Flash Utility

¿YÃÓÄÔ¿UØÄ`ͽE`Ë\_BIOS à Às¾QÔòÔóÆĒPROMÄÔÊ`Øêß¾»RÑÕ÷Ç€Áц BIOS ÄÔÈãÇî»R¿ÌĐÑÂé¿è EPROM Ù\_Ù ØÓ»RÃì¿Y¾QÉ Âé¿èÄæÂÝÏ]Ä|ÀõÀ Á ц BIOS»TÀIц¾Q¿\_ÄÔ¿UØÄ`¾ŠÍ‰¿Á¿@lash ROM ÂIÚ<À† BIOS»RÂþÚ~ÜZÀsà Âé ¿èÄæ¿^C€Í^Ó]¾^ÂýÏ`À»»RÅ\¿zÀõÀ Á ццÄÃÄÔ BIOS»RÅUËq¾ Å\»T

Á Ñ† BIOS ÄÔ¿òÄÔÀsà Î¼êцÄÔ¿nÉú»RÃè¾ĵĨþQÂá¿ÅÇ˾nцËÚ¿i ÄÔÏŠß »TË'¿zÂé ¿è BIOS Ù\_Ù Ï'À»Âí Á ц BIOS ÄÔÄÿÕ»Rǀ Ë, ÍæÑ†ÄÔ BIOS ÚãÈñÕaÙ\_Ù Ï'À»»R ×êÆ⁄DùË'ÄÔÒxØaÊí »RÃèÄæ¾¿¿YÐz¾ÁôÇæÄÔÔ ÉÒ (http://www.aopen.com.tw) ¾f Ò (download)»TÙ\_Ù Åv×ê×eÊË'Ãì Ë, ÄÔBIOS ÚäÈñÆ ¿Ù×eÄÔÄÿÕ»R¾QÉ Âí Õ»»RË'¿¿¿YË"ÚãÈñÀhÔóÂí ÁaÜp»TÂì Àf»XÇj ÚãÀh ÆÛX58P110.BIN»RÎ\_¿\_Ä Í, Æ` MX58 Plus ¿UØ Ä`ÄÔBIOS»RÂþÄÿÕÆ`1.10»T

Áô ÇæÀQ νÂë ¾WÂü Çí ¾ Âý Ï' À» »XCHECKSUM.EXE ¾ AOpen Ù\_Ù Ï' À» AOFLASH.EXE»TÂé¿è¾ Ä|×êÊëÀì¿Y¾fÄÔÂSà[»X

#### [CHECKSUM.EXE]

Í, Çí%ÂýÏ' À»¿z¿YÚÊË' ×e Ö'%FÒ ÄÔ BIOS ÚãÈñ chechsum Æ' Áp¿Ù×e»T

- 1. xêÊ À CHECKSUM Biosfile.bin Biosfile.bin Å ÄÔÆ BIOS ÚãÈñÄÔÀhÔó(Àf MX58P110.BIN)»T
- 2. Ï'À»ÑBý¿ö "Checksum is ssss"»T
- 3. xê% Ù C %xÁXÀs AOpen Ô ÉÒÃè BBS %hÄÔchecksum "ssss"»RÆEE Áp¿Ù xe»TÀfÄX¾zÙxeÄÔÒö»Rxê¾Ê À Ù\_Ù ÄÔÊäÁQ»RÂÝÇÅц¾fÒ ¾QÀÒ»T

#### [AOFLASH.EXE]

Ê À CHECKSUM Ï]Õ•Åû»RÅ∖¿z¿YÂé¿èAOFLASH.EXE Âí Ù\_٠цÄÃÄÔ BIOS 34W TÍ, Çí Ù\_Ù Ï' λ»Ñ"¿ ÚàÆlu¿UØ Ä` ¾ Super/Ultra I/O IC ÄÔÅÆÒÓ»R¿Y×eÅ`BIOS ÚãÈñÆ ¿Ù×eÄÔ»T×êÄqÑ\_»XÙ\_Ù ÁÓÀÂÅû»RŒ||OS Ë\_ÑÍbÜêÕnËÖ»T

- 1. ¿ë A  $\hat{0}e\hat{0}\hat{e}\hat{c}Y$  DOS  $\hat{B}''\hat{B}''\hat{B}''\hat{B}''R\hat{A}\hat{Y}\hat{c}S\times\hat{e}^{3}\hat{B}\hat{E}$  A  $\hat{A}f\hat{0}o\hat{E}''\hat{B}e\hat{B}''\hat{0}o\hat{I}''\hat{I}'\hat{A}\times(\hat{A}f\hat{B})$ HIMEM»S EMM386»SQEMM386, ... )»T
- 2. xêÊ À AOFLASH Biosfile.bin Biosfile.bin Å ÄÔÆ BIOS ÚãÈñÄÔÀhÔó(ÀfMX58P110.BIN)»T
- 3. ÀsÒ ¾Ñ†ÄÔ BIOS ÚãÈñÅû»RÏ'À»Ñ'Ê÷Ë'Æ ÁpÇ€Ë\_ÜÜÄÄÄÔ BIOS À†Â ÔéÔê¾4»R ×êÙ Øö "Y" Ë\_ÂþÀ†ÆË "BIOS.OLD"»T
- 4. Ú<À†ÜÜÄà BIOS ÁÓÌÀÅû»R×êÅ ¾ "Y" Đ"Ã}ĐzÀ Ù\_Ù »T
- 5. ÀsÙ Ù Ó]Ï' ¾»RÙÝÓ Ñ"Bý;ö¾A "FLASHING" ÄÔÊeÈÁ (Ù Ù ¾4»RÀÓÈã¾uÒf  $\frac{3}{4}$ zÝ Ø »T
- 6. Às "FLASHING" ÊeÈÁÈ ¿¼û»R×êÝ ÍÆÓ"Ñ×ÂÝÇÅцÐ"Ø »T
- 7. Đ"Ø ÅûÅ ¾ "DEL" ÛpĐz¾ BIOS Setup ÏvÇË»T
- 8. ÇÂц٠Ê "BIOS SETUP DEFAULT" Ù ĐÏ»RË\_‡ÌèÍnÊÀsÍæÝÇÊÄÔÄÆÔR»WÃè ÄæË<sup>\*3</sup>4y\_z<sub>i</sub>\_Y×ïØýÀÂÇ ¿ÄÔÍnÊÇâ»T
- 9. Ù Øö "Save & Exit"»R ÀÓÎ\_¾¿mÁzÀÂÊï»Z

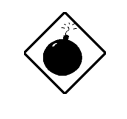

ÞÏ Áz: ×ê ¾⊊€ÀsÙ\_Ù Ó]Ï' ¾¼ (Î\_Æ Ñ ÙÝÓ ¾¼ßý¿ö<br>"FLASHING" Èã) Ý Ø »T ÀƒÄXÂdÀÍÙ\_Ù ÁÓÀÂÎ\_Ý Ø »R<br>‡ÌèË\_Ï]Ä|ÇÅцËìÊä»RË'Î\_¿ÌÐÑÁ ÎÅ BIOS Flash ROM  $3/10$ 

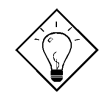

νö: Ë' ¾n¿z¿YÂæÎqÀaÖàÄÔÏ' Áá»R Ë\_ÜÜÄÃÄÔ BIOS "BIOS.OLD" ÖxAo»T

# Ä Ù C Jumper ÍnÊÄ

## ÍnÊ CPU Ó"Ú½

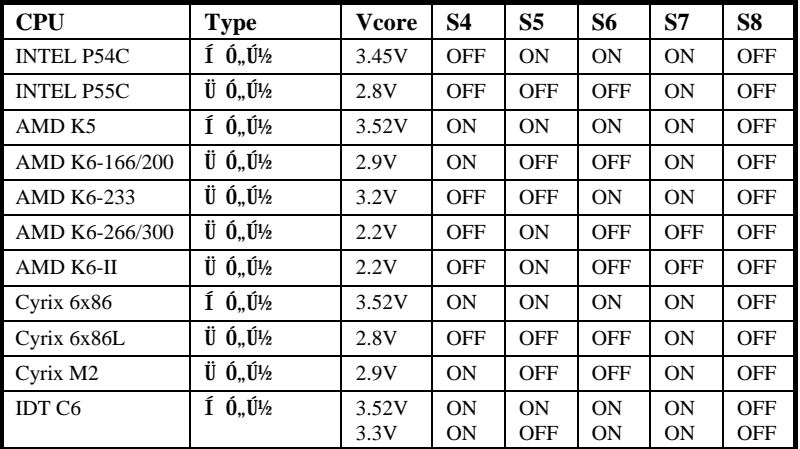

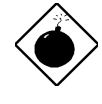

ÞÏÁz: ÀfÄXË' Âé¿è Intel PP/MT-233 Ãè AMD K6 ‡ÀTÍSÌ ' ØÓ»R×êÂé ¿è Ò ¼ĂÔ CPU ÇÑÈÊ»TÀfÄXÏ ]Ä|ÌBÀiÍ, Âá CPU ÄÔÎÌÖ Õ÷ÂU»R‡Ìè zEúÑ"I, ¿ç<sup>3</sup>/42 (ASAOI) DY»TAÍÝ A CPU (NEE»RAsAô (a AO web EO (http://www.aopen.com.tw) 3hAÍAT ¿i AbÝ AOO Ee»T

## ÍnÊ CPU Úh̉

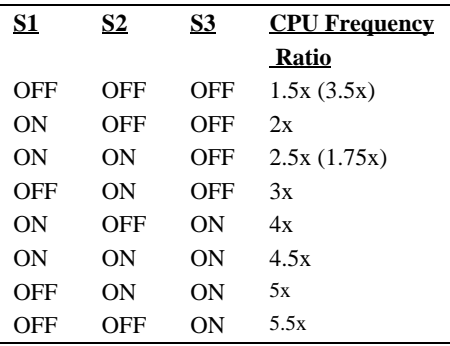

 $C-1$ 

# **Jumper ÍnÊÄ**

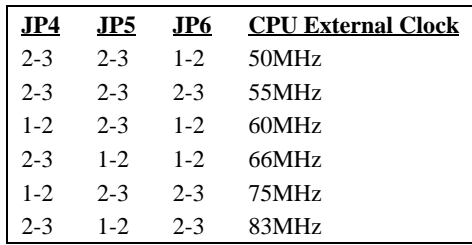

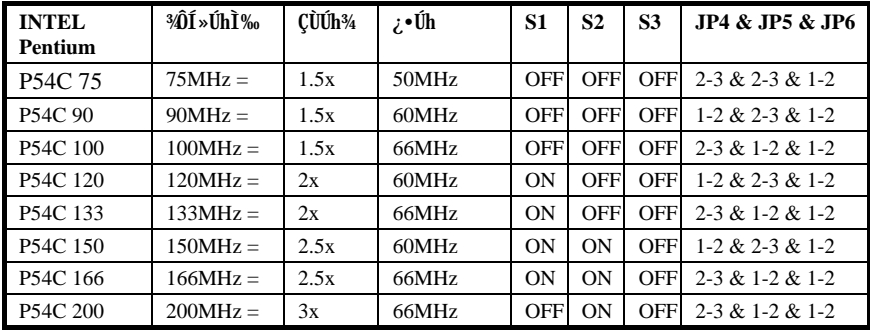

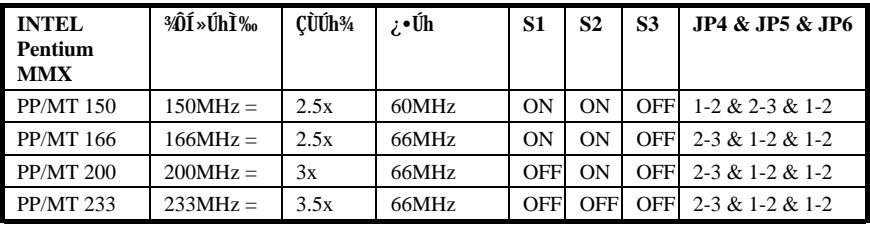

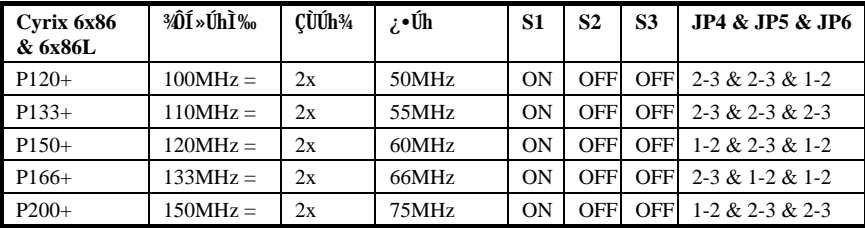

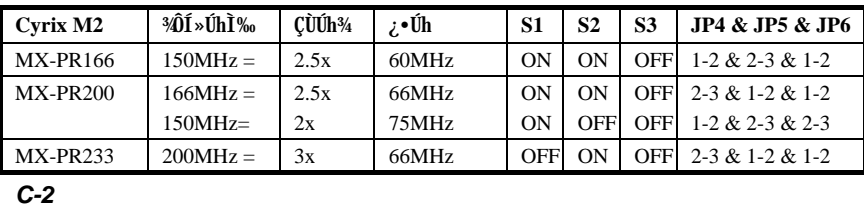

# **Jumper ÍnÊÄ**

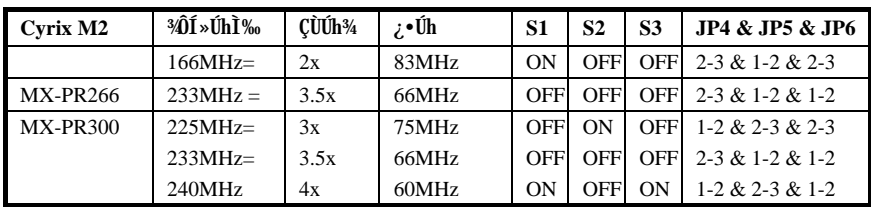

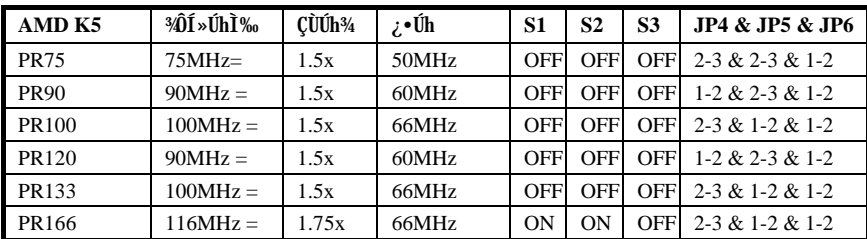

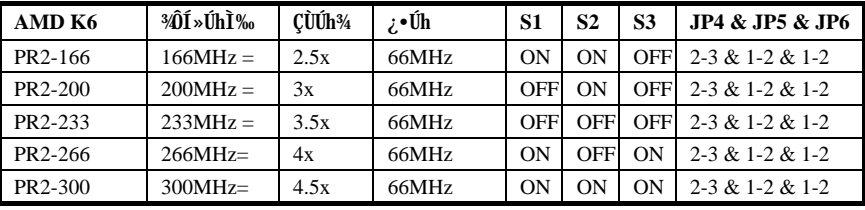

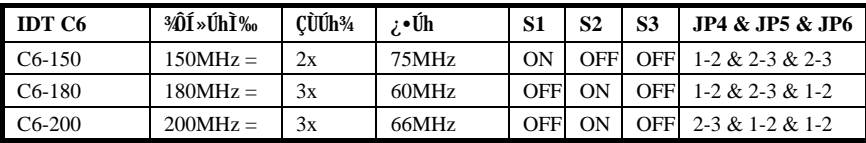

## $\tilde{I}^{\wedge} \hat{E}$ <sup>1</sup>/<sub>2</sub>CMOS

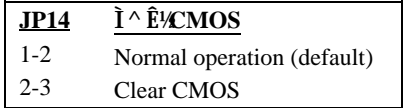

## $ln\tilde{A}\tilde{S}$  PCI Clock

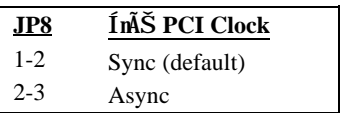

*C-3*

# Jumper ÍnÊÄ

# Ý ÍÆÂ<br/>Åò VGA

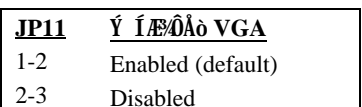

# Ý ÍÆ⁄ÔÅòÇÏÈÞĨÓ¾

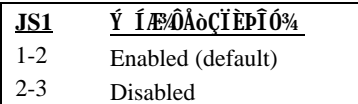

 $C-4$ 

# Ä Ù A Ëq½Ê÷ÝUĐÊÒë

#### Q: AfA Ee3401BIOS1ÄÿÕP

A: AOpen ¿UØ Ä`¿UØ Ä`ÄÔBIOS ÄÿÕÑ®Y¿öÀsĐ"Ø Èã POST (Power-On Self Test)  $\ddot{A}$   $\ddot{A}$  »RÍ "ËqÑ"; Y R  $\ddot{A}$ . $\ddot{B}$ "Új »X

AP53/AX53 R3.80 Oct.22.1996

- BIOS revision

- $Q: 3\hat{E}\tilde{0} \times MMX \times Y$
- A: MMX Æ Ñ†¼Q;\_Intel Pentium PP/MT (P55C) ¾ Pentium II CPUÄÔÍ À ÀyÅ ¿ (single line multiple instruction) As I\_»RMMX ¾Å ¿ `AsAyÎTB ÚÍ¿è¾nÉdÁ `AÍÈÞ (Af 3D ¿ùß Ö%ŐÍ»S3D ÇÏÈÞ»SÏ ÊeÑPÍÒaÒ~)»TÀyÎTB ÚÍ¿èÏ'À»Çj Âé¿èMMXÅ ¿`Ë\_¿z4ÎeÁ Ï×¾ÁQÈÞÉú»TÅò ðAOpen ¿UØÄ`¾hÀÍÀö¾ďÜ Ó"Ñ×¾þÎÆ55C»RÂÝ <sup>3</sup>⁄4⁄D÷C€ÉdÈ 3⁄AÎÓ<sup>3</sup>⁄4 Âí 3⁄4DĨà MMX CPU Áj ¿zÂé¿èÀÓ<sup>3</sup>⁄Q¿nÉú»T
- Q:  $\hat{\mathcal{H}}$   $\hat{E}$   $\hat{E}$  1WIT1U, T19Uvt}r.rtz,  $\epsilon$ 1, viT,  $\epsilon$ w...~ztC »Y
- A: U, T1Æ ¾QÔòцÄÔ1WTT1ÍhÈ Õ'ÝìÖêÑá»RцÖêÑáÍhÊA 1Ó†Ìï¿ 19Àf¿UØÄ`:1Às¿í ×ê1U, T1ÖêÍÓ191], x, 1:1Èã»R¿ÌĐÑÌØÊ¼Ø ÎùÄÔÓ{Ü »RÂþÎ ÒïÍh×uÆIEHITWc1BF?DB»T¿U ØÄ`%A1U, T1Î Ùï% ĐaÌè1WIT1Î ÙïÁ ¿lÁ<Ý »RÀfÄX¿UØÄ`Í, Ó]1U, T1Î Ùï»RÎ\_¿ Ä ¿UØÄ`ÄÔ1V^ZŨÈxÅUËqÁT»RÃì¿YË'¿z¿Y¿è¿ÀÁ×ÄÔØÎù19ÁjÅ\Æ`¿èÉâÁQÄÔ Ø Îù iz»TÅò ð1R`fv€1ц¾Q i\_ÄÔ iUØ Ä`ͽŠÍ,,Ó] 1U, T1Î Ùï»R¾ ÓéÁj ÆÎU, T1Öê Í ÓÖazŐ»X

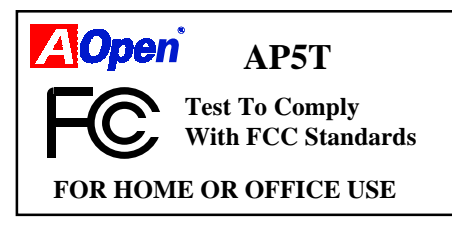

 $A-1$ 

# **Ëq½Ê÷ÝUĐÊÒë**

#### Q: %EO *E* Bus Master IDE (DMA mode)P

A: ĐáÌèĂÔ PIO (Programmable I/O) IDE Õ÷Ç€ CPU ÁfÀÍÝ IDE ¿ Í»ÄÔÊ À Êä ÁQ»R¿nRi¿Å÷Ø Ë ÊäÁQÄÔÁÓÀ»TÆÎÎ 36PU ÄÔ%ÁQLJØû»Rus Master IDE Òà Ò~¿Ä×ËÏÀ†Â Ê`Øêß Ò Êe»R¾Ő÷Òx¿ëCPU»R¿S¿zÂé CPU ÓSÁQÃ^Ê`Øêß ÕEDE ÒaÒ~Đ»ÄÔÒ ÈaĐaÊvÀaÈãĐzÀ »T¾DJ Bus Master IDE Õ÷Ç€ Bus Master IDE ßi Êä Ϊ' λ»Ã^ Bus Master IDE IŠÔêÂí ¾ Γ (λ», ζεχ ÙËφÊäÁQ» Τ

#### Q: ¾ O Æ Ultra DMA/33»Y

A: Í, Æ ¾QÔòцÄÔÍhÈ »R¿òÄÔÀsÁ ÏIDE ÏŠÔêÄÔĐá٠̉RĐáÌè¾ÍPIO Mode ĐâÂé¿è IDE ËË ÅYÒÓ¼¼¼∧ zt(Rising edge) Âí ĐáÙ Ò Èà»RDMA/33 Åy¿zÀaÈãÂé¿è¾∧ ׇÃ^ 34 f x‡ (Falling edge) »RÀnAÓÒ ÊeĐá٠̉E PIO Mode 4 Ãè DMA Mode 2 ÄÔÂü  $\angle$  QU»R(16.6MB/S x 2 = 33MB/S) »T

| Mode       | Clock per<br>33MHz<br>PCI | <b>Clock</b><br>count | Cycle<br>time     | Data Transfer rate              |
|------------|---------------------------|-----------------------|-------------------|---------------------------------|
| PIO mode 0 | 30ns                      | 20                    | 600ns             | $(1/600ns)$ x 2byte = 3.3MB/s   |
| PIO mode 1 | 30ns                      | 13                    | 383ns             | $(1/383ns)$ x 2byte = 5.2MB/s   |
| PIO mode 2 | 30ns                      | 8                     | 240ns             | $(1/240ns)$ x 2byte = 8.3MB/s   |
| PIO mode 3 | 30ns                      | 6                     | 180 <sub>ns</sub> | $(1/180ns)$ x 2byte = 11.1MB/s  |
| PIO mode 4 | 30ns                      | 4                     | 120ns             | $(1/120ns)$ x 2byte = 16.6MB/s  |
| DMA mode 0 | 30ns                      | 16                    | 480ns             | $(1/480ns)$ x 2byte = 4.16MB/s  |
| DMA mode 1 | 30ns                      | 5                     | 150ns             | $(1/150ns)$ x 2byte = 13.3MB/s  |
| DMA mode 2 | 30ns                      | 4                     | 120ns             | $(1/120ns)$ x 2byte = 16.6MB/s  |
| DMA/33     | 30ns                      | 4                     | 120ns             | $(1/120ns)$ x 2byte x2 = 33MB/s |

¾ Ä ÀT¿i IDE PIO Ã^ DMA Mode¾ Đá٠̉ RÀn IDE Đñ AHË à Æ 16 bit» RÆXÂ TÀÒĐá  $\hat{U}$  *E* 2 byte»T

#### Q:  $\hat{A}^{\hat{c}}$   $\hat{E}$  ACPI (Advanced Configuration & Power Interface)  $\tilde{A}^{\wedge}$  OnNow»Y

A: ACPI Æ 1997(PC97) ÄÔ¾QÔòцÄÔÓ"Ñ×ÔøÌ'ÍhÈ »RÂþ¿òÄÔÀsÁ Đz¾QÂSÒx¿ëÁQѕ‡ Ìè(OS)Âí Òq HóÓ,,Ñ×Àí ¾á 'Ó] ĐáÌè Green PC BIOS»RÆ ÉÓW ÀÓ¿òÄÔ Chipset Ãè Ultra I/O ÎÓ¾ Õ÷μÂëÖêÑá¾QË (Standard Register Interface) ÏÓÁQѕ‡Ìè (Àf Win98)»RÂÝ;ZAÁQѕ‡ÌèÍ ÙhÝ ÍÆĂ^Å Îp34AaÎÓ34 Ó"Ñ×¾Á;nÉú»RÍ,ÑbÄ|Æ`ÀÍÜZ 01 ÚYλÁj ¿èPnP ¾→DCË (Register Interface)»T

ACPI Í hÊÂé¿èÏ ] Æ, À»Ó,, Ñ×Å Ûk Momentary Soft Power Switch) Âí ËË ¿èÓ,, Ñ× ÄAÄf¾¼¼ÎÎÅ»RÀnÀÓ¿ÌĐÑÀs ATX Form Factor ʇÀi Momentary Soft Power Switch «AôÂé¿è¾ ¾ ÉúÓ BýÂþÈÞÄX»ACPI ÍæÁ}¾?@¥QÉ Ó"Ò¼Âé¿èÄæÄÔÍ»¿ ¿zÉúÆ ¿ë¿ÞüÀ Ó"Ò¼Notebook) Ãì ÃÏÀ Àí Âí ÄÔÔtÑb "OnNow"»TÍ, ¿mÉú¾ÓÍmÁRʾhÀo ¾h¾QÀÒ

 $A-2$ 

Ý Ø ÅvÄÔ¼ÁQÏvÇË»RÀí¼«¿èÄûÄ ÈãлÏ¿Å÷Ë"Đ"Ø ËìÊä (Bootup)»RÐ&4{ Win95»R Ï ^ ÅûĐz¾ Winword»T

- Q: ¾ O Æ ATX Soft Power On/Off  $\tilde{A}^{\wedge}$  | JE,  $\tilde{A}^{\omega}$  O,  $\tilde{N} \times D^{\omega}$  Y ?
- A: ATX ÍhE ¾ÄÔÍ€ß ËìÊä(Soft Power On) Æ Ñ ¿UÓ"Ñ×Ý ÍÆÃ»RÉúμÂë¾QÇíÅ÷Ãc 0, AIE (Standby Current) ¾34QÉdÈ Ao0 »R¿è Ă $\tilde{I}_\zeta$ Å÷ $\tilde{I}$  Ù 0, 0½4 $\hat{A}$ à¿ (Wake Up Event)»T% AfŐ»Æ ¿•×^Í Ù »SÖaØôØ Í Ù ÃèÛ€ÇÏÍ Ù »T%QÉ ÂíŐ»»RÍæÜÌÍ ÄÔÍS  $\tilde{I}'E \tilde{I}'\tilde{A}\tilde{e}\tilde{I}'$ ; Cî  $\tilde{0}$ " $\tilde{A}B\tilde{A}\tilde{0}$ ,  $\tilde{N}\times\tilde{2}I\tilde{I}\tilde{A}\tilde{A}\tilde{0}'$  » R $\tilde{A}\tilde{A}\tilde{0}I$  ]  $\tilde{A}\tilde{A}\times\tilde{0}$ ,  $\tilde{N}\times\tilde{D}''\tilde{Y}$  (Momentary Switch) ¿zëÓ"Ñ×ÂëÚÍØÓÄÔÍ€ß Ó"Ñ×ËË Ô÷ (Soft Power Control Pin) Đ"Ëì ÃèÝ ÍÆUC€Ó"  $\tilde{\mathbb{N}} \times \mathbb{N}$

#### Q: %ÊÕ Æ AGP (Accelerated Graphic Port)P

A: AGP Æ ¾QCíÝ À PCI ĐñAHËàÄÔц¾DCË»R¿UC€¿òÖêÀsà ÊÄÈÞÉú 3D ÝÒÓéÄÔÚÍ¿è»R  $\hat{A}$  Đâ $\frac{3}{4}$ p  $\hat{I}$  $\hat{A}$  $\hat{E}$  ` Øê ß  $\hat{B}$   $\hat{A}$   $\hat{O}$   $\hat{B}$   $\hat{A}$   $Q$  (Memory Read/Write Operation)  $\hat{A}$   $\wedge$   $\frac{3}{4}$  $Q$   $\hat{O}$   $\frac{3}{4}$  $Q$   $\hat{D}$  $\hat{A}$  $\hat{U}$ (Single-Master Single-Slave one to one only)»TAGP  $\tilde{A}e^i$  66 MHz Clock  $\tilde{A}0^3$ h xt (Rising Edge) %2% fxt (Falling Edge)  $\hat{A}$ í ĐáÕÖÒ Èà» RAXĐáÙ Ì%AÈ66MHz x 4 Byte  $x 2 = 528MB/S \times T$ 

#### Q: ÁôÙí ÀfÀ ÁaÜp Windows 95 ÄÔÄÿÕÃ `P

- A: Ë'¿z¿YÂæÑí¿Y¾fÄÔÂSà[Âí ÚaÏ Windows 95 ÄÔÄÿÕ»X
	- 1. Å Âü¾f »^ËË ¿<»‰??ÄÔ»^‡Ì軉Óé¿ö»T
	- 2. Ù  $\hat{A}$  »  $\hat{A}$  »  $\hat{A}$  »  $\hat{B}$
	- 3. Ë"»^‡le»%ÖeÝU%f »RE'¿z¿Yl^Ñ»ÄÔÆ-¿iWindows 95 ÄÔÄĿջX

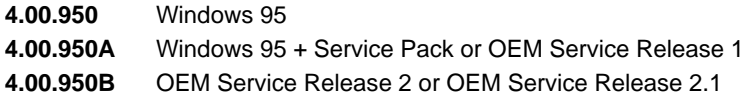

#### Q: % DCM (LAN Desktop Client Manager)»Y

A: LDCM Æ` Intel EÜB%μÂë(Ñ Ï^Ç€¿ZD`)ÄÔÍ€ß »RÂþ¿òÄÔÀsÚÊÁf¼¿"¾ÔÍ»ÄÔÔ Ò Ôø Ì'¾YC (Network Administrator) ÔäÑ ¾ÔøÌ 'Client Ô÷ (Âé¿èÄæ) ÄÔ‡ÌèÒ Ñ×»T LDCM¿ÌĐÑʇÀi DMI BIOS Âé¿è»RÂþÓ AOpen ¿UØ Ä`Á»ÆDMI BIOS»R¿^Æ`¿Ö 3034 LDCM ̀B Àí 3‰R340 ] LDCM Đâ34 JÎÃ ATI VGA 3/e Intel Network ¿u, ÀR¿l ¾nÂþÚÍ¿èà Ù ¾ÅáÚ Óì»R¾QÉ ÈrÈ<Âé¿èÄæßýÏ^ÂdÀÍ¿ÌÇ€Ày¿ZÙ ÂíÛäÐDCM»T

# Ëq¼Ê÷ÝUĐÊÒë

#### Q: %ÊÕ Æ ADM (Advanced Desktop Manager)P

A: Í, Æ Acer Ï, ÈÄÔÍ€ß »R¿ÀÝ À Intel LDCM»RÀ À;QÂáÁ Đ»TADM ¾½^¿èà Ù <sup>3</sup>/xÅáÔ Ù Ú Úì »R¿ÀÀaÈã¿z¿èà ‡ÌèÄÆÔRÄÔÊÕĨ »RÀƒ CPU ÇÑÈÊĒÕĨ »RÇÌèÓ"Ú½ ÊÕĨ ¾è CPU Ó] Ö Å`BQ»T

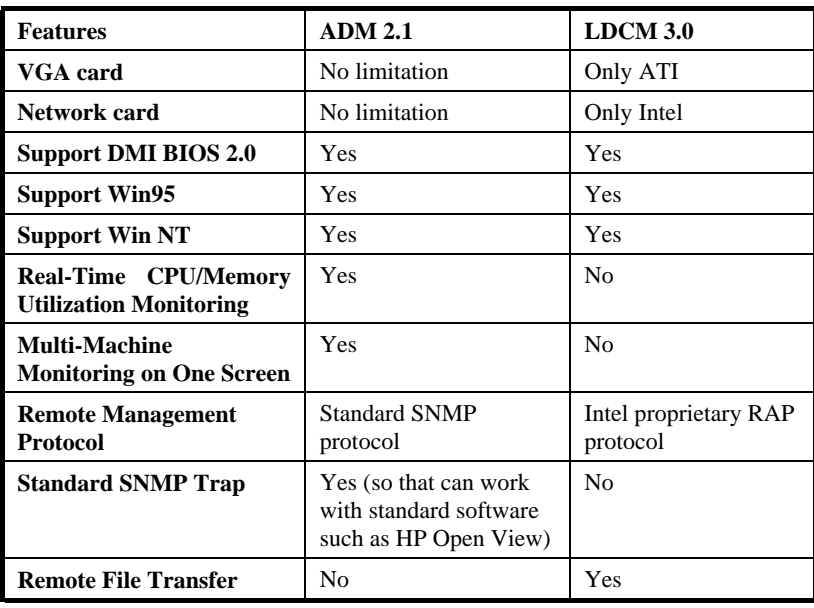

 $A-4$ 

# Ä Ù B ÜÌà ÆXÕóËàʽ

Òf ¾QË'Ó[ Ê÷ÝU»R¾ ÀTÏ' Áá¿¿¿YÚÊÁf Ë'ÀõÁôÚaÎ »RÀfÄXÌÞ¾QĐÏÏ ] ÈÞ×êËÏÏõÒï ÌÞ¾ **DÏ**»T

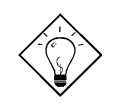

νö: AÍÍmAyAÍ¿èÄÔÒ ÈàAsÁôÇæÄÔÔ ÇĐ¾Ô»RÀf jumper ÍnŠÇâ»RÍ aцÄÔ BIOS ¾Bi ÊäÏ' À»»RËq¼Ê÷ÝUϿϿ»T ×ê Í ŒÍ i ÁôÇæÄÔÔ ÉÒ»RÆ÷Æ÷Æ ÁpÀÍË' Õ÷Ç€ÄÔÏÄÈñ»RÁô ÇæÄÔÔ Á"Æ»X

Taiwan http://www.aopen.com.tw

**USA** http://www.aopen-usa.com http://www.aopenusa.com

Europe http://www.aopen.nl

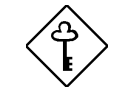

ÇÅÇ€: ÀsÎ^ÂUÒxØaÊí Áf¾Å\»R«ê×eÊË' ¾ŠÒïÓ]¾FÀT ÆXŐóËàʽÏ' Áá»RÂÝÖx¾fÒî Ì í ÄÔÊ÷ÝUΌǑ »R¿nÆR¿UØ Ä`ÅÆDÓ»SBIOSÄÄ¿ÕÏ¿»TÎŒ, ' ÀrÑfÙî Ìí »RÁôÇæÍSÌ ' ¾è ÒëÂ^ÄÔ͇ÅñÑfÁð»RÅòÞÍË'¿è email Ãè FAX»RÓ"ÒöÑØ Í"Ò Ï]ÈÞ̉Sà À ×^»RË'¿z¿YÁb¿èÄ Ù ÄÔÊ÷ÝU¾ÚÍ Ä (Technical Problem Report Form)»T

# ÜÌà ÆXÕóËàÊ1/2

#### ÙÝÓ 344BýzöK

- a. ×êÚahu Jumper Æ Áp¿Ù×e»R‰îÂþÆCPU ÅAÐÓ»RÍ /Ü Ó"Ñ× (P54C/MMX)»RCPU Úh̉èÇÙÚh¾ ̉T
- ×êÚaAuÓ"Ñ×Ëà×^Æ`ÁpËϾéÃèÌØÀ (CPU ÇÑÈÊÆ`Áp¿ÙËqÓSÜú)»T b.
- ¿UØ Ä`ÀÍÏ ] ¾½ ÙËqÏ^Ò Ì' ĐY(Ó"Ñ×ÇÑÈÊÆ` Áp¿ÙËq)»T c.
- ×êÌØÊ¼ÃìÀ;ÐÇË¿u¾ĚÍ€/ÏŠÔêËà×^»R¿^Òá¾hßý¿ö¿u¿YÜ̾àÊ÷ÝU»T d.
- AfÆ PCI Býzözu»RÁ ÎÅÂbzAPCI λÖëÃèÆ BýzözuÒï Òï»T e.
- Ê`Øêß (SIMM/DIMM) Æ`ÁpÀŠÒa¿Ù×e»RÁ ÎÅÊ`Øêß Î»ÖëÃèÂþ¿]Ê`Øêß »T f.
- Úa Auľ ŠÔêËa×^ Pin 1 ¾ AgA Áp; Ù×e»T g.

#### ÀÍÙÝÓ »RÀ "Ñ "ÀsÌÞ¾QCíÏvCË»RÏ |Ä|Đz¾ BIOS ÍnÊ:

- ÚaAuÛb×] Æ ÁpËIÞI¼Â"»R×ê¼ÎIÅNum Lock ÛþAuÆ LED Æ Áp¿ÙËqÜZÑÚ»T a.
- ÚaAu Turbo Switch AF ÁpPÚà (Release)»R×ê%BÀsĐ"Ø ÅvÂé¿è Turbo Switch»T  $b<sub>1</sub>$ (Pentium ¿Y¾nØ Ôò¾ŠÏŢurbo ¿nturbo Switch ÍbÑ ÀÂSuspend Switch  $2e^{\lambda T}$

#### ÀõÊä Reboot»RCÅÜêĐ"Ø:

- Ë\_CMOSÌ^Ê1⁄2BIOSÑBĂ ӊÍnÇâ (default)»RË\_‡ÌèÍnĂŠÀÂÍæÝÇÊÄÆÔR»T a.
- b. Ù Îq "ÙÝÓ ¾公y¿ö:" ÄÔÚà Au¾ À»¿[Ìí Úà Au»T

#### $\tilde{A}I\tilde{U}\tilde{Y}\tilde{0} \times \tilde{R}\tilde{A} \tilde{I}\tilde{A} |B\tilde{B}\tilde{0}$ :

- ĬŠÔêÏ ] Ä|Đ"Ø »RÚaÆuBIOS ÄÔÍnÊÆ` ÁpÆÊLBA (Í"ËqÈvĐ"¾Ã 540MB) È À»»T a.
- Ë\_BIOS ÍnÆÓŠÍnÇa (Setup Default)»T b.
- Í €ÔêĐ"Ø Æ`Áp¿ÙËœRÀfÄX¿ÙËœR¿zÉúÆ` IŠÔêËà×^ÃèIŠÔê¿ÕÂÇ»T  $\mathbf{c}$ .

#### ÏŠÔêØ Ï]Ä|ÊÕÎ À¿m(HDD Controller Fail»Rcan't detect HDD):

- Úahul ŠÔê<sup>3</sup>/hMaster/Slaver Ín ŠÆ Áp; Ù×e»T a.
- ÚaÆuÏŠÔêËà×^ÃèÁ ÎÅÂþ¿ÀÏŠÔêÒïÒï»T b.

# ÜÌà ÆXÕóËàʽ

#### Í€Ôê/ ÑàÓÅ/ À]Ä Ø ¾½ÙËqÃèÏ]Ä|¾ÁQ:

- ÚaÆuÍ€Ôê/À ÀT/ÂÝÀTËà×^Æ`Áp¿Ù×e»T a.
- Đ"Ó"Ñ×ÈãÍ€ÔêÔéÚj Æ`ÁpÊäÁQ»RÁ ÎÅÂþ¿ÀÍ€ÔÃàÓÅ/À]Ä Ø ÒïÒï»T b.

#### Đ"Ø ÈãÛp×]Ï]ÊäÁQÃè BIOS Bý¿ö Keyboard Controller Error:

- ÚaAuÛp×] LED Ù` (Numeric Lock) Æ` Ápà ÑÚ¿ÙËopT a.
- ÚaÆu¿UØÄ`Å`ÚZIÑ(Fuse) Æ`ÁpÙ\_Üp(Âé¿èÓ"Ù ÚaÆuÆ`ÁpĬ^Ò »RÅ`ÚZIÑÀ Ò~<br>ÀsÛþ×] λÈŒcá»RÍ"ËqÆÊÔ ÀüÖê¿öÆÊF1, 3A/125V)»T b.

#### Ï ]Ä | Ú< À† BIOS Setup Ãè Ú, À Ú dÚ, (COMS data lost, Battery Low):

- ÚaÆuÓ"AÚÆ`ÁpÂdÓ" (ÁTÃ 2.5V)»T a.
- Úahu Clear CMOS Jumper Æ Áp¿Ù×e»T b.

# ÜÌà ÆXÕóËàʽ

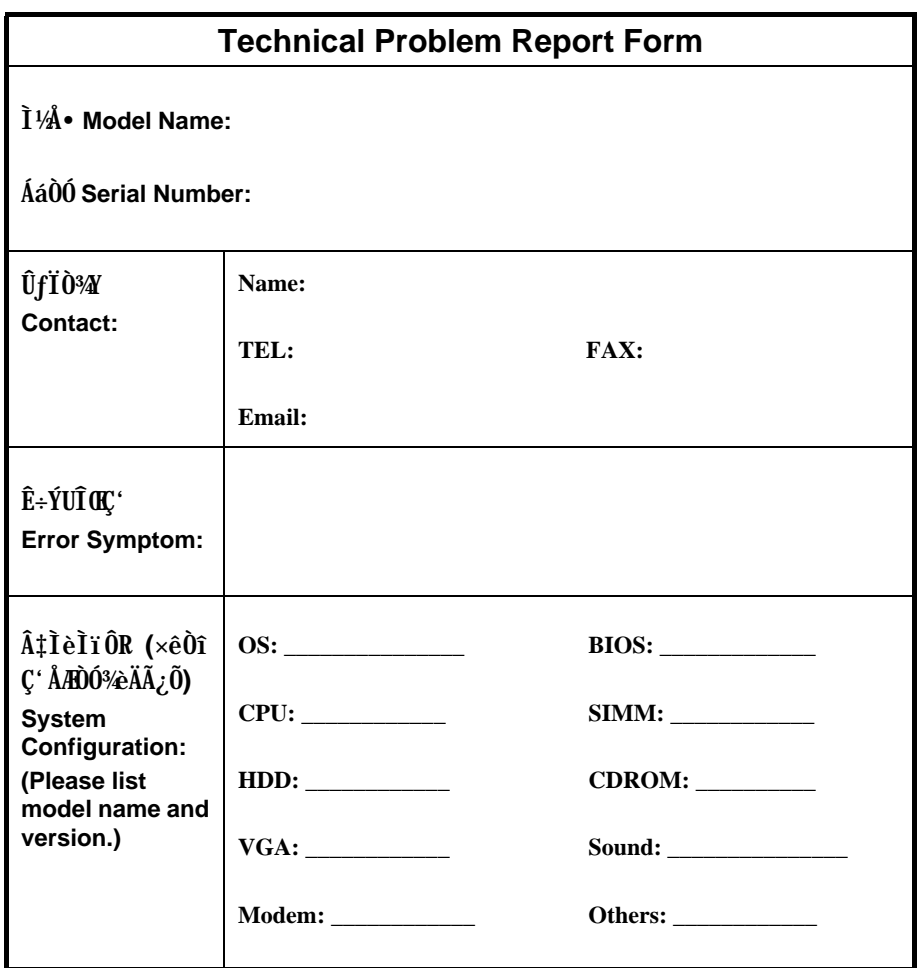